**MENSUAL**

**AÑO VIII - NUM. 207 395** REVISTA INDEPENDIENTE PARA I **ENADORES SINCLAIR Y COMPATIBLES** UTILIDADES EPRODUCTOR-**GANADORES DEL CONCURSO ABADOR** D MUSICAL GRAFICO Mapas hacy loutu **tko DICK TRACY** TICIPA EN ECCIÓ ٥ LO RAMAS  $\bullet$  $\bullet$  $\mathbf{r}$ **NIGHT** HUNT

*DEMO JUGADLEDE «CHIP'S CHALLENGE» de U.S. GOLD* 3 JUEGOS COMPLETOS: NEMESIS (Imagine-Konami), HUMPHREY (Zigurat) y *TEST DRIVE II (Actolade) Cargadores para Dick Tracy, U.N. Squadron, Puzznic, Line of Fire, Soviet y Monty Python*

**NARCO POLICE MULTISPORTS** 

**AVENTURA ESPACIAL** 

DINA

# SON DINAMITA SON DE DINAMIG!

Tres grandes<br>Ianzamientos de Dinamic ique estallarán en tus manos!

¡Acción en 3D! Diseñado para probartu capacidad de mando y estrategia. Enfréntate a los más peligrosos narcotraficantes del Caribe. Para ello dispones del mejor cuerpo de policia del mundo:

... INARCOPOLICE!

¡Dinamismo y realidad en cinco simuladores deportivos!

- **Basket Master.**
- Aspar
- **Kung Fu Warrior**
- Tenis Simulador Profesional
- Michel

Pon a prueba tu concentración y tu forma física

con... KMULTI SPORTS!

iVive con  $\Sigma$ una aventura en los confines de la galaxia! Tu misión, encontrar a tus comandos de apoyo, llegar al núcleo mismo de la Maldady destruírla. Tus armas, un sofisticado vehículo de exploración y combate.

Es., ILA AVENTURA **ESPACIAL!** 

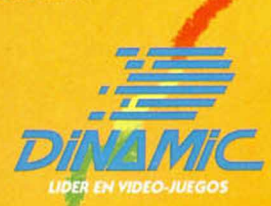

PLAZA DE ESPAÑA, 18. TORRE DE MADRID, 27-5<br>2808 MADRID (91) 542 72 87

**Y TIENDAS: TELF. 673 90 13** 

**VISA** 

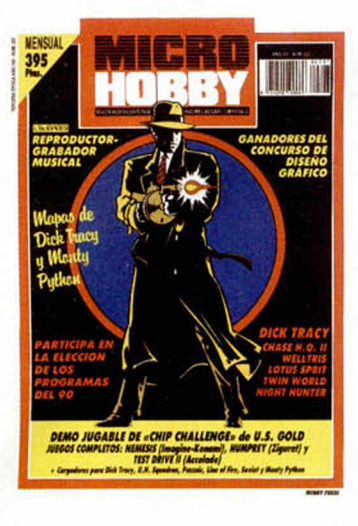

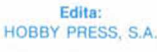

9T

Presidente: María Andrino.

Consejero Delegado: José Ignacio Gómez-Centurión.

> Subdirector General: Andrés Aylagas.

Director: Amalio Gómez. Asesor Editorial: Domingo Gómez. Redacción: J.C. García Díaz, José E Barbero. Maquetación: Susana Lurguie. Directora de Publicidad: Mar Lumbreras. Secretaria Redacción: Carmen Santamaría.

Colaboradores: Andrés R. Samudio Amador Merchán. Feo. J. Martinez. Enrique Alcántara. Pedro J. Rodriguez. David García Angel Badia, Corresponsal en Londres: Alan Heap Fotografía: Miguel Lamana. Dibujos: F L. Frontón. J. M. López Moreno. J. Igual. Director de Administración: José Ángel Giménez. Directora de Marketing: Mar Lumbreras. Departamento de Circulación: Paulino Blanco. Departamento de Suscripciones: Cristina del Rio. Maria del Mar Calzada

Pedidos y Suscripciones: Tel. 734 65 00. Redacción. Administración y Publicidad: Cira, de Irún km 12.400. 28049 Madrid. Tel. 734 70 12. FAX Redacción y Publicidad: 372 08 86 FAX Dirección y Administración: 734 82 98 Telex: 49480 HOPR. Distribución: Coedis, S.A. Ctra. N.º 2. Km. 603,5. 08750 Molins de Rei (Barcelona) imprime: Pentacrom. Miguel Yuste, 33. Madrid. Departamento de Fotocomposición: Hobby Press. S.A. Fotomecánica: Mastercrom.

Depósito Legal: M-36 598-1984. Representantes para Argentina, Chile. Uruguay y Paraguay. Cía Americana de Ediciones. S.R.L Sud América 1.532. Tel. 21 24 64. 1209 BUENOS AIRES (Argentina). MICROHOBBY no se hace necesariamente solidaria de las opiniones vertidas por sus colaboradores en los artículos firmados. Reservados todos los derechos.

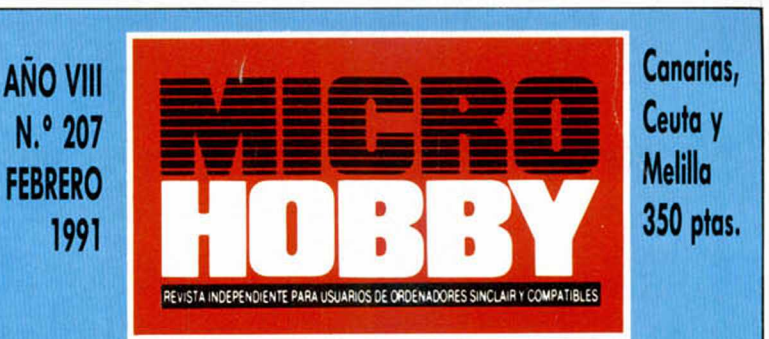

*MICROPANORAMA CONCURSO DE DISEÑO GRÁFICO LOS MEJORES PROGRAMAS DEL 90 TRUCOS PREMIERE*

*PLUS 3 Copiador cinta-cinta para 128K.*

*UTILIDADES Organo reproductor-grabador.*

*CONSULTORIO*

J.

10

*NUEVO «Welltrís», «Chase HQ II», «Night Hunter», «Rick Dangerous II», «Chips Challenge»,*

*«Lotus Esprit», «Dick Tracy», «Monty Python», «Twin World», «Gazza II», «Super Cars», «Iron Man», «Karateka», «Yogui and friends».*

*EL MUNDO DE LA A VENTURA AULA SPECTRUM OCASIONES RELATOS SELECCIÓN MICROHOBBY MIS MAPAS FAVORITOS EL VIEJO ARCHIVERO TOMES Y POKES ...*

### *n ic R o m n o R m - n ic R Q P ñ r to R m R - n ic R o m o R fm -*

### **COMPON TU PROPIA Y EXCITANTE JERGA**

Si no eres un auténtico experto en informática, pero te gusta de vez en cuando tirarte el rollo delante de tus amistades, no lo dudes, haz uso de este magnífico cuadro que te ofrecemos.

El cuadrito en cuestión nos lo ha hecho llegar un amable lector, quien parece haber bebido de las fuentes de la revista de la Facultad de Físicas de Valencia. Perdonad por el plagio, pero creemos que el tema merece la pena.

¡Ah¡, se pueden com poner hasta 6.551 frases distintas...

Para usarla, piense en un número cualquiera de cuatro dígitos. Por ejemplo, el 3714. Lea, en primer lugar, la frase número 3 del Módulo<br>A: después, la 7 del Módulo B, y así sucesivamente. Al final, usted habrá formado la i asociado debe estar funcionalmente interconectado con el diseño estructural y los periféricos del sistema.»

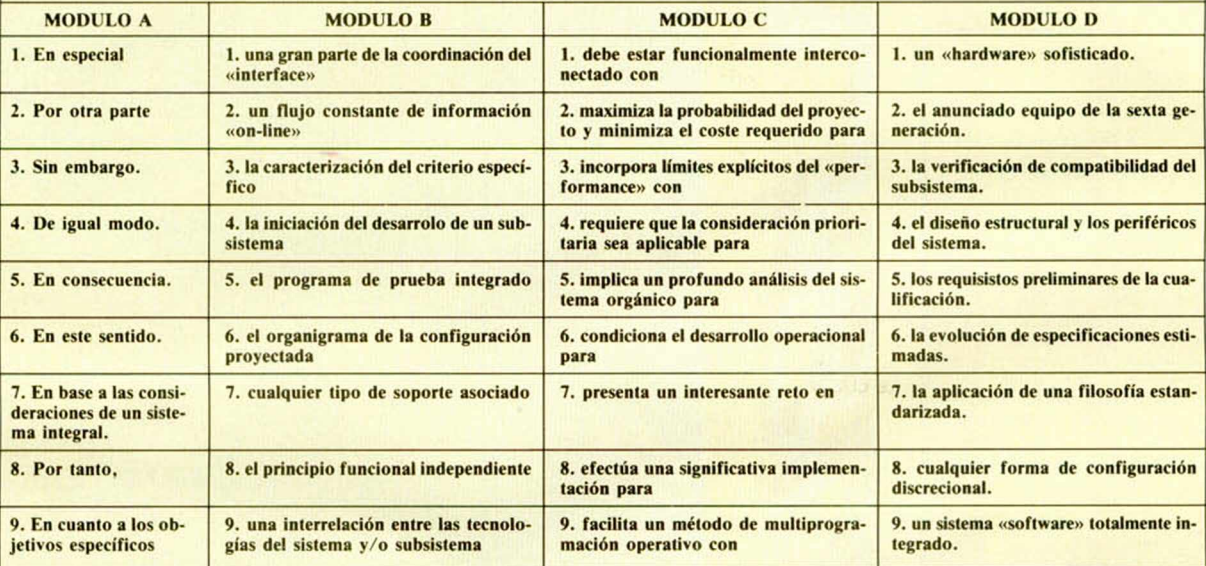

### **SONRISAS**

Por la excelente iniciativa de Expo-Ocio

.de incluir un apartado dedicado a la informática de consumo. Es un gran paso adelante y, aunque en sus organizadores hemos podido entrever una cierta actitud de «frialdad» hacia el campo de los videojuegos, servirá como inmejorable punto encuentro para los aficionados a los ordenadores. Que cunda el ejemplo.

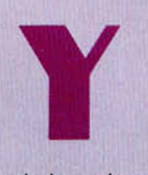

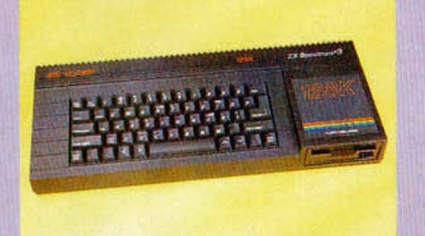

A título póstumo para el Spectrum + 3, quien parece haber desaparecido definitivamente del

mercado. Este ordenador dejó de fabricarse hace algunos meses y, como habréis podido comprobar, en las pasadas campañas publicitarias navideñas tan sólo había espacio para su hermano menor, el Spectrum +2. Esperemos que al me-

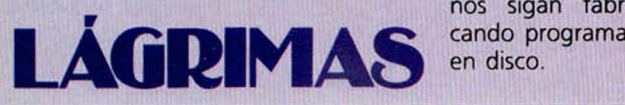

nos sigan fabri-

Para la distribuidora Proein, quien hará llegar a nuestro país una serie de software educativo protagonizado por diferentes personajes de Walt Disney. Bajo el sello de Disney Software nos llegarán títulos como Dónala y el Alfabeto Mágico, El Tren Expreso de Goofy o Mickey, la fuga del Zoo, y si bien n o

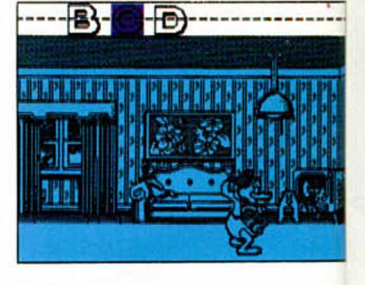

**ROLITIO ROJO** 

serán los primeros programas educativos que aparecerán en nuestro país protagonizados por tan simpáticos personajes, sí que será la primera vez que lo harán para Spectrum. Enhorabuena para los más pequeños.

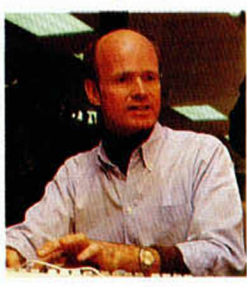

Para Lucasfilms, por «privarnos» a los usuarios de Spectrum de sus magníficos programas. Sí, ya sabemos que pronto nos presentarán la versión para 8 bits de uno de sus últimos lanzamientos, Night Shift, pero, ¿por qué no podemos disfrutar de títulos como Indiana Jones o Loom? ¿Ein? Esperemos que éste Dough Glen, Director de Lucasfilms. no sea un caso aislado.

**4 MICROHOBBY** 

### i • *n icR O P ñ n o R F in ñ ' m c R O P ñ n o R fm -m c R O P ñ n o R ñ r ¡*

### **EXPO-BIT: NUEVO SECTOR DE EXPO-OCIO DEDICADO A LA INFORMÁTICA**

Una buena noticia para los amantes de los ordenadores: la prestigiosa Feria del Tiempo Libre, más conocida como Expo-Ocio, contará en la edición del presente año con un sector dedicado exclusivamente a la informática doméstica y de entretenimiento.

De esta forma, y según sus organizadores, «Expo-ocio 91 se propone prestar atención a la informática en esta doble dimensión: la de útil doméstico que acabará siendo imprescindible en todos los hogares y su utilización como hobby por numerosos ciudadanos».

Igualmente, en su opinión: «el mercado informático español ha disminuido los ritmos frenéticos de crecimiento que presentaba en sus segmentos medio y alto, en cambio presenta todavía capacidades potenciales en expansión muy fuertes en su segmento inferior.

En España existen certámenes profesionales de informática, pero hasta el momento no se ha materializado ninguna iniciativa destinada al gran público.

El objetivo de Expo-Bit es precisamente cubrir esta necesidad».

En el contexto de Expo-Bit, cabe destacar el uso de los ordenadores aplicados especialmente a escritura, dibujo, aprendizaje, consulta, videotex, entretenimiento, control y seguridad de viviendas y pequeñas administraciones, si bien sus organiza-

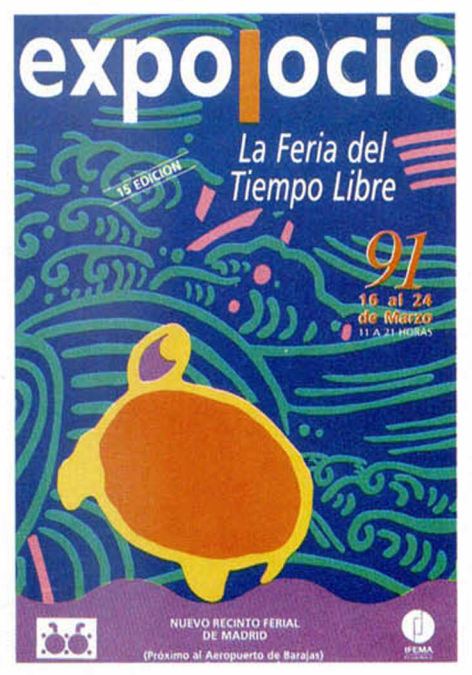

dores están abiertos a cualquier otra materia de interés.

Expo-Ocio abrirá sus puertas los días 16 al 24 de marzo y tendrá lugar en el flamante Nuevo Recinto Ferial de Madrid.

Como véis, la noticia es excelente y estamos seguros que esta iniciativa será un rotundo éxito.

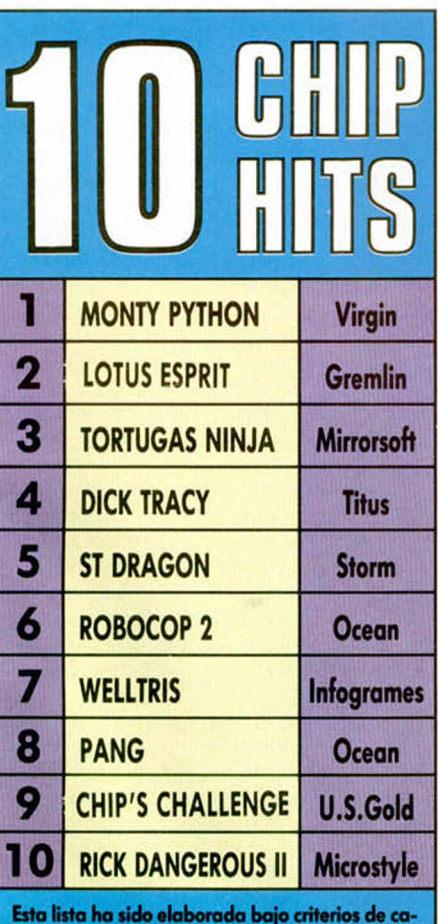

Esto lista ha sido elaborada bajo criterios de calidad impuestos por nuestra redacción.

**FULL PRICE TOP 20**

- 1 (1) Shadow Warriors, Ocear 2 (2) Back To The Future Part II, Ima-
- ge Works<br>3 (3) Mid (3) M idnight Resistance, Ocean
- 4 (13) Gazza's Super Soccer, Empire
- 5 (EN) Subbuteo, Electronic Zoo
- 6 (6) Chase HQ, Ocean
- 7 (NE) Kick Off II, Anco 8 (19) Rainbow Islands, Ocean
- 9 (8) Robocop, Ocean
- 10 (4) Turrican, Rainbow Arts
- 11 (7) Lords Of Chaos, Blade
- 12 (NE) TNT Compilation, Domark
- 13 (16) W orld Cup Soccer '90, Virgin
- 14 (9) Manchester United, Krisalis
- 15 (NE) Cricket Captain, D&H Games
- 16 (11) Batman The Movie, Ocean
- 17 (NE) Emlyn Hughes, Audiogenic
- 18 (12) Oriental Games, MicroStyle 19 (14) The Battle Of The Bulge, CCS
- 10 (18) Cricket Master, Challenge

Si el pasado mes os ofrecíamos otra lista de éxitos en plan «revival», en esta ocasión vamos a acercarnos a ver cómo andan las cosas por Gran Bretaña, país lider en esto del software que además posee un mercado bastante similar al español. Así están por allí las cosas.

Lista aparecida en el ejemplar de enero de la revista Your Sinclair.

### **QUICK-JOY: JOYSTICK DE DRO PARA SPECTRUM**

Nuevos y nuevos modelos de joysticks no dejan de aparecer en el mercado. Recientemente lo ha hecho uno que, bajo el nombre de Quick-joy, esconde las siguientes características: seis microswitches de dirección, autodisparo con con-

trol de velocidad, diseño ergonómico y dos teclas de disparo.

Este ro busto y atractivo joystick está siendo distribuido por Dro Soft y su precio de de 3.300 pesetas.

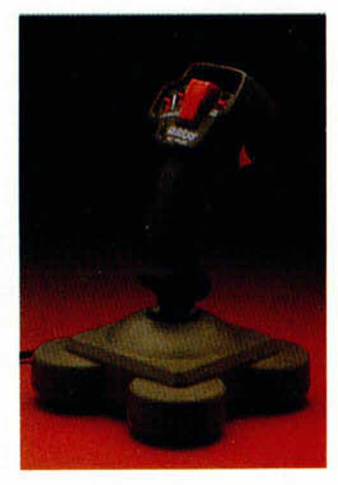

### *m m n R - n t c R Q P f m ^ - n i c R O H m t m i - n i c R*

Entrevista con Roger Swindells, Director de Ventas<br>en Europa de U.S. Gold

### **LAS COSAS ESTAN CAMBIANDO**

El director de ventas para Europa de U.S.Gold, Roger Swindells, visitó recientemente Madrid. Y, por supuesto, estuvimos con él para que nos comentara su opinión sobre la situación actual del mercado.

#### ¿Hacia dónde van las tendencias de las ventas de videojuegos?

Varían con respecto a cada país. Por ejemplo, Lucas Films ha vendido más de 40.000 aventuras de Indiana Jones en los formatos de Amiga y PC en Alemania, mientras que la versión arcade del mismo título no llegó a las 4.000.

Sin embargo aquí en España el juego de acción de Indiana, que posiblemente ha sido el primer o segundo programa más vendido del 89, puede que haya vendido como diez veces más que la aventura.

Cuando en Alemania la proporción de ventas es de 10 a 1 entre juegos de aventura y de acción, aquí puede ser 5 a 1 a favor de la acción.

Lo que está pasando en España es que está creciendo mucho el mercado de PC y este tipo de usuario, generalmente mayores de 20 años, ya no quieren un joystick y prefieren programas de tipo interactivo, por lo que esta proporción entre juegos de acción y aventuras tenderá a igualarse.

#### Mucho se ha hablado últimamente sobre una crisis del software en Europa, ¿qué hay de cierto en ello?.

A este respecto lo único que puedo deciros es que US Gold está más que satisfecha con los beneficios obtenidos en los 6 primeros meses de este año.

De cara al próximo año no sabemos lo que puede ocurrir, pero nosotros tenemos claros nuestros planteamientos.

Uno de nuestros planes pa sa por el acuerdo con SEGA pa ra versionar 4 títulos, lo cual es muy importante para nosotros El futuro está en el éxito de las consolas.

¿Crisis?, la crisis para US sería el no tener acceso al mercado de los cartuchos.

En cualquier caso, aunque yo no utilizaría la palabra crisis, sí está claro que se está produciendo un cambio importante en el mercado. La enorme diversificación de máquinas existentes hace que resulte muy caro producir en jbego y nadie puede garantizarnos el éxito: no sabemos si en un futuro se los ordenadores ¿que habré perdido?. Hace 10 años yo era un simple profesor con nada

En fin, lo que podemos decir es que lo que se habría per dido sería el empleo de más de 200 personas y el salario para todas sus familias.

De cualquier modo, esto no va a desaparecer. Su idea es que todos nos identifiquemos con las nuevas oportunidades que nos ofrece el mercado y

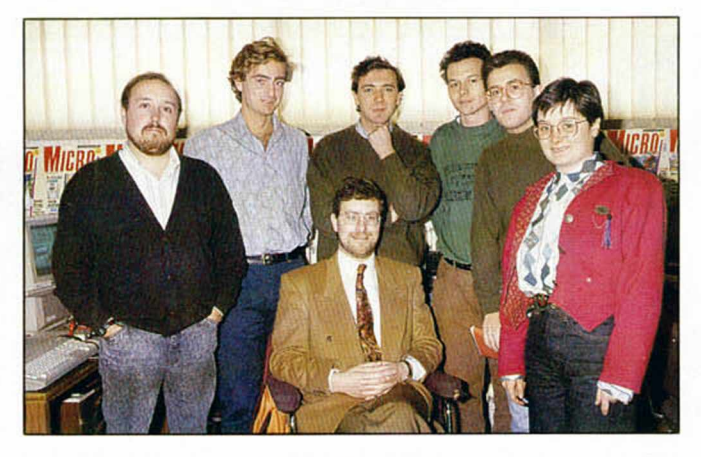

Roger Swindells, en plan paehá, rodeado de los miembros de las redacciones de Microhobby y Micromania.

va a vender Spectrum, Sega... Pero esto es un negocio y a veces te sale bien y a veces te sale mal. V si no sobrevivimos, fue bonito mientras duró.

#### Buena filosofía.

Bueno, creo que en la industria del software no puedes tener otra filosofía que no sea ésta. Geoff Brown, —presidente de US Gold—, siempre dice: hace 10 años yo era un profesor que tenía un Vic 20 y que decidió meterse en el mundo de los videojuegos. Ahora tengo una gran compañía con una facturación de unos 50 millones de libras. Si mañana desaparecen

que nos subamos a bordo tan rápido como podamos. V es lo que estamos haciendo.

#### ¿Cómo véis el que exista tal cantidad de ordenadores diferentes?.

La diferencia entre ahora y hace dos años es que antes la licencia de un arcade o de una película costaba mucho dinero y tenías que hacer dos o tres versiones, por lo que en un buen programa invertías cerca de 3 millones de pesetas. Ahora las licencias siguen costando caras pero además tienes que hacer de 7 a 9 versiones, lo que supone unos gastos entre 5 y

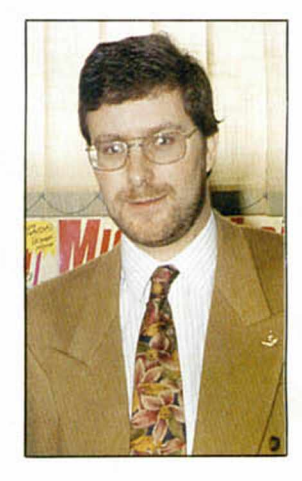

7 millones por título. Ese es el problema.

¿Ante este problema no habéis pensado hacer programas sólo para ciertos ordenadores? ¿A cuáles apoyaríais?

¿Sabéis vosotros la respuesta a esta pregunta?. Yo no.

Si me trajérais a una persona que me dijera lo que va y no va a tener éxito en los próximos años le pagaríamos un millón de libras al año. Pero esto es imposible.

Sin embargo, si hacemos una interpretación del mercado podemos deducir que en los próximos años va a aumentar el PC y el Amiga entre los adultos, pero entre el público jóven lo harán los cartuchos: puede ser Nintendo, o Sega, no lo sé.

Por último ¿cuánta vida crees que le queda al Spectrum?

Creo que estará ahí por mucho tiempo. La gente tiene Spectrums y los seguirá usando. Venderemos software para Spectrum durante, al menos, 5 años más.

Además fuera de Europa es un ordenador con mucho futuro. Hay un Spectrum en Rusia y tenemos a Sudamérica (vuestra revista se vende allí) y los países del Este. Además hay una fábrica en India y si tenemos en cuenta que tiene 800 millones de habitantes, con que sólo un 5% de ellos comprara ordenador estaríamos hablando de 40 millones de personas. En cifras hay más ricos en India que en ningún otro país.

Y también más pobres, apuntilla Mariele Isidoro, jefe de marketing de Erbe-

Por supuesto Mariele, por supuesto. Pero nosotros no podemos cambiar el mundo

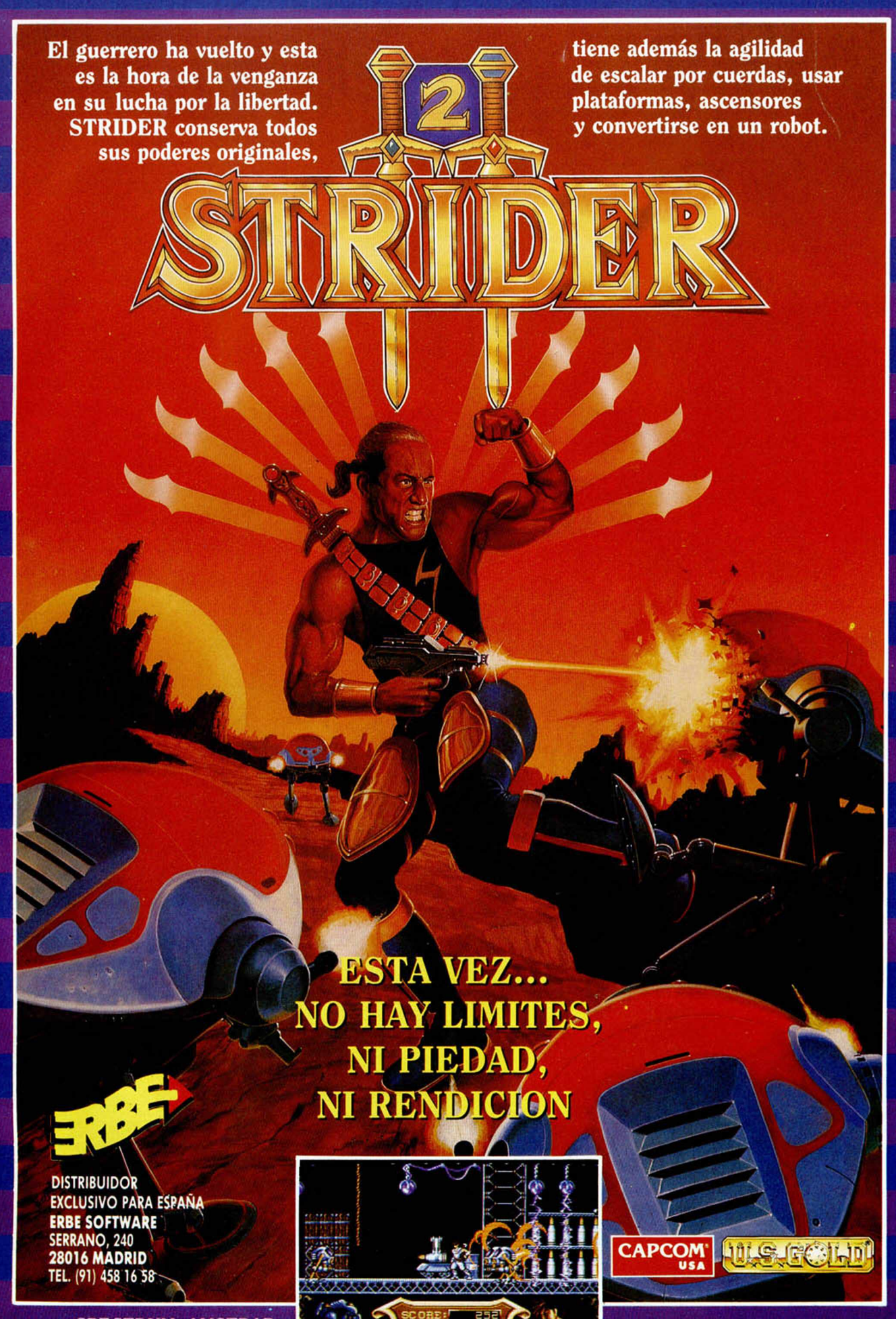

SPECTRUM, AMSTRAD, COMMODORE, ATARI ST, AMIGA.

© 1990 CAPCOM USA PANTALLA VERSION AMIGA

# **JADORES DE** DE DISEÑO

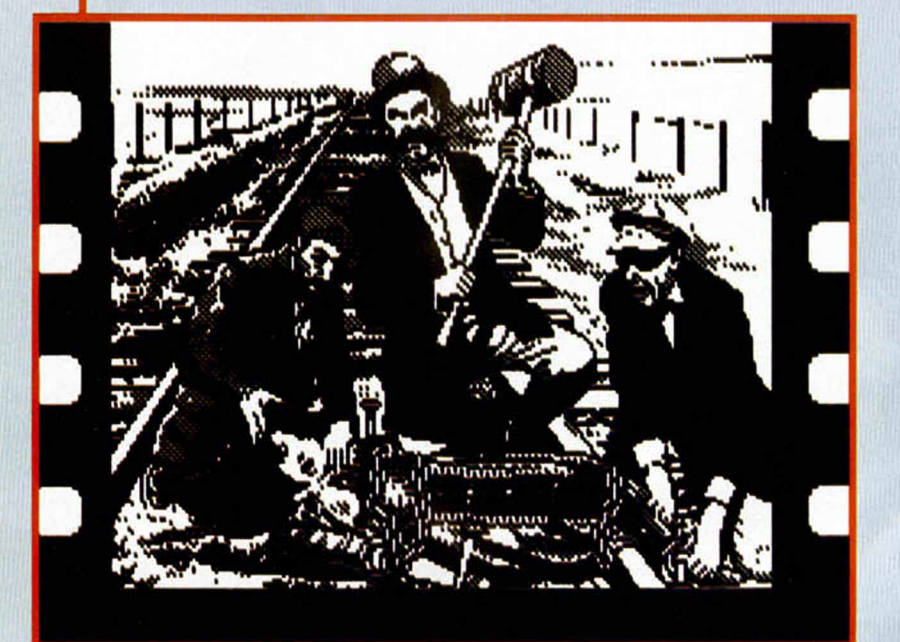

**El 5.° Concurso de D'\*s** ganadores: Todos. Aur<sup>ic</sup> **destacados en la p ó** habéis sido todos tan p **los premiados. Que n 3 venga esa alegría ten como por aquellos qil€ suerte. Enhorabuenc** *)* **sorprendernos con le1 ( que cada año tenemo<b>s Hasta el pró)^1**

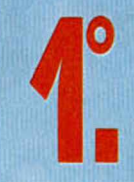

**Ricardo Oyón Rodríguez** Burlada (Navarra) 34 Puntos. Premiado con 100.000 pesetas.

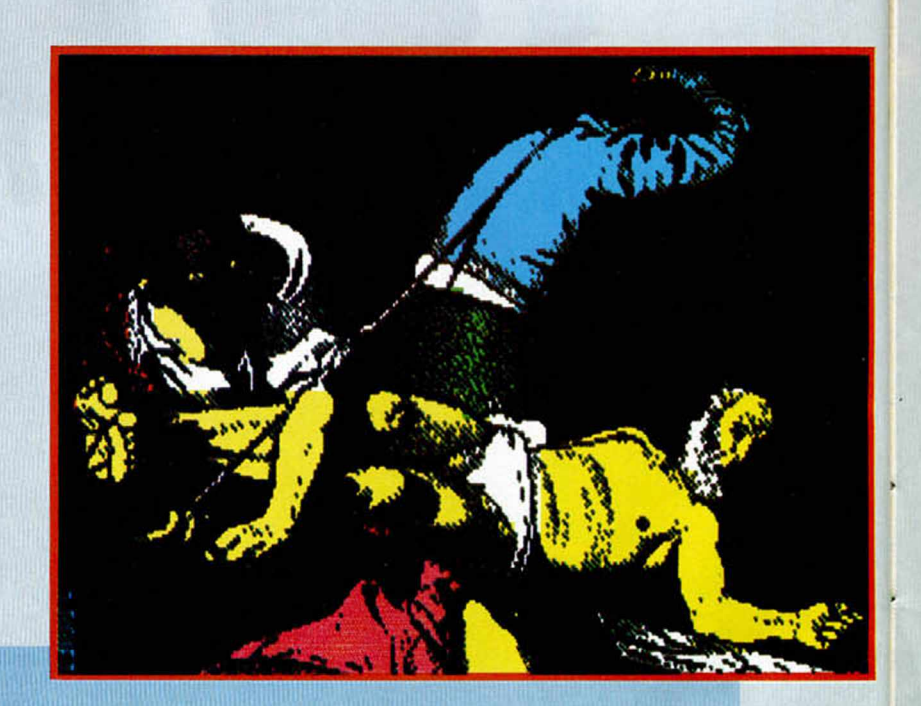

**2 <sup>O</sup>** Javier Briet García Alicante 30 puntos<br>Premiado con 50.000 pesetas.

**8 MICROHOBBY** 

# 1 V CONCURSO  $R$

Diseño **Gráfico ya tiene jfique veáis tres nombres página, para nosotros i preciados artistas como ni» cunda el desánimo y tanto por los ganadores ^(ie no han tenido tanta** 1**a Y, ¡oye!, no dejéis de lGi avalancha de envíos** <sub>os</sub> oportunidad de recibir. **imo concurso.** 

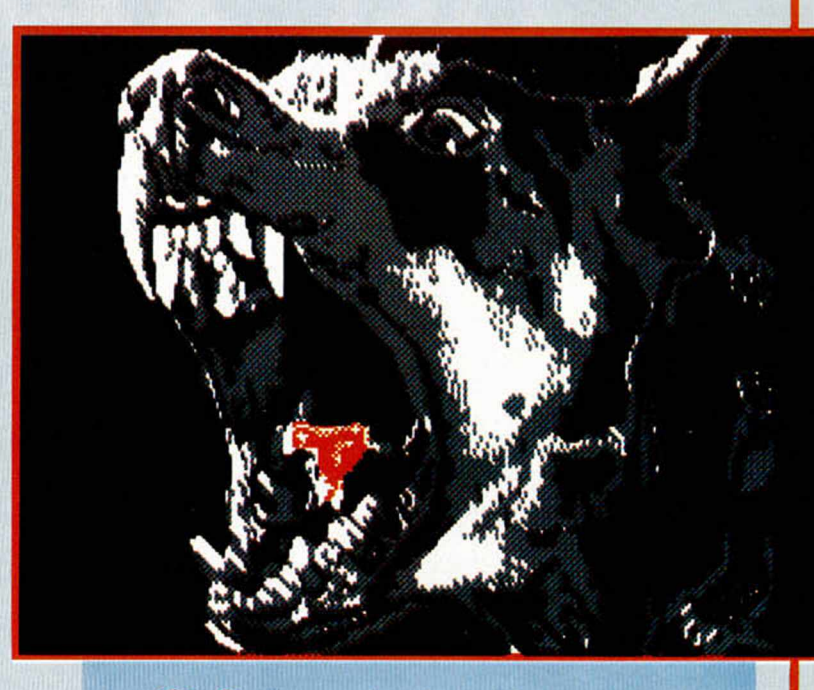

**0** Fernando López Blanco **3** Cuenca 29 puntos Premiado con 25.000 pesetas.

S Premiado con 25.000 pesetas.

### LOS MEJORES

28 PUNTOS

Marcos A. Carrera Martinez (Vlgo) Marcos A. Carrera Martínez (Vigo) Ricardo Oyón Rodríguez (Navarra)<br>Javier Briet García (Alicante) José A. Glez. Platero (Málaga)

Francisco Cobo Marín (Sevilla)<br>Emilio Serrano García (Madrid) 27 PUNTOS

Emilio Serrano García (Madrid) Baltasar Clavo Hernando (Pasajes) 26 PUNTOS<br>Octavio Fdez. Heredero (Madrid) Octavi

Isaac Muñoz Fernández (Sestao)

25 PUNTOS<br>Joaquín Antón Pérez (Domeño) — Nika P Raúl Rodríguez Marqués (Madrid)<br>Benjamín Pérez Monje (Madrid)

José A. Glez. Platero (Málaga) Octavio Fdez. Heredero (Madrid) Guillermo González Real (Madrid) Guillermo González Real (Madrid) Emilio Serrano Garcia (Madrid) Sergio N. Rojas Pérez (Getafe)

ctavio Fdez. Heredero (Madrid) Octavio Fdez. Heredero (Madrid)<br>Joaquín Antón Pérez (Domeño) Joaquín Antón Pérez (Domeño) Joaquín Antón Pérez (Domeño)<br>Sergio M. Rojas Pérez (Getafe)

> Nika Petri Nieminen (Las Palmas)<br>Daniel Manzano Salazar (Madrid) Diego Rueda Losada (Orense)

### 24 PUNTOS

Víctor San Vicente Bordlla (Navarra)José A. Glez. Platero (Málaga) Guillermo González Real (Madrid) Guillermo González Real (Madrid) Sergio Paivo (Monte Real) Pedro Escutia González (Cuenca) José González Iniesta (Madrid)

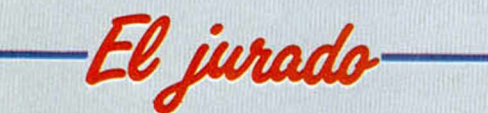

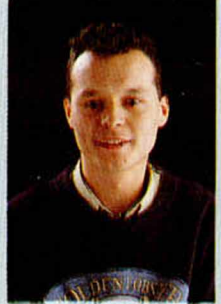

J. Carlos García *Redactor Microhobby*

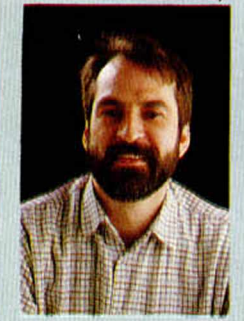

Miguel Lamana *Fotógrafo*

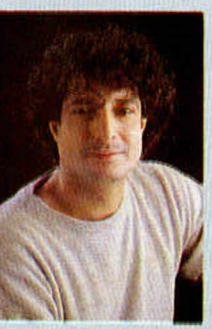

**Tito Carazo** *Maquetador Año Cero*

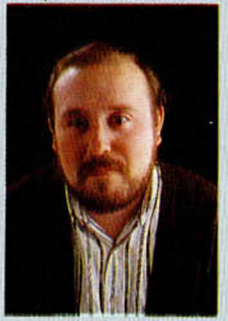

Javier de la Guardia *Redactor Micromania*

**Una vez más, al comenzar el año os proponemos una oferta sumamente interesante: el que elijáis los videojuegos que, según vuestra opinión, han sido los más destacados de todos los aparecidos en el mercado durante el año 1990.**

> Microhobby ha sido elegida como una de las revistas patrocinadoras de los reconocidos European Computer Leisure Awards, trofeos que, como sabéis, se entregan anualmente en el Computer Trade Show de Londes a los mejores programas europeos.

> En la selección de estos programas participan las más prestigiosas revistas especializadas de europa, entre las cuales se encuen-

tran Microhobby y Micromanía, en representación española, Tilt (Francia), Power Play (Alemania), Dator (Suecia) y la editorial Database (Gran Bretaña).

Por esta razón hemos pensado contar con vosotros a la hora de elegir los programas que nuestra revista propondrá como candidatos a dichos premios. Al mismo tiempo, los títulos que vosotros elijáis serán los que obtendrán los ya tradicionales Premios Microhobby a los Mejores Programas del Año.

### **LOS PREMIOS**

Este año las categorías serán diferentes a las propuestas en años anteriores y se dividen en los siguientes grupos: Mejor Animación, Mejores Gráficos, Mejor Sonido, Mejor juego de Acción, Mejor juego de Aventura/Role, Mejor Simulador, Mejor juego de Inteligencia, Juego más Original, Mejor Pack, Compañía del Año y Juego del Año.

Igualmente se ha añadido la novedad con respecto a otras ediciones de que la libertad es total a la hora de seleccionar vuestros programas favoritos; el único requisito es que dichos títulos hayan aparecido en el mercado durante el año 1990, o lo que es lo mismo, que hayan sido comentados en nuestra revista entre los números 196 (febrero 90) y 206 (enero 91).

Los programas seleccionados, por supuesto, podrán ser tanto de realización nacional como extranjera.

### **SORTEO DE CIENTOS DE PROGRAMAS**

Pero, por supuesto, queremos premiar de alguna manera vuestra colaboración.. Por ello, entre todas las cartas de votación que lleguen a nuestra redacción antes del día 1 de marzo de 1991 (se considerará fecha de matasellos), sortearemos 20 lotes de 12 programas para Spectrum.

Así pues, animate y envíanos cuanto antes tus votaciones a: HOBBY PRESS S.A.

**MICROHOBBY** 

Carretera de Irún Km. 12,400 28049 MADRID

indicando en el sobre: MEJORES PROGRAMAS DEL 90

El sorteo se efectuará el a día 6 de marzo de 1990 y los resultados serán publicados en un próximo número.

Cualquier supuesto que se produjese no especificado en estas bases, será resuelto inapelablemente por los organizadores y el Notario que dará fe de ello. \* La participación en este concurso supone la aceptación de sus bases.

### **CUPÓN DE PARTICIPACIÓN MEJOR ANIMACIÓN .................................... MEJOR JUEGO DE INTELIGENCIA**

**MEJORES GRAFICOS ........................................................................................................ MEJOR SONIDO ............................................. JUEGO MÁS ORIGINAL ............... MEJOR JUEGO DE ACCIÓN .................**<br>MEJOR JUEGO DE AVENTURA/ROLE ..... **MEJOR PACK .................................. ............................................................................ COMPAÑIA DEL AÑO .................. MEJOR SIMULADOR .......................... Nombre ............................................................. Dirección ............................................... Población ................................... Provincia ................................... Código Postal Edad .................... Teléfono ......................................... Ordenador ..........................**

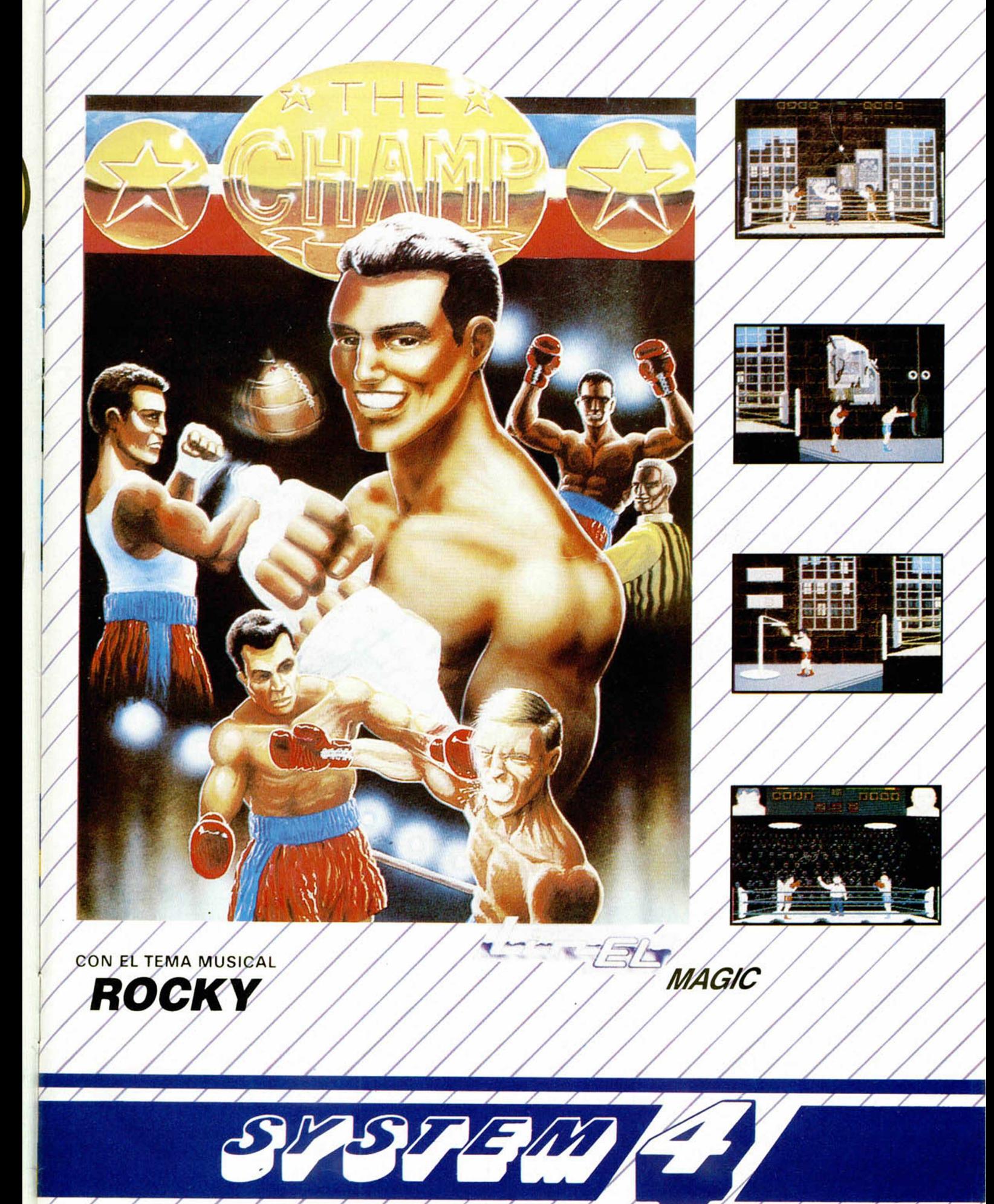

SYSTEM 4, de Espono, S.A., Plaza, de los Mártires, -10-28034 - MADRID Tel.: 735 01 02 Fax: 735 06 95

### *SUPERDISP*

Este truco que nos ha hecho llegar Armando Carlos Marino desde Argentina, puede considerarse una pequeña y potente utilidad a partir de la visualización de un mensaje en la pantalla. El programa permite manejar caracteres gigantes que scrollan de derecha a izquierda.

El basic es fácil de interpretar y readaptar para usos más específicos; únicamente debemos volver a calcular las nuevas direcciones donde pokear.

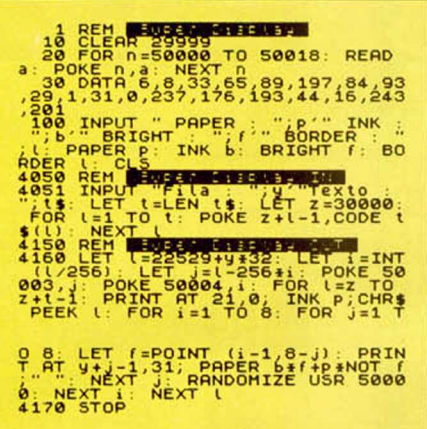

### *INFORMACIÓN HORARIA*

Pi, pi, pi... Son las tres horas, cincuenta minutos y tres segundos... pi, pi, pi... lleva usted tres días con el ordenador encendido... ya está bien, ¡apáguelo, hombre!.

No será sin duda tan exagerado el aviso que produce el programilla de Quality Soft (ahí es nada) de Yurre, en Vizcaya, pero sí que nos tendrá informados, moderadamente, de los minutos y segundos que nuestro ordenador está encendido.

Tal y como está quizá no os resulte útil, pero cuando os digamos que podéis incluirlo en cualquier programa y en cualquier parte la cosa cambiará. Para abusones del tiempo viene que ni pintado.

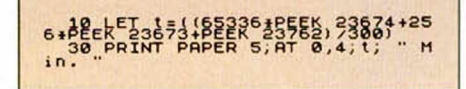

**12 MICROHOBBY** 

### *LEE Y CUENTA*

Lee y cuenta corresponden a los títulos de otros dos programas que nos han llegado desde la Argentina, realizados por el famoso Armando Carlos Marino. Podíamos haber publicado ambos trucos por separado pero hemos preferido darlos juntos en vista de que su utilidad viene a ser más potente si combinamos la acción de ambos; es decir, que ambas rutinas se complementan.

El lector de flags permite usar la rutina de carga de bytes, ubicada a partir de #556 en la ROM del Spectrum, de una forma muy particular. El resultado de esta operación es la lectura del flag del bloque de bytes que nos interese.

El contador de bytes permite conocer la longitud de un bloque de bytes. El programa requiere como dato de entrada el flag del bloque cuya longitud queremos averiguar. En el caso de que no poseamos tal información, podremos hacer uso del lector de flags (¿comprenden la correspondencia?) para obtenerla.

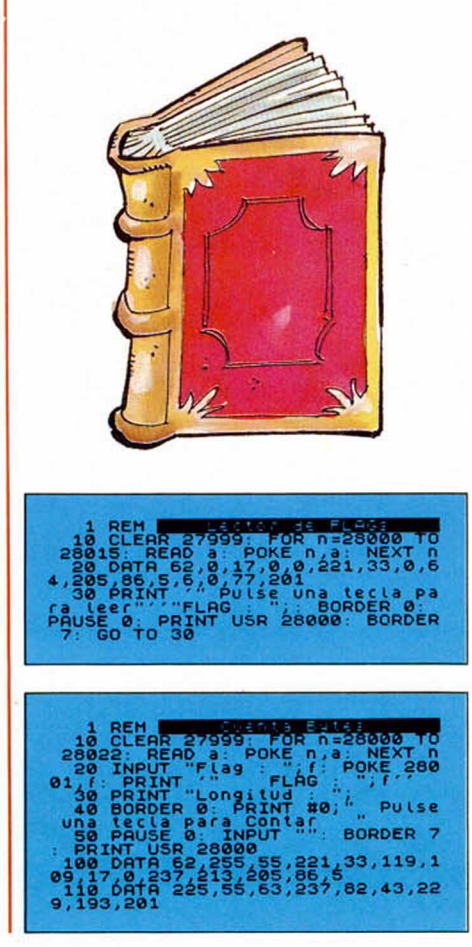

⋟⋖⋛⋡⋫⋬⋛⋦⋌⋋⋗⋬⋌⋵⋙⋨⋝⋢⋞⋞⋐⋐⋖⋢⋐⋥⋐⋐⋍⋑⋐<br>⋞⋪⋙⋐⋐⋐⋘⋖⋐⋐⋐⋐⋐⋐⋐⋐⋐⋐⋐⋐⋐⋐⋐⋐⋐

1 NEXT sin FOR, 0:1

### *INVESTIGADORES*

A la labor seria y callada frente al Spectrum también le llega su recompensa. Tanto la pegatina como el reconocimiento de los expertos Microhobbiáticos no sabemos si serán suficientes premios para los descubrimientos que nos han hecho llegar Daniel Bustos de Valencia, y Angel Valle de Gijón.

Aunque estos Randomizes que ejecutan cosas extrañísimas no son los primeros en llegar, es igual de cierto que son muy espectaculares, y que su publicación constituye un incentivo para que todos intentéis hallar el mejor. Por ahora estos son los más bonitos: RANDOMIZE USR 345

CASSETTE TEST OUTPUT RANDOMIZE USR 22449

- CASSETTE TEST OUTPUT
- RANDOMIZE USR 389 RAYAS EN LA PANTALLA
- RANDOMIZE USR 392 EXTRAÑOS MENSAJES
- RANDOMIZE USR 433
- NEW RAPIDO
- RANDOMIZE USR 400, 401... ABECEDARIO

Por cierto, se nos olvidaba deciros que estos randomizes fueron descubiertos en el modo  $+3$  Basic, del  $+2A$ , y en el  $+3$ .

### *MEJORAS*

El siempre inquieto informático Ignacio Prini, de Algeciras, nos ha enviado este pequeño programa para recordarnos que todo en la vida se puede mejorar. Esta rutinilla podría considerarse como una añadidura al programa desensamblador publicado en Microhobby n.º 175. Gracias a esta incorporación, no sólo es posible listar en Assembler el código cargado desde el cassette, sino también desde la unidad de disco del +3.

Sólo en el caso en que el conjunto del desensamblador (Basic + CM) se grabe en disco, debe ser sustituida la línea 10 del listado original por la que ahora os ofrecemos, salvándose el código máquina con el nombre de DESCOD y respetando todos los parámetros establecidos. Y sólo se añadirá a dicha línea el Poke que viene a continuación cuando sea cargado desde cinta el código.

En cualquier caso, imprescindible para los +3's.

10 CLEAR 65535: LOAD "DESCOD"C ODE 62000: POKE 23417,84<br>32 INPUT " CINTA O DISCO ? C/D<br>": LINE A\$: IF A\$="D" THEN POKE 23417,65: GO TO 45<br>42 GO TO 50<br>45 INPUT "NOMBRE DEL BLOQUE?"<br>; LINE A\$: IF A\$="" THEN PRINT A<br>T 21,1:" DEBE ESPECIFICAR EL NOM<br>BRE!": GO TO 45<br>48 IF LEN A\$ > 12 AND A\$ (9)="<br>." THEN LET A\$-A\$ (TO 12)

### *REDUCCIO*

Rafael Ceballos, archiconocido en esta página (¿recordáis lo del pack?), da una lección de investigación cuando descubre que la rutina aparecida en la sección Trucos del Microhobby n.° 195, a través de la cual se genera un gráfico aleatorio y las datas que lo forman, es ampliamente reducible. Pero como no vale la teoría sin una práctica que la compruebe, aquí tenéis el programa en cuestión que creemos que es suficiente testigo.

, 10 FOR n=0 TO 7: PGKE USR "a"+n<br>,a: NEXT RINT ,a: PGKE USR "a"+n<br>,a: NEXT n<br>cter: A": PAUSE 0: "dd'48: 10"

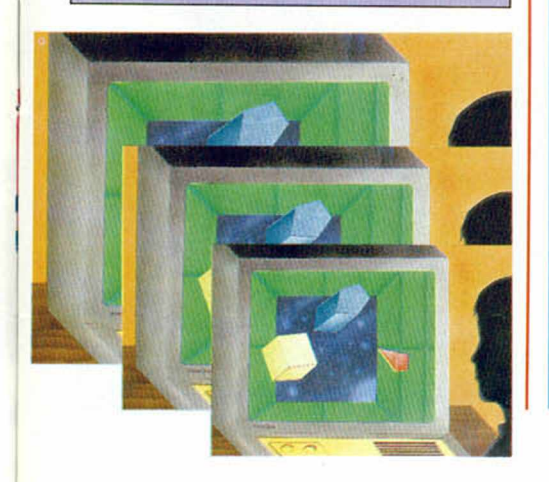

VIVA EL DIRECTOR  $\mathbb{R}^{1, \times}$  $u^{\mathcal{F}^{U^{p^a}}}$ 

### **TRUCOS 3-D**

E3#D&&05NlcCa"

 $((gg))$ 

El truco que hemos recibido de Feo. Javier Piñol, de Alicante, es una modificación mejorada de uno aparecido en el Microhobby n.° 181. Si sabéis de qué hablamos y rápidamente tecleáis este listado, observaréis que el programilla reproduce tridimensionalmente el mensaje que se asigan a A\$.

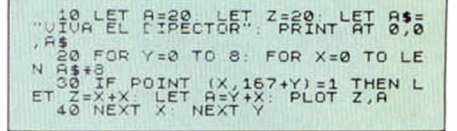

Como curiosidad, las variables Z y A pueden cambiarse. Por ejemplo con los valores que aparecen en esta línea basic puede aumentarse o disminuirse la perspectiva. Y la modificación no queda ahí porque como nos dice su autor, podremos añadir todos los valores que deseemos sin ningún miedo.

En vista de que hoy vamos de reducciones y modificaciones, que por cierto Bienvenidas sean, no penséis que la pegatina que os mandemos será mínima, todo lo contrario.

*ignacio Prini*, vuelve a ponernos Ignacio Prim, vuelve a ponernos de manifiesto que es un auténtico genio en esto de hacer música con un Spectrum. Para vosotros, Insutrial Revolution, de J.M. Jarre. LET k\$="V12O3((1bb))"<br>180 LET 1\$="T80UX10000W0O4N1bAG 10 BORDER 1: PAPER 1: CLS<br>
20 BRINT INK 3, NT 4, 7, "J"; INK<br>
5, "E"; INK 3, "A"; INK 5, "N"; IN<br>
K 3, "-"; INK 5, "M"; INK 3, "1"; I<br>
NK 3; "C"; INK 3; "H"; INK 5; "E";<br>
INK 3; "L J"; INK 5; "A"; INK 3; "E"<br>
"; INK 5; "R" #F6E#D E#F05N 6aD C4#aa6G 4#FA 6G #D aa 4bC6Cb4agX50000N6\_6#dX10000N4e6#  $f & 04 ((1b)) ((#D)) ((#F)) ((#F)) 3#F$ & &X2600W3M8N3b"<br>"190 LET m\$="UO3 1bAG#F6E#DE#F04<br>N6aDC4#aa6G4#FA6G#Daa4bC6Cb4ag6\_  $6# d4 e6# f&03 ((1b)) ((#D)) ((#F)) ((A$ 4: LET Y=80: GO SUB 60<br>40 LET A\$="REVOLUTION": LET X= ) ) 3B&" 200 LET n\$="V1203N1bE#DC6aaaaa6 4: LET Y=40: GO SUB 60<br>50 GO TO 90<br>60 PRINT INK 1;AT 21,0;A\$: INK<br>4: FOR M=1 TO LEN A\$\*8-1: FOR N ggggggCCCCgggCC4C6C&((1b))((b))( (b))((b))3b"<br>210 LET r\$="T80UX5000W005(3b1&C<br>3a1&b3g1&a3#f1&&)": LET s\$="U04(<br>3#F1&G3E1&#F3#D1&E3b1&&)": LET t =1 TO 6<br>70 IF POINT (M,N)=1 THEN PLOT<br>X+(M\*3),Y+(N\*3): DRAW 3,0: DRAW<br>-1,-2: DRAW -2,2<br>80 NEXT N: NEXT M: RETURN<br>90 LET A\$="T80UX5000W005(3bl&3<br>Cl&&&3bl&3a1&&&)(3gl&3a1&&&3gl&3  $$="V1203((((1bb)$ 220 LET u\$="T80UX5000W005N3bT85<br>N3CT80N3aT75N3bT70N3gT65N3aT60N3<br>#f&": LET v\$="U05N3#fge#f#de#c#d #f1&&&)3bl&3Cl&&&3bl&3al&&&3bl&3 ": LET w\$="V12O3(((1bb)))3&"<br>230 LET x\$="T70UX5000W0O4N3#g&( (#g#g#g)) (ggg) (#f#f#f)) (eee)#f# Cl&&&3blS,3aleEC" 100 LET b\$="U05(3g1&3a1&&&3g1&3)  $f$ # $f$ 5# $f$ 240 LET y\$="U05N3e&(04 3b&&&&&b #f1&&&)(3el&3#fl&&&3el&3#dl&&&)3 &&&&&b&&b£.a#f&S,#dS.&) b6.&b&a#f S.6,5# gl&3al&S,6.3glS,3#f l&&&3gl&3alS.&&3g  $f^{\prime}$ 1&3#£lcCa" 110 LET c\$-"V1203((((lee))))((( cc)))(((aa)))(((gg)))(((bb)))" 120 LET d\$="T80UX5000W005N3bCal g3b&&leEC3bCalg3b&&(leag3#fgel#d 250 LET z\$="U03N3ee(EEEM35N1E&3 EM7N3EDDDM35Nld&3DM7N3DCCCM35N1c &3CM7N3CbbbM35N1b&3BM7N3b) aaaM35 Nla&3AM7N3abbbM35N5b" 3#f&&)(1#fga3bCa1g3b&&)1eEC"<br>| 130 LET e\$="U04N3GA#F1E3G&&05N1 260 PLAY a\$.b\$,h\$+"((gg))"<br>270 PLAY d\$,e\$,c\$<br>280 PLAY f\$,g\$,h\$ cCa3ga#fle3g&&04(la#FE3#DEClb3#D &&) 1#DE#F3GA#F1E3G6.S.1#DE#F3GA#F1 290 PLAY i\$,j\$,k\$<br>300 PLAY 1\$,m\$,n\$<br>320 PLAY a\$,b\$,h\$+"((gg))"<br>320 PLAY d\$( TO LEN d\$-3)+"#fga<br>330 PLAY d\$( TO LEN d\$-3)+"#fga 140 LET f\$=d\$( TO 57)+"1#fga3bC<br>alg3b&&1#fga3bCag"<br>150 LET g\$=e\$( TO 54)+"1#DE#F3G<br>A#F1E3G&&1#DE#F3GA#FE" .e\$( TO LEN e\$-11) + "G&&05N1#de# h\$+" ( (gg)) ". 160 LET h\$=c\$( TO 32)+ " (((gg))) 340 PLAY r\$,s\$,t:<br>350 PLAY u\$,v\$,w;<br>360 PLAY x\$,y\$,z; 170 LET i\$-"T80V12O4NlBAG#FE#DC  $b"$ : LET  $j$="V1204N1#FE#DCbag#f"$ MICROHOBBY 13

**PAG IN A M M SIC A L** Ultimamente habéis decidido que os gustan más las musquillas del Spectrum que los trucos de investigador que nos mandábais con cierta asiduidad. No sabemos si será lo espectacular del resultado o el aporte imaginativo que le echáis, pero nuestra redacción se ha poblado de composiciones musicales en busca de alguien que las escuche o que se dedique a copiarlas desde un extenso listado

(bueno, tampoco son tan extensos como para privarnos de las armoniosas melodías que se encierran en ellos). Por esta razón hemos creído conveniente dedicar una página a las creaciones musicales de los que serán a buen seguro los próximos Nacho Cano, Jean Michel Jarre o Lola Flores de la música futura. He aquí lo mejor que hemos oido.

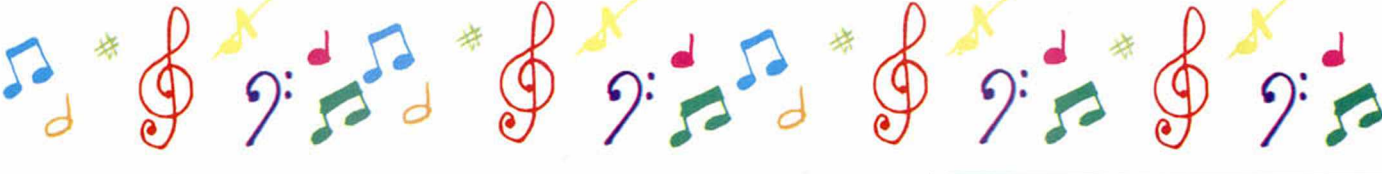

### AH)

Genios de la composición de la talla de estos dos señores también podrían gozar de la versión Spectrum de sus obras. Si cualquiera de ellos levantara la cabeza contemplaría absorto que la belleza de las notas es igual de exhuberante en un libro que un ordenador, y caerían luego rodando al ver a que ha quedado reducido el mejor momento de creación.

Pedro José Reyes, de Málaga, es de los que piensan que el ordenador es una forma más de inmortalidad, y de los que ve en estas transcripciones una popularización de la música de los más grandes.

### **BRAHMS**

1 REM -PEDRO J. REYES\* 5 PRINT AT 8,10: 'DANZA HUNGAR A' : PRINT AT 10.10:" DE J .BRAHMS 10 LET A\$="03T120V13N3aECEaECE

( aFDFaECE) a#GD#GaECE( A#BE#B) A### 8F\*»#BA#BE#BA#BGBFAEGE#GBEAEA&

20 LET B\$="05T120V15N6e3a6C3a6<br>
#glab7a6flga7e1dcc\$c4\$cle7\$\$\$c6E<br>
1A#B06N6E3C6\$ClCD7Clfgafefgedefd<br>
cdecdcc\$c4\$cle5\$\$\$c3a&"<br>
30 LET C\$="06T110N5EE6F3E&5D1#<br>
CDED#CE3D&5DD6E3D&5C1bCDCbD3C&5b

b3D5Cba1#gaba#gb5a3e&4&05Nle3#f&<br>#g&a5a1#GABA#GB3A& ''<br>40 LET D\$="03T105V13N(3#CAEA)D<br>AFADACA(\$CGBG)(CGEG)(#G04EbE)(fD aD)e&4&le3#f&#g&aO3N5a3&5A3#B&''<br>50 LET E\$-"03V13N3aE)"<br>60 LET F\$-"05T140V15N3AEEEED#C

D5EE3AEEEED#Cb5aa3AEEEED#CD5EE3A

EEEED#Cb5aaH"<br>70 LET G\$-"05N9&&&3#C#C#C#C#C&<br>&&5#C#C3#C#C#C#C9&H"<br>80 LET H\$-"05T135V15N3#C#CDD#C

\*Cbb#0#CBDEA5E3#C#CDDEEEEED#CbaA a&H"

90 LET 1\$="05T100V15N3#F&E&5A&

100 LET J\$ = "05T100V15N3D5,#g&5#C

110 LET K\$="03T100V15N3D&E&5a&' . 120 PLAY A\$,B\$: PLAY C\$,D\$: PLA<br>Y E\$,F\$,G\$: PLAY E\$,H\$: PLAY C\$,<br>D\$: PLAY 1\$,J\$,K\$

### **BIZET**

1 REM \*PEDRO J.REYES\*<br>10 PRINT AT 8.7; "HABANERA DE '<br>CARMEN'': PRINT AT 10,12; "G.BIZE<br>T" 20 LET a\$="03T100V13N((4Dla3Fa ) )4Dla3Fa((4Dl\$b3G\$b))4Dla3#Fa" 30 LET b\$ = "05N76.5S.3D#ClC3ClC3b \$balaa3#ggf1ef3gfe&D#C1C3C1C3b\$b

laa&a3gfelde3fe5d3D#C' 40 LET C\$="03T100N(4Dla3#Fa)4D<br>
la3#Fa((4Dlb3Gb))((4Dla3#Fa))((4<br>
Dlb3Gb))((4Dla3#Fa))(4Dlb3Gb)4Dl<br>
b3Gb3AS.aG#F16.a3Da5d&7d"<br>
50 LET D\$-"05T100NlC3ClC3b\$bal<br>
aa3#gg#f1e#f3g#fe&D#ClC3ClC3b\$ba

Iaa3g#felde3#fedl6.a3de4#f la3#fed lde3#fglaaaa3bag1&b3e#fg1&b3g#f4<br>e1#f3galbbbb3#Cb3a1&a3DE#F1&a3#f<br>e4dle3#fglaaaa3D#C4g1b3E#FG1&b3g #f 4e1#f 3ga1#Cb#ga3#F10E#FE3D6.56,# FS.7D"

60 PLAY A\$,B\$<br>70 PLAY D\$,C\$

### *MAGENTIC FIELDS*

El fan número 1 de Jean Michel Jarre es sin duda Ignacio Prini, de Cádiz. El fan y el más perfecto imitador de cara al Spectrum que hemos visto hasta ahora. Abusa, efectivamente, de su aparición en estas páginas, pero no podemos negarnos a incluirle las veces que sean necesarias mientras traslade a PLAY's y DATA'S la genialidad del excéntrico y multitudinario francés. Poneos inmediatamente a copiarlo.

10 BORDER 0: PAPER 0: INK 5: C LS 20 PRINT AT 4.6;"JEAN-MICHEL J ARRE'S:"

30 PRINT AT 21.0; INK 0; MAGNE<br>TIC FIELDS"<br>40 FOR y=6 TO 1 STEP -1: FOR X  $-1$  TO  $15*8-1$ 50 IF POINT (x,y)=1 THEN PLOT<br>7+(x\*2); 70+(y\*2): DRAW 2.0<br>60 NEXT X: NEXT Y<br>70 FOR n=1 TO 6: FOR p=0 TO 7:<br>FOR b=0 TO 1: PRINT AT 11.1; OV ER 1: INK p: BRIGHT b;" ": NEXT b: NEXT p: NEXT n<br>80 LET a\$="T100N1&&O6V11(1#dfg<br>f#d3g1&)(ld#df#dd3f1&)(lcd#ddc3# d 1 & 1 05N]S.6DC36\*al6.3#al6.3#a#glS,3# a 163#gg 16 3gl6.3gbl6.3bl&3bD163D16.3 DF1S.3F1 S.3F (#G1S. 3\*G16,3#G) #G1&3#G1 &3#G " 90 LET cS-"UX1000W0OlM35NlaaO7 X1600NIAA01XlOOONlaa07X1600NlA&) ) ' 100 LET b\$- U04(i<ICC)>)(<(gg)) ) ( ( ( #g#g) ) ) ( ( #g#g) ) ( ( ( #a#a) ) ) ( (<br>gggggg ) ) ) ( ( gg ) ) R'' 110 LET d\$-"U04l((1#D#D)1)(((#a ia)1)(((CC))) ( ( (#g#g))) (( (ff) )) ( ((gg)))(i((gg))))(((gg)1)H" 120 LET e\$- 'TI 00N 16.806V 11 (l#dt g f \*d3g 16.) (ld#df #dd3f 16.) I (lcd#ddc3 #d 16,) ) lcdaddc 3#al6.cd#dd3cdl&3dl6. 3dl6.3dl6.3ddglS3gl5.3gl6.3gl6,3ggbl& 3bl6.3bl6.3bl6.3bbD16.3D16.3D16.3D16.3D D' 130 LET  $fs = "T100N16606V10(1+D+D)$ »D\*D6,S#D#D\*D3#D#DS,16.) (1DDDDS.6.DDD 3DD6.1S.) ( 1#D#D#D#D&6.#D#D#D3#D#DS<1 6.) 1DDDD66.DDD3DD6.16.DDDD6.6.DDD3DD16. H" 140 LET g\$-'U04({((lcc))))((((g g))))(((#g#g)))((Iff))) ((((gg))) ) " 150 LET h\$="T100N16.06V12( 1#DD#D 3CcClc3gC6.) (lDCD3b05N3bGlb3DG06N 36,1 l#DD#D3C#d#glc3#d#g6.1#DD#D3Cf \*glc3f #g&lDCD3bdg05Nlb3DGS.ldgbD3 G06Nld3blg3D816.H" 160 PLAY "T100 ( (16.6,5,6.6.6,6.6.) )". "( 16.6.6.6,6.66.6,) ) U04 I ( ( (ICC) ) ) )H".c\$ 170 PLAY a\$.b\$.c\$ 180 PLAY a\$.bS.c\$ 190 PLAY e\$.d\$.c\$ 200 PLAY f\$.g\$.c\$ 210 PLAY h\$.g\$.c\$ 220 PLAY "T100 ( ( (16.6.) ) ) H" . " (( (1 6.&>))••, CS .¡30 PLAY a\$.b\$.c\$ 240 PLAY a\$.b\$.c\$ 250 PLAY e\$.d\$.c\$ 260 PLAY f\$.g\$.c\$ 270 PLAY h\$.g\$.c\$ 280 PLAY a\$,b\$,c\$<br>290 PLAY "T10006V11N9\_7\_7cH","U

04N1C))",c\$ 300 PLAY "T60UX24000W005N9C"."U 04N9g"."U04N9c"

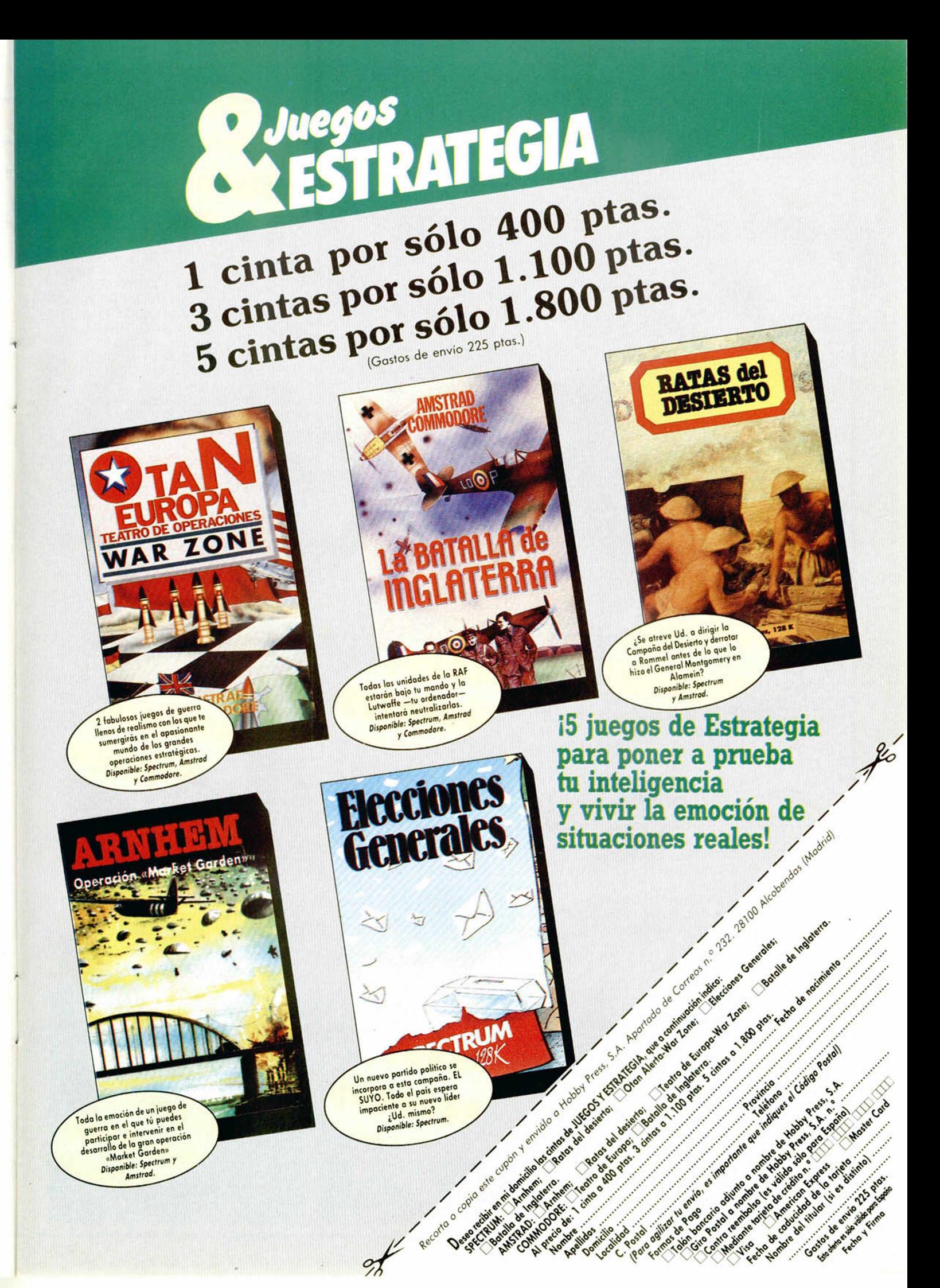

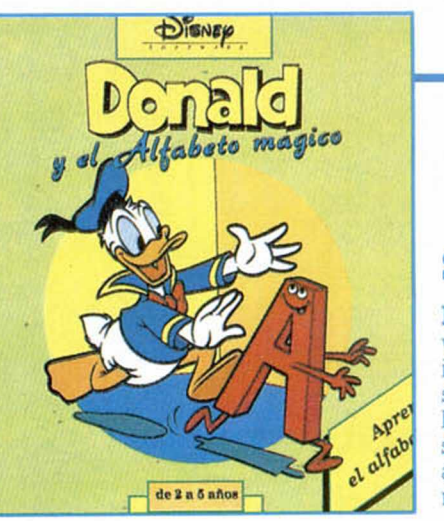

### DONALD Y EL ALFABETO MÁGICO Software educativo

La nueva compañía Disney Software y los veteranos de Titus inician con este programa una serie de juegos educativos en los que se combina la gracia, la sencillez y el espíritu siempre alegre de los animados personajes de Disney.

El objetivo final de programas

 $\overline{\phantom{a}}$ 

►

como el que protagoniza nuestro querido Pato Donald es utilizar la magia del ordenador para que los niños aprendan divirtiéndose. La serie en la que se encuadra este juego cuenta con personajes de la talla de Goofy o Mickey, y aunque nunca existen límites de edad para jugar con un ordenador, os diremos que este software educativo está recomendado para «seres» entre dos y cinco años. Pero, ya os hemos dicho que además de que no hay edad, siempre es divertido aprender más cosas.

### GAUNTLET III El regreso

Con una presencia absolutamente renovada y una pintilla de lo más esperanzador, la tercera parte de Gauntlet está a punto de encandilarte. La compañía que dio la luz a este renombradísimo arcade, U.S. Gold, que después quiso verle crecer y que ahora suspira para que madure, ha pensado en que nos vamos a aburrir mucho si sigue todo igual. Por eso, el regreso de Gauntlet es además de especial, toda una sorpresa.

Tridimensionalidad, scrolles, fantasmas, escenarios de miedo, y un sin fin de misterios por resolver constituyen la nueva toma del héroe de la recreativa. Lo del «tres» es casi una broma porque para nosotros es como si fuera la primera y genuina.

### SWIV O Silkworm IV

SWIV significa que la saga continúa con la misma acción e idéntica jugabilidad que ya mostraron sus predecesores. Silkworm es un filón que los programadores de Storm, autores del reciente éxito St Dragon, han querido aprovechar al máximo sin que ni ellos ni nosotros perdamos nada.

 $0000($ 

Y no perdemos porque la cuarta parte de Silkworm se presenta muy atractiva, con una gran variedad de escenarios y un desarrollo muy «Commando» que va a destrozar vuestro joystick. Tanques, helicópteros, barcos y un sin fin de peligros esperan impacientemente nuestro siempre invulnerable espíritu de guerrero.

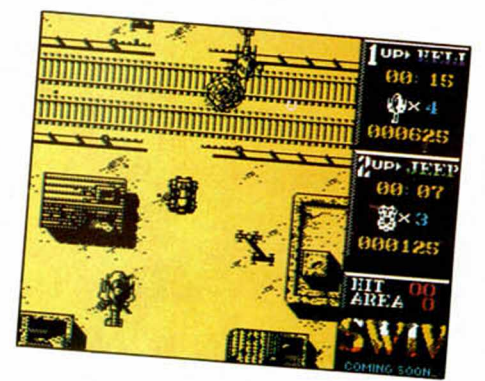

### THE HUNT FOR RED OCTOBER El submarino ruso

Ni el mismísimo Tom Clancy, autor de la obra original que da pie a la película, se esperaba que en tan corto espacio de tiempo los usuarios del Spectrum fuésemos a gozar de su literatura. Para Grandslam era tan creíble como que ya tenemos aquí las primeras muestras. \_Y no podéis ni imaginaros el arcade tan dicharachero que se han montado estos señores.

Lógicamente el juego intentará seguir el guión que plantea la exitosa cinta, a través de un arcade muy adictivo que por sus gráficos e intenciones va a recordarnos juegos ya pasados.

Cómo véis no hay película que no pase por la pantalla pequeña del Spectrum, y todo sin pagar en taquilla. Bienvenido al submarino ruso de Grandslam.

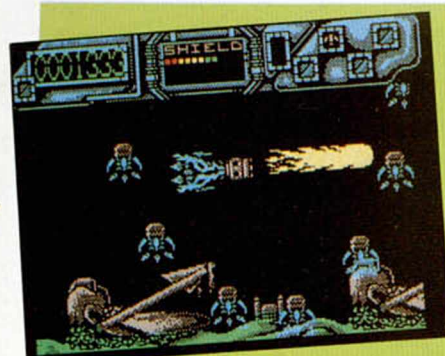

### DARIUS + Lo más +

Directamente de la máquina recreativa de Taito llega un maravilloso arcade del sello The Edge que, por el tiempo que han tardado en convertirlo, debe ser aluciante.

Las imágenes que teneís delante y el estupendo aspecto que presentaba una vez cargado fueron suficientes para demostrarnos que el equipo de convertidores había aprovechado el tiempo. Darius + es un shoot'em up de scroll horizontal que brilla especialmente por la animación co-

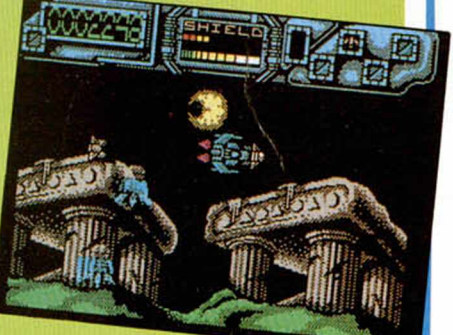

lorista que posee, los gráficos y el estilo, que aunque muy visto, tiene ciertos destellos de originalidad. Esperamos que no tarde mucho en aparecer por vuestras casas porque, de verdad, merece la pena.

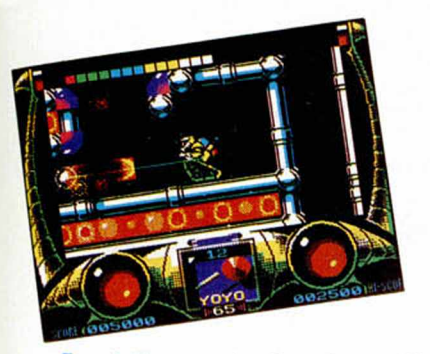

### EXTREME Explosión de color

Si echáis una miradita a los gráficos, marcadores y personajes que pueblan la pantalla de este juego, os daréis cuenta enseguida del equipo que hay detrás de la producción: Digital Integration.

Probablemente os suene a Dan Dare III o a las renacentistas Tortugas Ninja. Y tendréis toda la razón, porque han sido Dave Perry y Nick Brunty quienes han llevado a cabo tan explosivo arcade que como en los otros, cumple todas las reglas precisas para incorporarse a esta categoría.

Extreme es un programa de aventuras espaciales y guerras contra los malotes que se caracteriza fundamentalmente por el toque «original» de su concepción, y las interminables horas de juego que nos garantiza. Intachable su presencia.

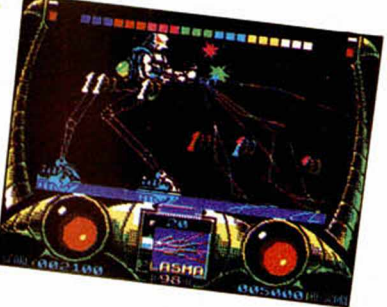

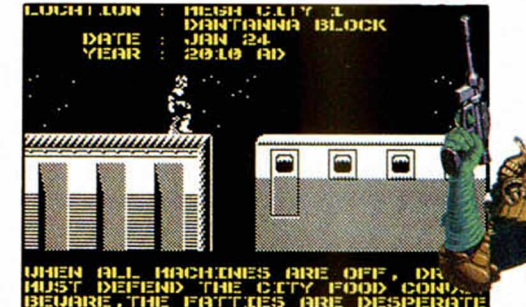

### JUDGE DREDD Otro brazo fuerte de la ley

El nuevo pulmón oxigenado de la policía llega esta vez desde Virgin con las mismas ansias de luchar contra el crimen. A su estilo, el brazo de la ley se las verá y deseará frente a gordos delicuentes, asesinos escondidos en rascacielos y peligrosas situaciones.

Una vez más encapuchado, para guardar su cara de los abundantes tradiores, Judge Dredd recorrerá insufribles niveles en busca de su pieza. ¿Cuál es su pieza?, evidentemente la diversión, aunque también cabrían la acción, el espectáculo y la competencia que parece haberse establecido entre las grandes compañías inglesas por crear un Killer-protector de ley de leyes.

### EDD THE DUCK El pato de la BBC

Edd es un lindo patito que ocupa pequeños espacios vacios entre los programas infantiles de la BBC inglesa. Ahí le tenéis, familiar, afable y tan especial como la compañía que le ha informatizado, Impulze.

Seguro que sus colores y sus sabores os recuerdan al estilo Rainbow Islands, pero por mucho que esto sea así, lo cierto es que es inequívocamente original, agradable y espontáneo, sobre todo para los espectadores españoles que no sabrán, imaginamos, de su existencia. Los móviles de su actuación, argumento y demás parafernalias los tendréis en vuestra casa, por ahora lo importante es que parece delicioso, ¿no es cierto?.

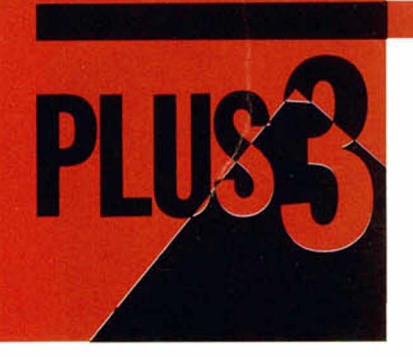

**Aunque parezca extraño, os presentamos un programa que, diseñado sobre un Plus 3, no hace ni el más mínimo uso de la unidad de disco. En efecto, esta utilidad es un completo e interesante copiador cintacinta que presenta como mayor novedad la utilización de toda la memoria adicional del Plus 3.**

Al disponer de semejante cantidad de memoria no solamente será posible copiar ficheros muy largos, sino que además se consigue en muchas ocasiones que todos los ficheros que forman un programa puedan ser copiados de una sola vez, lo que reduce notablemente el intercam bio de cintas en el cassette y el manejo de cables. Por sus numerosas prestaciones y su comodidad de manejo creemos haber dado con el copiador cinta-cinta definitivo, capaz de copiar ficheros que, por su longitud, eran rechazados por otros copiadores.

Debemos señalar ante todo que este nuevo copiador ha sido diseñado únicamente para cargar ficheros en el formato standard del Spectrum (1.500 baudios). La razón es muy sen-

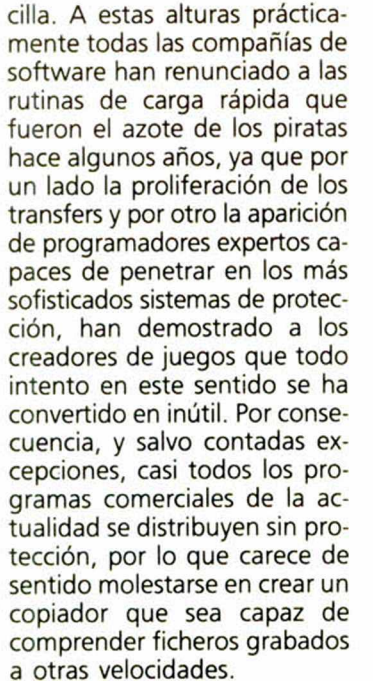

En cualquier caso, este pro-

**Este copiador puede ser utilizado, además de en un +3, en cualquier modelo de 128K.**

**清阳雨清的画面制** 

**All March 19** 

facilitar la labor de los piratas, sino únicamente para permitir al usuario legítimo hacer copias de seguridad de los programas que él mismo compra o diseña. La copia indiscriminada de programas para su posterior venta y distribución tiene un nom bre: piratería, una práctica que sigue siendo completamente ilegal y produce un daño irreparable a la industria del software.

grama no ha sido creado para

### **Puesta en marcha**

Para disponer del copiador basta con teclear y salvar con autoejecución el cargador basic para a continuación usar el cargador universal para teclear el segundo listado en código máquina de 3892 bytes de longitud. Aunque haya sido creado y testeado sobre un Plus3,

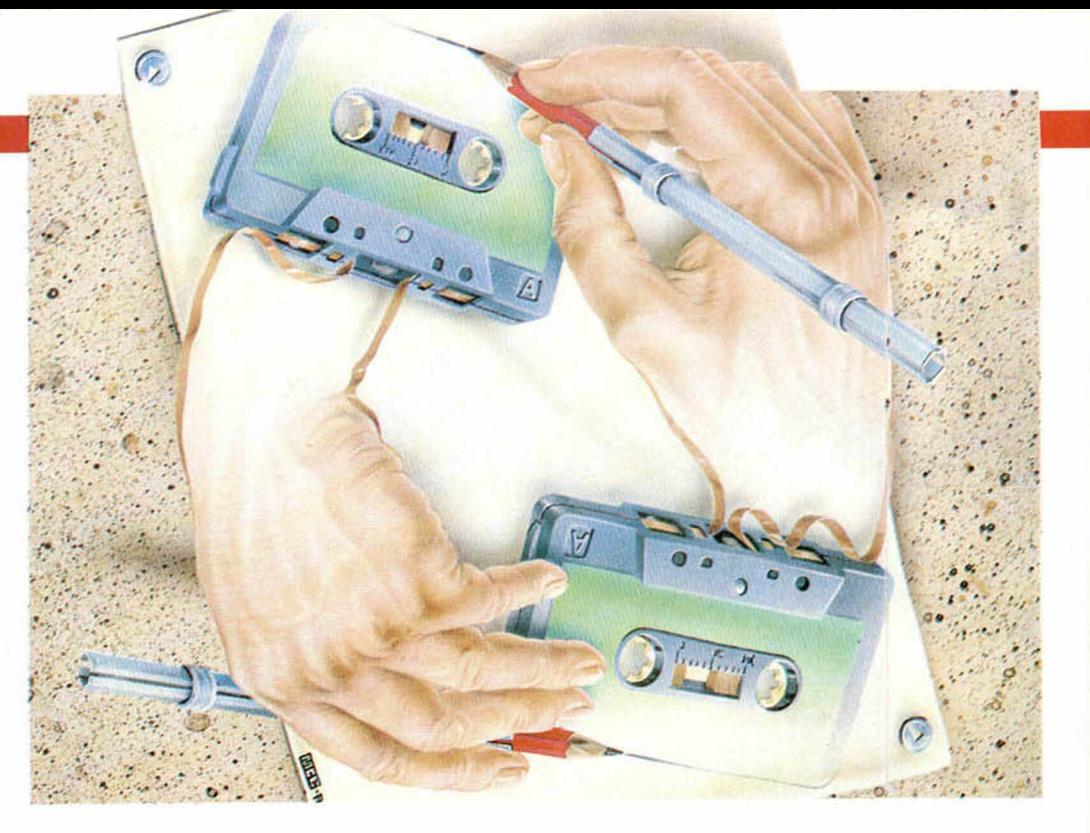

**COPIA DOR** 

CINTA-CINTA

**PARA 128K** 

no vemos razón alguna para que el programa no pueda correr perfectamente en cualquier modelo de Spectrum que disponga de 128K de memoria.

Una vez en marcha observamos dos zonas diferentes de información. En la parte superior de la pantalla aparece el texto de copyright y un breve mensaje que nos recuerda que podemos pulsar la tecla Edit para obtener una pantalla de ayuda. En la parte inferior observamos una barra azul que señala el modo en el que se encuentra trabajando el programa (inicialmente modo comando, que significa que el programa está a la espera de que se pulse una tecla de comando) y otra barra roja que indica el número de ficheros cargados y la memoria libre disponible.

Tal como señala la pantalla de ayuda que se obtiene el pulsar Edit (hazlo ahora para com probarlo) cuando el programa se encuentra en modo comando reconoce diversas pulsaciones de teclas. Las más importantes son las teclas L, S, V y M que conducen a las opciones Load, Save, Verify y Merge, además de la ya citada tecla Edit y una serie de teclas (las

cuatro teclas cursoras, las dos teclas de Vídeo, Extra y Borrar) que permiten al usuario escoger con exactitud los ficheros que serán grabados de entre todos los existentes.

**LOAD.** La tecla L (Load) pone al programa en modo carga, del cual únicamente se puede salir pulsando la tecla Break, tal como indica un breve mensaje en la parte superior de la pantalla. Tras poner en marcha el cassette el programa irá leyendo los ficheros que se encuentren en el mismo, asignándoles un número a partir de uno. Debemos aclarar que para nuestro copiador el concepto de fichero hace referencia a un único bloque de datos con cualquier longitud y flag, por lo que a este respecto los programas grabados con el comando SAVE del Spectrum constan de dos ficheros o bloques (el de cabecera y el de datos) mientras que los programas sin cabecera constan de un único bloque.

El copiador es capaz de leer ficheros grabados con cualquier flag y está dotado de un mecanismo único por el cual es posible detectar si los ficheros han sido cargados correcta-

**Al utilizar la memoria adicional del + 3 se ha obtenido un buffer de más de 119.000 bytes para copia.**

**All Andrew Committee** 

mente a pesar de que su longitud sea inicialmente desconocida. A este respecto el copiador rechazará cualquier fichero que dé error de carga (sea por estar deteriorado o porque el usuario haya detenido prematuramente el cassette), apareciendo en ese momento un mensaje de error y procediéndose a seguir cargando. También aparecerá un mensaje de error, retornándose sin embargo al m odo com ando, si se intentan cargar más de 99 ficheros o se agota la memoria disponible.

Según se van cargando los ficheros la información referente a los mismos va apareciendo en la parte central de la pantalla. Se trata de una lista que hace referencia a un máximo de 16 ficheros para cada uno de los cuales se señala su número y una serie de datos específicos. Si el fichero es una cabecera standard de Spectrum (es decir, un fichero de flag 0 y 17 bytes de longitud) se imprimen los datos que se puedan extraer de la misma: el tipo de programa (basic, matriz numérica, matriz alfanumérica o bytes), su longitud y los datos referentes a cada tipo (línea

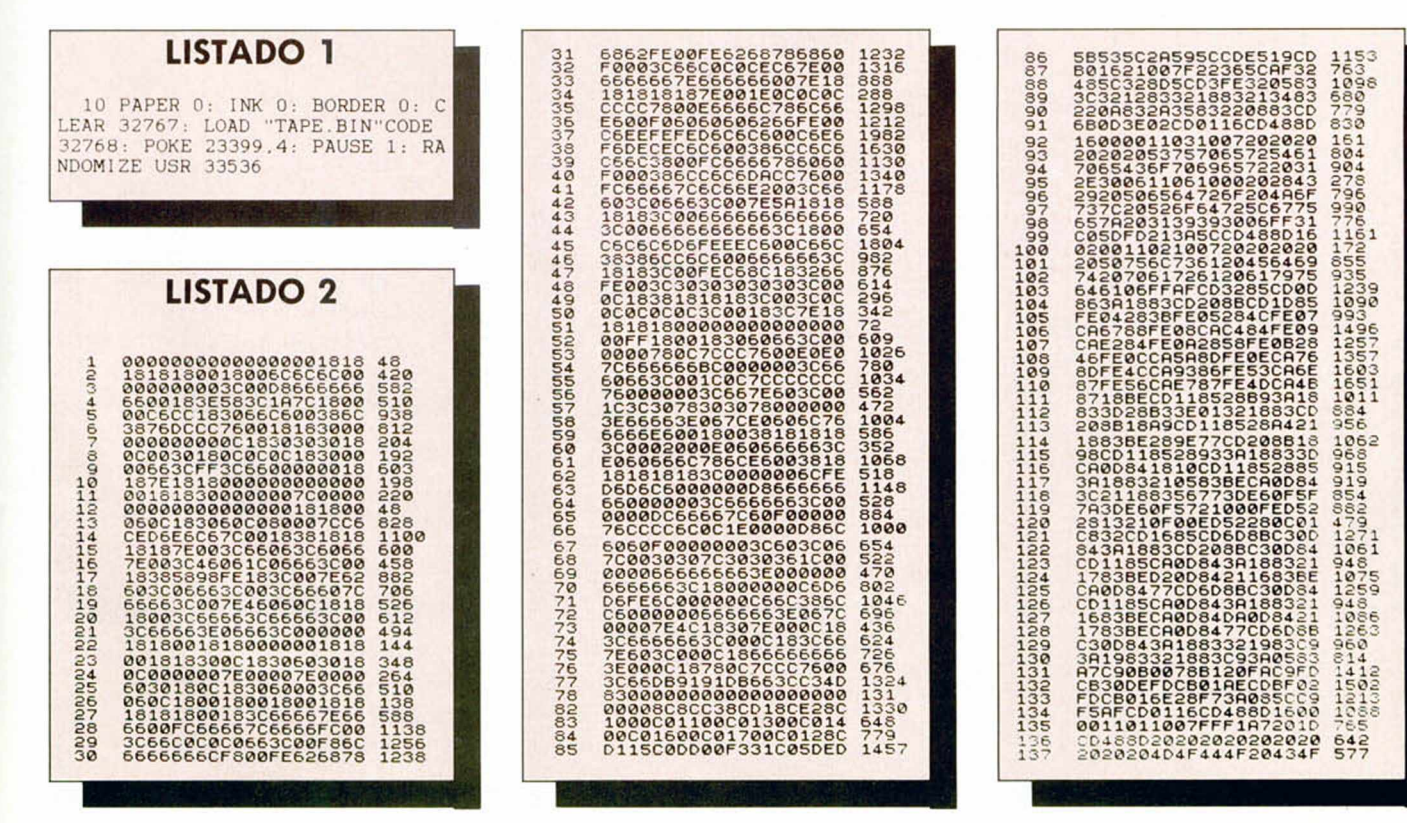

### MICROHOBBY 19

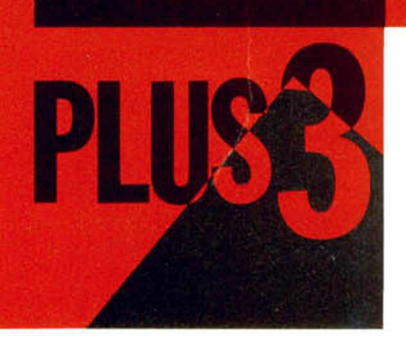

de autoejecución de los programas basic, letra con que fueron salvadas las matrices y dirección de comienzo de los bloques de bytes). En todos los de-

más ficheros se indica únicamente flag y longitud.

**SAVE.** Si hay ficheros en la mem oria del ordenador (en caso contrario aparecerá un mensaje de error volviéndose al modo comando) la pulsación de la tecla S pondrá al programa en m odo grabación, por lo que el cassette debera haber sido puesto previamente en marcha para grabar. Los ficheros son salvados en el mismo orden en que fueron cargados con una pequeña pausa entre uno y otro, pausa que podemos in-

**El objetivo de este programa es permitir al usuario legítimo efectuar sus propias copias de seguridad.**

HANDALIA REGION

crem entar a voluntad dejando pulsada la tecla P. En ese caso al finalizar la grabación de un fichero el programa se pondrá en modo pausa y no continuará grabando hasta que dicha tecla sea liberada. También podemos abortar la grabación en cualquier momento y volver al modo comando pulsando Break mientras un fichero esté siendo grabado.

Sin embargo no es imprescindible grabar todos los ficheros de la lista, sino que es posible seleccionar con gran exac-

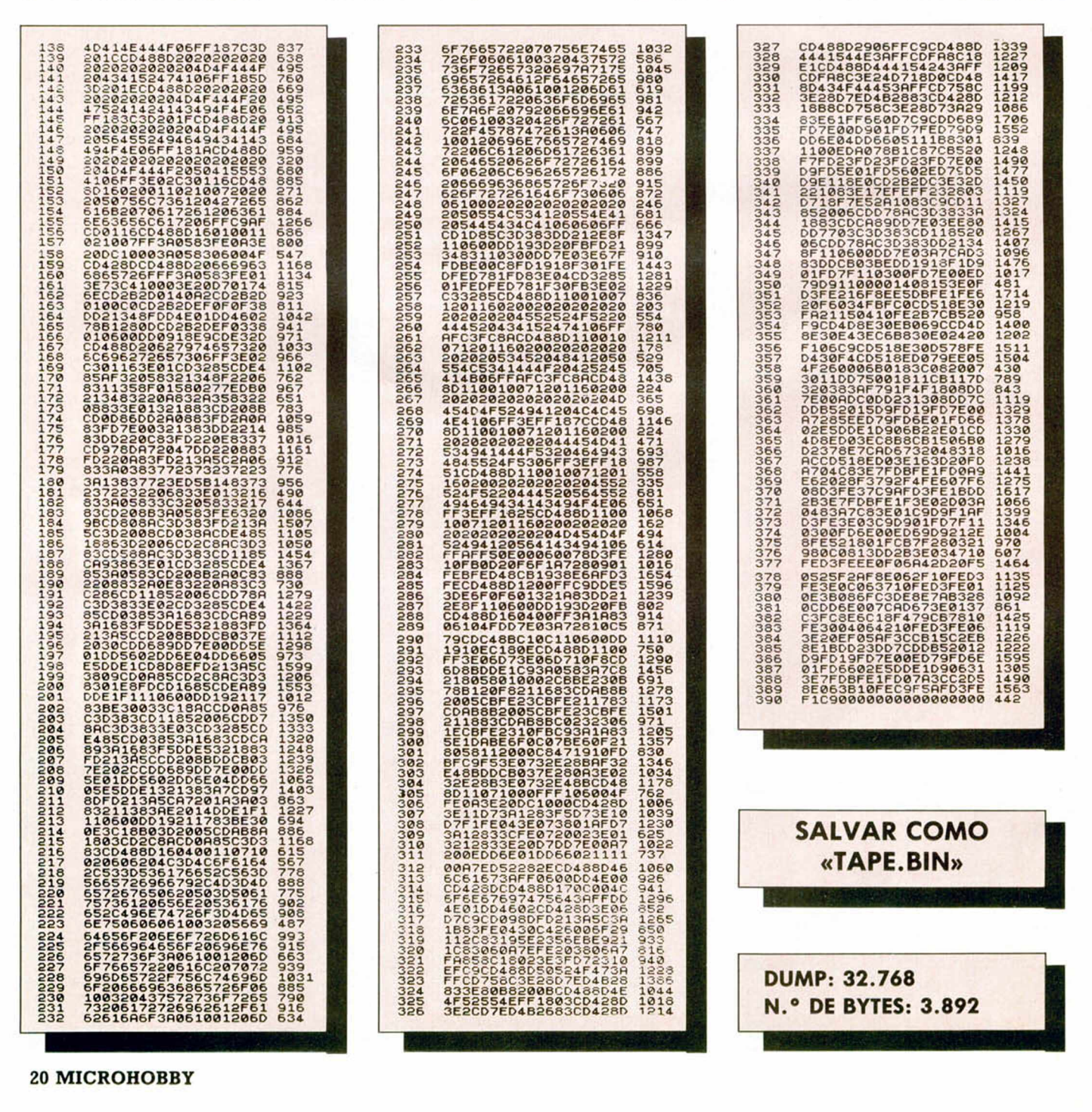

titud los ficheros que deseemos salvar de entre los disponibles. Para ello antes de entrar en m odo grabación será necesario utilizar ciertas teclas que explicaremos más adelante.

**VERIFY.** Del mismo modo que la opción anterior, la opción VERIFY solo tiene efecto si previamente han sido cargados ficheros en la memoria del ordenador. Si es así, con esta opción podemos proceder a verificar si las grabaciones realizadas son correctas, de modo que será necesario rebobinar el cassette hasta el punto donde se encuentren los ficheros a verificar y ponerlo en marcha. Si un fichero se encuentra grabado coi rectamente se procederá con el próximo de la lista hasta agotar todos los ficheros seleccionados, pero si por desgracia algún fichero da error de verificación aparecerá un mensaje insistente en pantalla que no se quitará hasta que se pulse Intro, momento en el que se retornará al modo comando. Hemos optado por esta manera de informar del error pues perm ite que el usuario deje al programa en modo verificación sin tener que estar presente, pues si al volver ha habido un error el programa seguirá indicándolo y sabremos además cuál es el fichero incorrecto observando la barra parpadeante (más información sobre dicha barra en próximos párrafos).

Como en la opción anterior, es posible verificar selectivamente un grupo de ficheros, si bien lo más habitual es que los ficheros a verificar sean los mismos que acaban de ser grabados.

**MERGE.** Esta opción sirve para entrar en modo carga sin perder los ficheros ya cargados, añadiendo los nuevos a partir del último cargado anteriormente. Si la memoria se encontraba vacía no se produce ningún error sino que se entra sin más en modo carga como si se hubiera pulsado la tecla L.

**OTRAS TECLAS.** Pasamos a continuación a explicar la utilidad de una serie de teclas auxiliares, la mayoría de las cuales guardan relación con la selección de ficheros para una pos-

**El manejo del programa es sumamente sencillo y sus principales comandos nos permiten salvar, cargar o verificar archivos.** 制品商用精油制

terior grabación o verificación (recordamos que todas estas teclas son sólo válidas en modo comando). Antes indicaremos que, al retornar de un comando LOAD o MERGE, se imprime una lista de ficheros tal como ya hemos explicado, en la cual aparecen tres elementos parpadenates, de los cuales dos están colocados sobre sendos núm eros de fichero y otro sobre la barra de información de uno de los ficheros. Los números parpadeantes hacen referencia al primer y último ficheros que serán grabados o verificados, mientras que la barra señala al fichero actual y puede ser movida tal como vamos a explicar sequidamente.

**Edit.** Hace aparecer una pantalla de ayuda que desaparece pulsando cualquier tecla.

**Cursores arriba-abajo.** Mueven la barra que señala al fichero actual en la dirección indicada, no siendo posible evidentemente ir más allá del primero o último. Estas teclas, como las siguientes, carecen de efecto si la memoria del ordenador está vacía.

**Vídeo normal-Vídeo inverso.** Desplazan la barra antes indicada al primer y último fichero respectivamente. Si la barra ya se encontraba en dichas posiciones estas pulsaciones no tienen ningún efecto.

**Cursor izquierda.** Marca el fichero actual como primer fichero a grabar o verficar, momento en el que su número comenzará a parpadear. Esta pulsación carecerá de efecto si el fichero actual ya está marcado como primero o si posee un núm ero igual o superior al fichero marcado como último.

**Cursor derecha.** Igual que la tecla anterior pero para señalar el último fichero a salvar o verificar. Con la actuación conjunta de ambas teclas podemos señalar el rango de ficheros dentro de los disponibles que vamos a manejar en opciones posteriores. Al volver de las opciones LOAD y MER-GE los indicadores de primer y último fichero quedan ajustados para los límites físicos de la lista, y la barra parpadeante que señala el fichero actual se sitúa sobre el primero de la lista.

**Borrar.** Marca el fichero actual como borrado, el cual no será grabado ni verificado aunque se encuentre dentro del margen com prendido entre el primer y último fichero a manejar. De este m odo es posible definir una lista de ficheros a grabar dentro de la cual puden aparecer ficheros que no nos interesen. Los ficheros borrados quedan identificados pues su número aparece sobre fondo rojo.

**Extra.** Libera todos los ficheros borrados, los cuales vuelven a tener su número sobre color negro para señalar que se encuentran de nuevo disponibles.

### **Algunos datos técnicos**

El programa reside a partir de la dirección 8000 h ya que la ULA tiene prioridad sobre el Z80 en las direcciones 4000h-7FFFh, lo que provoca que toda rutina ubicada en dichas direcciones sea detenida a intervalos relativamente aleatorios que serían fatales para las rutinas que acceden al cassette, las cuales requieren una temporización muy estricta. Desde el interior del copiador hacemos que todas las páginas de RAM disponibles (incluso las páginas 2 y 5 que también son direccionadas entre 4000h-BFFFh) sean accesibles en el último segmento de la memoria, de forma que si restamos de los 128 Kbytes disponibles los 3892 que ocupa el propio programa, los 6912 de la memoria de pantalla y los algo menos de 500 que ocupan las variables del sistema nos quedan más de 119.000 bytes para almacenamiento de datos.

Evidentemente las rutinas de carga y grabación han tenido que ser profundamente modificadas para gestionar ellas mismas la conmutación de bancos de mem oria. Para ello hemos empleado el mínimo de instrucciones imprescindible para que las rutinas detecten cuándo se ha alcanzado el final de una página para acceder a la siguiente.

Pedro J. RODRIGUEZ

# **ORGANO REPRODUCTOR-GRABADOR**

**El programa que os ofrecemos en este número va dirigido a los aficionados a la composición musical. Se trata de un órgano en el que se pueden tocar melodías, grabarlas y reproducirlas posteriormente. Aprovecha las posibilidades que ofrece el chip de sonido de los +2 y +3, por lo que para su ejecución es necesario disponer de uno de estos modelos.**

I funcionamiento del órgano se ba- ■ sa en comprobar qué nota se está tocando durante pequeños intervalos de tiempo, que unidos posteriormente formarán el sonido completo. Se pueden tocar todas las notas en ocho octavas distintas, tocar diez efectos sonoros y cambiar la envolvente de sonido.

El programa se controla como si de un video se tratase, en la parte inferior de la pantalla aparecen ocho teclas y más abajo una flecha que indica qué tecla se va a pulsar; para mover la flecha hay que usar los cursores izquierda y derecha, y para activar la tecla señalada hay que pulsar el «Espacio» o el «Intro».

La función de cada una de estas teclas es:

-1.<sup>a</sup> tecla (STOP): detiene cualquier función que se tenga activada.

2.<sup>a</sup> tecla (REW.): decrementa la posición de grabación/reproducción. Pulsando esta tecla otra vez aumenta la velocidad de rebobinado.

-3.<sup>a</sup> tecla (PLAY): activa el modo reproducción y repite los sonidos almacenados a partir de la posición actual.

-4.<sup>a</sup> tecla (F.F.): incrementa la posición actual. Si se pulsa otra vez aumenta

### **LISTADO BASIC**

18 REM Organo Musical 128K<br>
Antonio Bermudez. Granada<br>
1991: LORD • CODE 25<br>
732,4618<br>
20 RANDOMIZE USR 25732

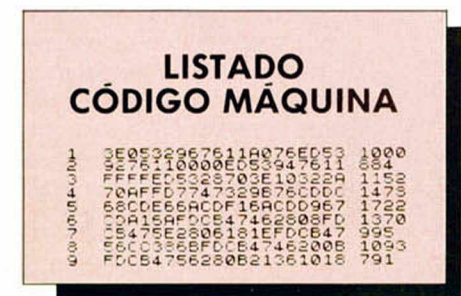

la velocidad de bobinado.

-5.<sup>ª</sup> tecla (PAUSE): para momentaneamente la grabación o reproducción, paa continuar hay que pulsarla de nuevo.

 $-6.^{\circ}$  tecla (REC.): activa el modo grabación y almacena los sonidos que se vayan realizando a partir de la posición actual.

-7.<sup>a</sup> tecla (ONE KEY PLAY): repite los sonidos que haya almacenados con una nueva temporización, es decir, cada vez que se pulse emitirá uno de los sonidos, que se mantendrá hasta que se deje de pulsar el «Espacio» o el «Intro».

-8.<sup>a</sup> tecla (POSIC.): permite cambiar la posición actual introduciendo el número que se quiera. Si se pulsa sólo «Intro» tomará la posición cero y si el valor dado es superior al de la última posición grabada, será ésta la que se tome.

Cuando ninguna de estas funciones está activa podemos tocar pero no se almacenará nada. Para tocar disponemos de doce teclas de las dos filas inferiores (ver el teclado que aparece en pantalla), que corresponden a las notas de la escala musical. La nota que pulsemos aparecerá impresa en la ventana «Nota», se pueden

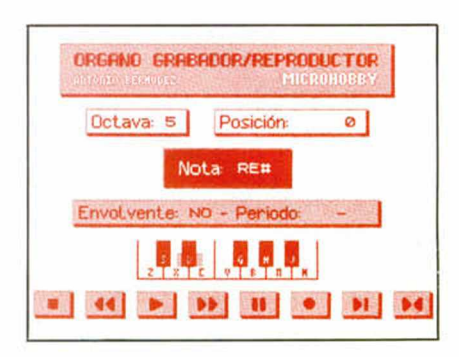

pulsar varias de estas teclas simultáneamente, cuando esto ocurra aparecerá la palabra «MULT».

Con las teclas de la segunda fila, de la «Q» a la «P», se tocan diez efectos sonoros que aparecerán como «FX» seguido de un número. Para cambiar de octava hay que pulsar una tecla del 1 al 8, con lo que la nueva octava será el número que hayamos pulsado. También se puede cambiar la envolvente, para lo cual hay que pulsar el cero, preguntándonos entonces el tipo de envolvente (0-15) y el período (0-65535); si en el tipo de envolvente se pulsa solamente «Intro» se elimina la envolvente.

Si se quiere en un momento dado borrar todo lo que se haya grabado se puede pulsar la tecla «Borrar» que realizará esta opción. Para regresar al BASIC basta con pulsar «Break». Si se pulsa por error y queremos volver al órgano sin perder lo que teníamos hecho hay que ejecutar un Randomize USR 25770.

Se pueden almacenar 17.500 prosiciones con sonidos, lo que corresponde a más de 20 minutos.

### A. BERMÚDEZ

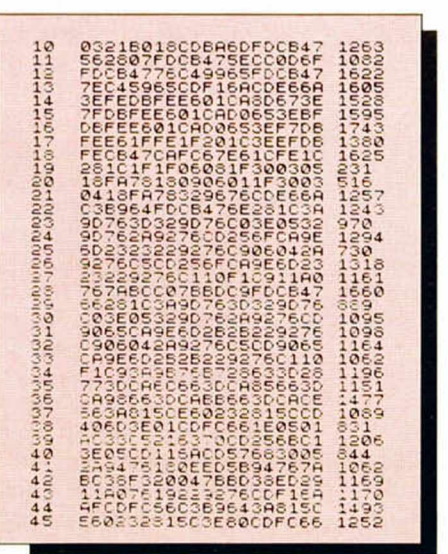

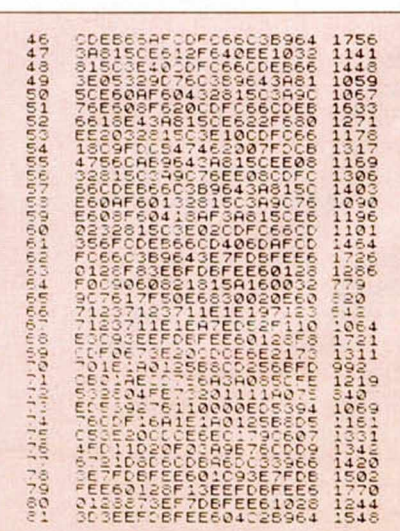

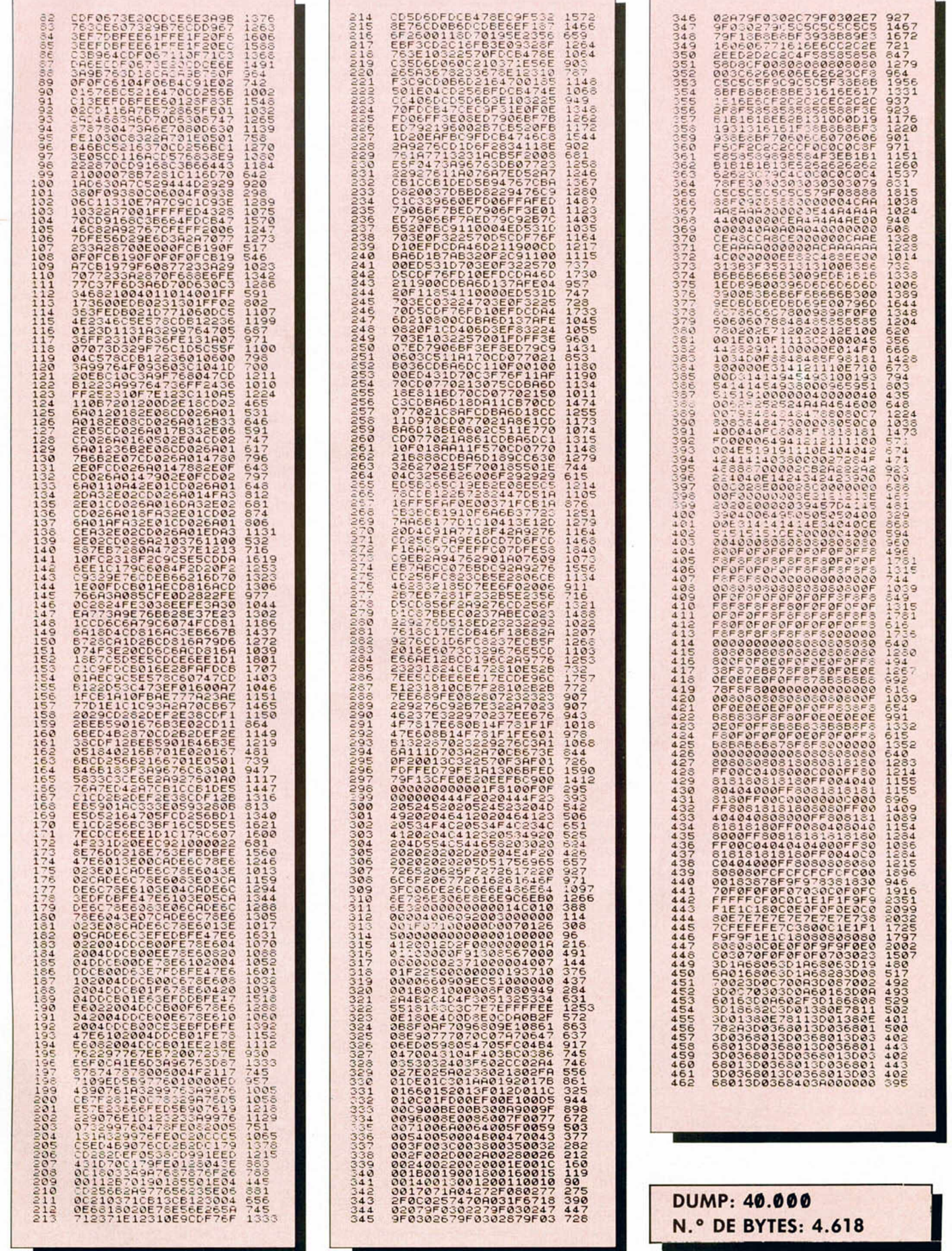

T,

### CONSULTORIO

### CARGADOR EN LÍNEAS REM

Tengo un Spectrum 48k y deseo hacer un cargador para mis programas. Dicho cargador es en código máquina y me gustaría que se hallase ubicado en una línea «REM» para ejecutarlo desde el basic. He visto que muchos programas comerciales utilizan este sistema de carga ya que es muy fiable y no permite editar líneas del basic protegiendo al cargador de cualquier pirata. Les ruego .que me cuenten cómo se hacen este tipo de cargadores, ya que he intentado por varios medios y no logro hacerlo.

**Diego J. ALBERTI-Argentina**

■ *Como imagino que sabrás, todo lo que se ponga detrás de una sentencia REM no significa nada para el intérprete de basic; ésto nos da la oportunidad de colocar ahí un programa en código máquina.*

*La forma de colocarlo depende de la longitud del programa. Para programas cortos es relativamente sencillo, pero la cosa se complica para programas largos.*

*Lo primero que tenemos que hacer es crear una línea REM de más longitud que la del programa que queremos introducir. Aquí es donde viene la complicación, pues mientras la línea nos quepa en pantalla, todo va bien, el problema es cuando la línea no cabe. En este caso tendremos que hacer un pequeño programa en código máquina que nos la cree.*

*Este consistirá en crear* un *espacio a partir de la dirección que le digamos. Una vez que tenemos la línea creada, debemos m eter nuestro programa en ella. La dirección de inicio de la zona preparada, viene dada por el inicio del programa basic (23635 + 256\*23636)+6. La forma más fácil de realizarlo es tener el programa en la cinta y hacer un LOAD* " " *CODE (23635 + 256\* 23636)+6.*

*Ya lo tenemos todo listo y preparado para ser ejecutado. Hay que tener en cuenta que al intentar dar un LIST*

*nos saldrá un error y no* nos mostrará *el listado. El truco para que lo saque es darle LIST 10 suponiendo que la línea REM sea la 1, o LIST la siguiente línea a ésta.*

### UNIDAD DE DISCO

Me gustaría saber si puedo poner una unidad de disco  $MSX$  al Spectrum  $+2$  o qué otra unidad podría ponerle que no costara más que un + 3.

### **José Juan HERRADOR-Alicante**

■ *Además de la unidad te hace falta un interface para conectarla al ordenador. El que te valga la unidad del MSX depende de la conexión de la que disponga.*

*El único interface que conocemos para el Spectrum es el Disciple o Plus D.*

*Lo mejor es que preguntes en una tienda especializada.*

### MICRODRIVE

Desearía saber si es posible conectar un microdrive al Spectrum +3 mediante el ZX-Interface 1. Si es así, ¿dónde puedo conseguir uno junto con los cartuchos?. **Cristo SAULO-Las Palmas**

■ *No sabemos para qué quieres un microdrive cuando le disco del +3 lo supera ampliamente en todos los aspectos. De todas formas no se puede conectar, pues el bus del +3 tiene variaciones con respecto al del Spectrum.*

### DIBUJOS

¿Me podías decir cómo se puede dibujar de forma más detallada que con PLOT y DRAW?

¿Cómo se pueden obtener colores como el morado, naranja, gris, etc... en el Spectrum? ¿Cómo se puede rellenar un dibujo?

La cinta del 202 estaba cortada cuando acaba el GUN-FRIGHT y no carga. ¿Qué hago?

**Raúl DAVIA-Madrid**

■ *No sabemos a qué te refieres con lo de la forma más detallada. Si es a conseguir más puntos de los 256 x 196, no se puede, pues la resolución de la pantalla está lim itada por hardware, ésto es, por diseño eléctrico.*

*Si te refieres a poder manejar la resolución de una forma más cómoda, lo puedes hacer mediante un programa de diseño gráfico.*

*A l igual que la resolución, los colores están limitados a 16, con lo que conseguir las tonalidades que nos comentas es casi imposible. Decimos casi porque con un pequeño truco las podemos conseguir, aunque sólo un color por carácter y no los dos de los que disponemos normalmente.*

*El truco está en crear un rejilla mediante* un *gráfico definible por el usuario, al im prim irlo y combinando la tinta y el papel del carácter podemos obtener hasta 128 cuadrados de diferente color, (prueba a combinar rojo y amarillo para el naranja, etc...)*

*En cuanto a la cinta, debes asegurarte que el problema está en ella y no en tu sistema de carga. Una vez que te hayas asegurado, envíanosla cinta y te remitiremos una nueva.*

### TRASFERENCIA DE MEMORIA

Poseo un  $+3$  y estoy interesado en pasar a disco el «BACKGAMMON» de Psion. Consta de dos bloques de C.M. El bloque principal es copiable sin problemas (se carga a partir de la dirección 24000), pero el segundo bloque me «hace la pascua» porque se carga en el buffer de la Zx-printer, siendo por tanto incompatible con  $el + 3$ basic.

Para sortear esta dificultad cargo el bloque desde disco a una zona de memoria libre (por ejemplo la zona de pantalla), después hago un Spectrum y aquí viene la dificultad, pues no tengo espacio en memoria para meter un programita en basic que traslade los bytes desde la dirección 16384 a la 23296

(en el cargador basic del BACKGAMMON hay un CLEAR 24000 que no puedo tocar).

¿Podrían darme una rutini-11a en código máquina que haga este traslado y que también se ubique en la zona de pantalla? El bloque a transladar consta de 250 bytes.

**José María VIDA-Córdoba**

■ *El programa que te damos a continuación ubica en la dirección 50000 un programa en cm que traslada 250 bytes de la dirección 16384 a la 23296. Como esreubicable, sólo tienes que grabarlo en disco y después ponerlo donde quieras. Para ejecutarlo tienes que hacer RANDOMIZE USR dirección de inicio.*

*10 CLEAR 49999*

- *20 FOR n=5e4 TO 50011*
- *30 READ a:POKE n.a 40 NEXT n*

*50 DATA 33,0,64,17,0,91, 1,250,0,237,176,201*

### ART STUDIO

Tengo el Art Studio grabado. Aprendí a usarlo probando todas sus opciones. Sólo me queda duda en una, PRINT, ¿para qué sirve?. ¿Dónde puedo conseguir el 3D GAME MAKER? ¿Para qué sirve?

**Antonio OLVERA-Cádiz**

■ *La opción que mencionas sirve para sacar una copia impresa de la pantalla que está diseñada en memoria. Por supuesto hace falta una impresora que realice el trabajo. Además de ésto debes configurar el A rt Studio para que funcione para la im presora.*

*El 3D game maker es un programa que permite realizar juegos en tres dimensiones. Para ésto nos da la opción de dibujar las paredes de las habitaciones, los objetos y los personajes que van a protagonizar las aventuras, todo ello de una manera bastante sencilla y asequible.*

*Si no lo tienen en* tu comercio *habitual lo puedes conseguir pidiéndolo por correo a Dro Soft o en algún club de usuarios.*

### AVERÍA INTERMITENTE

Utilizo el ordenador de forma intermitente (a veces lo tengo hasta un par de meses guardado). Cuando lo conecto no hay problemas, pero si lo uso durante varios días, al encenderlo, la panta lla se llena de puntos y tengo que esperar bastante rato para poderlos quitar (como si necesitase calentarse). Sucede que si lo guardo una temporada al volverlo a poner funciona bien. ¿Puede ser la fuente de alimentación? Con un tester me da 12V en vez de 9V. ¿Es normal?

**Javier MARTÍN-Huesca**

■ *Las averías intermitentes son las más difíciles de reparar. Nos inclinamos por un mal contacto de la clavija de la fuente de alimentación o del monitor. De cualquier forma, lo mejor es que lo miren en el servicio técnico.*

*La medida de la fuente es la correcta pues la has medido en vacío, con lo que la tensión aumenta.*

### PROGRAMACIÓN Y PARSER

¿Hay que tener conocimientos de programación para usar un parser?

¿Para qué sirven el MONS y el GENS?

¿Hay que saber C/M o assembler para usar el gens o el mons?

¿Qué hay que hacer para que te publiquen un juego en la cinta de la revista?

¿Es necesario tener el titulo universitario para poder trabajar en una empresa productora de software?

**Vicente TARIN-Valencia**

■ *Para manejar un parser, al igual que para manejar la mayoría de las utilidades para ordenador, no hace falta tener conocimientos de programación: están pensados precisamente para eso.*

*El GENS y el MONS son respectivamente un ensamblador y un monitor. El ensamblador sirve para tradu-*

*cir un programa escrito en lenguaje ensamblador a código máquina. El monitor además de realizarla operación inversa, nos muestra el funcionamiento del microprocesador para cualquier programa que queramos. Los programas susodichos están pensados y hechos para facilitar el trabajo cuando se programa en ensambla*dor, por lo que es evidente *que el dominio del lenguaje es imprescindible.*

*La única condición para que la cinta incluya tu programa es que tenga un nivel de calidad lo suficientemente elevado como para que resulte interesante para el resto de nuestros lectores.*

*No creemos que sea en absoluto necesario ningún título para ser programador de una compañía de software: lo único que hace falta es ser bueno programando.*

### CARGADOR

¿Cómo puedo hacer que un gráfico se mueva de izquierda a derecha y al revés?

¿Cómo puedo hacer que se cargue primero un programa (cargador) y después se añada otro? ¿Y aplicado a una pantalla de presentación?

Y por último, en una consulta que os hice en otro número, pregunté cómo poner una clave. Todo sale bien hasta que para evitar un MERGE o un BREAK tenía que poner un número en la longitud de la última línea. ¿Cómo se hace eso?

**Juan Carlos ALONSO-Barcelona**

■ *Mover un gráfico por la pantalla es teóricamente fácil, pues basta ir im prim iendo en sucesivas posiciones y borrándolo a la vez. Hasta aquí la cosa es sencilla, pero hacerlo bien ya es bastante más difícil y una explicación a fondo llevaría más de un articulo. De todas formas, ánimo e inténtalo.*

*Imaginamos que te refieres a programas en basic. La forma de hacerlo es mediante la sentencia MERGE. Lo mejor es numerar un programa de 10 a 1000 y otro de*

*2000 a 3000 por ejemplo. Una vez cargado el primero, éste puede cargar cuando quiera el otro. En cuanto a la pantalla de presentación, tenemos la instrucción LOAD " " SCREEN\$ que la carga en la zona correcta.*

*La mejor forma de cambiar la longitud de la última línea es colocar una línea del estilo 9999 REM. Consultamos la dirección ñnal del programa basic que es la de inicio de variables menos 1. Para saber el inicio de las variables hacemos un PRINT 23627+ 256\*23628. Ahora sabemos que la dirección de la longitud está en esta dirección menos 4. Luego con* realizar un poke en esa di*rección y en la siguiente con un 255 tenemos el antimerge puesto a punto.*

### RS232C Y DISCIPLE

Tengo un Disciple con una unidad de disco de 5 1/4 conectado a un Spectrum +, funcionando todo de maravilla. El problema surge al conectar al slot del Disciple un interface RS232 de MHT, ya que al hacer RUN sale el mensaje «NO DISK IN DRI-VE» aunque tenga uno dentro.

**Manuel VTE. FDEZ.-Castellón**

■ *A nuestro parecer el problema está en que tanto el Disciple como el RS232 utilizan los mismos puertos para* direccionarlos. Al igual que *a la memoria, a cada periférico se accede mediante unas direcciones a las que llamamos puertos. Si tenemos dos periféricos que atienden a las mismas direcciones, no funcionará ninguno de los dos.*

*La solución está en cambiar uno de ellos. Desafortunadamente, ésto requiere realizar cambios tanto en el circuito eléctrico como en el software de manejo, lo cual* puede ser un tanto compli*cado. Aunque quizás no lo sea para ti, nunca se sabe.*

### LENGUAJES

Me gustaría saber si en un  $Spectrum + 3 se pueden uti-$  lizar otros lenguajes. Si se puede, ¿cuáles son?.

**Eugenio DELFA-Barcelona**

■ *Además del basic existen para el Spectrum programas para poder trabajar en PAS-CAL, C, LOGO y FORTH. Por supuesto no contemplan el lenguaje en su totalidad, pero sí lo suficiente como para empezar a conocer cada uno de ellos.*

### COMPATIBILIDAD +3 AMSTRAD

Tengo un Spectrum +3. ¿Es compatible con los modelos de Amstrad CPC y PCW? ¿Significa ésto que puedo utilizar cualquier programa de estos ordenadores?

¿Qué programa de Hisoft como ensamblador me recomendáis, el GENS-3 o el que ha salido hace poco? ¿Cualquier programa en asembler puede ser tratado con estos programas?

**J. C. GARCÍA-S.C. de Tenerife**

■ *La compatibilidad entre el +3 y los otros ordenadores de la marca Amstrad es tan solo a nivel de datos en disco, es decir que los discos del CPC o PCW pueden ser leídos por el +3. Pero para el +3 lo leído son sólo datos y no programas ejecutables, p or lo que podemos decir que no son compatibles. Las razones se encuentran las diferentes estructuras a nivel de hardware.*

### REVISTAS EQUIVOCADAS

Hace tiempo pedí al servicio de números atrasados seis revistas. Me mandaron todas pero dos estaban equivocadas, ¿se las puedo enviar?.

**Rafael CEBALLOS-Cádiz**

■ *Por supuesto. Lo que tienes que hacer es enviarnos las revistas confundidas adjuntando una carta explicando lo ocurrido, bien a la redacción o bien a la sección de números atrasados.*

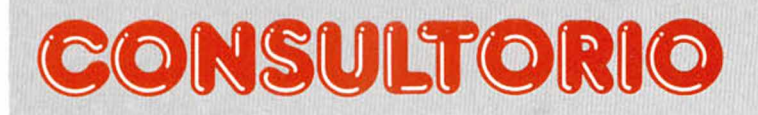

### PARAR EL MOTOR

Poseo un Spectrum +3 y al pasar un programa de cinta a disco tengo un inconveniente. Al cargar el programa desde disco, el motor sigue funcionando. ¿Hay alguna forma de evitarlo?

**Eugenio MARTÍNEZ-Badajoz**

■ La *forma más fácil de hacerlo es colocar antes de la instrucción de ejecución del programa un PAUSE 0, así el ordenador se queda esperando a que pulsemos una tecla. Sólo tenemos que esperar a que se pare para pulsar la tecla y entrar en el juego.*

### PROBLEMAS CON  $EL + 2$

Me gustaría saber por qué algunos juegos que me he comprado (Mortadelo II, Pro Tenis Tour, Ninja Warriors) no van correctamente en el + 2 (no en el «A»), ya que en la pantalla, una vez cargado el juego, salen unos atributos.

**Carlos ALFONSO-Valencia**

■ *Es la primera noticia que tenemos sobre las incompatibilidades que nos comentas. En principio el +2 y el + 2A a nivel de software son bastante compatibles. Todo de be funcionar bien por lo que es posible que los juegos estén defectuosos. Igualmente te aconsejamos que cuando compres un juego veriñques en la carátula que funciona en tu ordenador.*

### CASSETTE EN EL PLUS 3

Yo tengo un  $+2$  y quería renovarlo comprándome un + 3, y quería saber si a este último se le puede acoplar un cassette que sirva tanto para grabar como para cargar. Y si necesita algún cable especial.

#### **ANÓNIMO**

■ *EL* + 3 tiene una salida pa*ra un cassette exterior. El ca-*

*ble necesario es muy sencillo pues vale uno que tenga por un lado un jack pequeño estéreo y por el otro dos jack pequeños mono. Lo podrás adquirir en cualquier tienda.*

### EUROCONECTOR  $PARA + 2$

En el número 202, pág 23 en la sección + 3 aparece la forma de conectar el Spectrum al EUROCONECTOR. Al principio del artículo habláis del +2 y +3, pero más adelante sólo habláis del + 3. **Sergio BOVERALS-Castellón**

■ *El artículo vale tanto para el +3 como para el +2 sin distinción. La única diferencia entre el +2 y el +3 está en la unidad de disco, no en los conectores de vídeo.*

### MÁS DE 21 UDG

En el pasado número, publicaron que para conseguir en el Spectrum más de 21 gráficos, se debía almacenarlos previamente en otras posiciones de memoria. Bien, una vez almacenados en la posición 23676, ¿cómo puedo llamarlos e imprimirlos en la pantalla?

**Jordi FERNÁNDEZ-Lérida**

■ *Una de las variables del sistema indica la dirección en la cual empiezan los grá*ficos definidos por el usuario. Para imprimir los gráfi*cos que hemos colocado en la dirección 23676, debemos colocar ésta en las direcciones 23675 y 23676 mediante el sistema habitual, prim ero el byte menos signiñcativo y después el más signiñcativo.*

### ¿SE AVERÍA?

Si mientras se carga un juego en mi ordenador Sinclair, apago el televisor ¿puede que se averíe el ordenador o el televisor?

**Alberto VÁZQUEZ-Barcelona**

■ *El televisor es un aparato totalmente independiente*

*del ordenador y da igual que lo apaguemos o lo encendamos, es más, el ordenador trabaja igual de bien sin el televisor (los que no trabajaremos tan bien seremos nosotros).*

*Sin embargo, sí es posible que alguna vez se te haya bloqueado el ordenador al apagar el televisor y eso te haya llevado a pensar lo que nos dices. La razón de esto es que la fuente del Spectrum no está demasiado bien hecha y los parásitos que se producen al apagar cualquier equipo eléctrico se introducen en el ordenador y lo bloquean. Esto no estropea el ordenador, sino que simplemente lo bloquea hasta que realicemos un reset.*

### PROGRAMA COMO BYTES

Cuando grabo un programa BASIC como un bloque de bytes lo cargo con un programa cargador: 10 LOAD "" CODE : RUN, pero el programa no se ejecuta, sino que se me vuelve a ejecutar el programa cargador. ¿Qué tengo que hacer para cargar y ejecutar el programa en basic para no tener que detener el programa? **Carlos CES-La Coruña**

■ *Para grabar un programa en basic como bytes, debemos grabar delante de él todas las variables del sistema, así como las del programa. Esto es, la dirección que hay que colocar en el SAVE es 23552, longitud que es el resultado de restarla dirección del último byte de las variables del programa, el cual es el que figura en la variable del sistema EUNE (23641-42).*

*Una vez tengamos ésto sólo deberemos colocarla sentencia de grabación una línea antes del comienzo real del programa. Este programa así creado se ejecuta automáticamente con sólo cargarlo mediante LOAD CODE.*

### MÁSCARAS

¿Cómo puedo conseguir que un Sprite se «pasee» por el fondo o decorado de forma que la zona de la parrilla que no se use sea transparente y se pueda ver el decorado?

**Esteban LEYBA-Cádiz**

■ *Para crear el efecto de transparencia debemos explicar el concepto de máscara. Cuando creamos un gráfico determinado en forma de sprite y queremos que ande por delante de un decorado, debemos definir también qué partes del sprite queremos que sean transparentes: esto es misión de la máscara. Luego, para imprim irlo, todo lo que tenemos que hacer es realizar un AND con la máscara y luego un OR con el sprite.*

### NÚMEROS ALEATORIOS

He realizado un programa de dominó y el problema que tengo es que cada vez que comienza una vez encendido el ordenador, salen los mismos números aleatorios. ¿Cómo puedo solucionar ésto?.

**Augusto MARTÍNEZ-Valencia**

■ *El problema está en que los números que genera el ordenador no son aleatorios, sino pseudoaleatorios y para su creación necesitan un número inicial a partir del cual se sacan todos los demás; si el número es igual, los números que saca son siempre los mismos.*

*Está claro que la solución* es colocar como primer nú*mero o semilla uno distinto cada vez. Lo que ocurre es que es la pescadilla que se muerde la cola: para sacar números distintos necesitamos una semilla distinta, pero para sacar un semilla distinta necesitamos un generador de semillas aleatorio, con lo que estamos otra vez en el principio.*

*La salida, sin embargo, existe, y consiste en emplear como semilla el contador que controla el tiempo que ha pasado desde que se ha encendido el ordenador, el cual siempre será diferente y se realiza con la instrucción RANDOMIZE 0.*

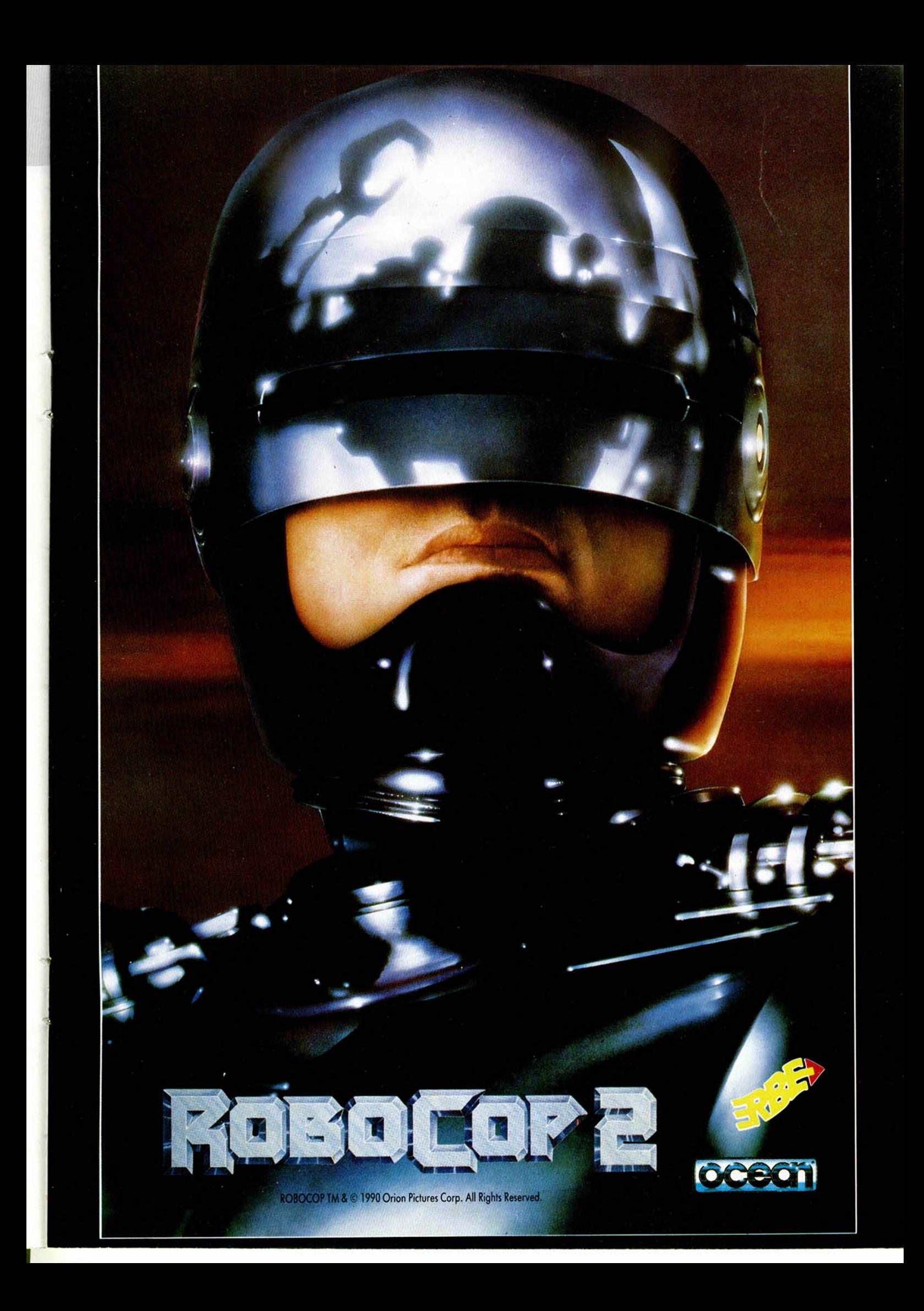

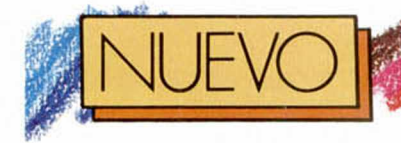

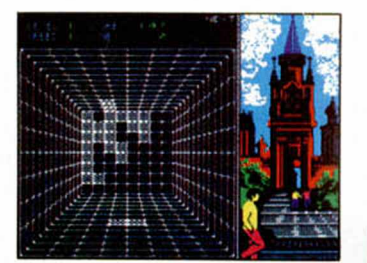

**Desde la irrupción del<br>
Revolucionario con<br>
mayúscula Tetris, el<br>
mundo de las fichas ha an**esde la irrupción del Revolucionario con mayúscula Tetris, el dado muy ajetreado sin que en ningún caso se haya vislumbrado una posibilidad, siquiera mínima, de superación. O de variedad.

Welltris, el último intento por desbancar a la Rusia de la primera perestroika, no es a nuestro juicio el sustituto ideal, pero sí una alternativa bastante digna.

El cam arada Pajltnov, héroe ruso de la programación y genio matemático, es el «ideador» de este nuevo programa.

Es evidente que si él no logra superar a su propio «Pinocho», no creemos que haya otro más cualificado para hacerlo. Sin embargo, en lugar de plantearse un vuelco conceptista, lo que ha hecho es proponer una sustitución y una añadidura. Por un lado cambia léxicamente el inicio «TE» por el de «WELL», que es lo mismo pero no es igual, y por otro se Inventa una nueva perspectiva que además de propo-

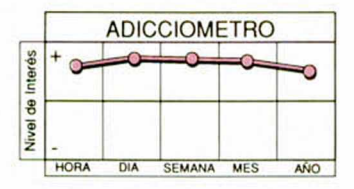

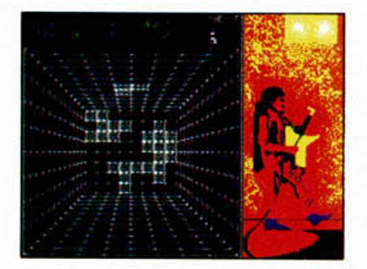

### MELLTRIS

**Inesperado programa éste de Infogrames que busca reformar el genial Tetris sin revolucionar ni fichas ni conceptos.**

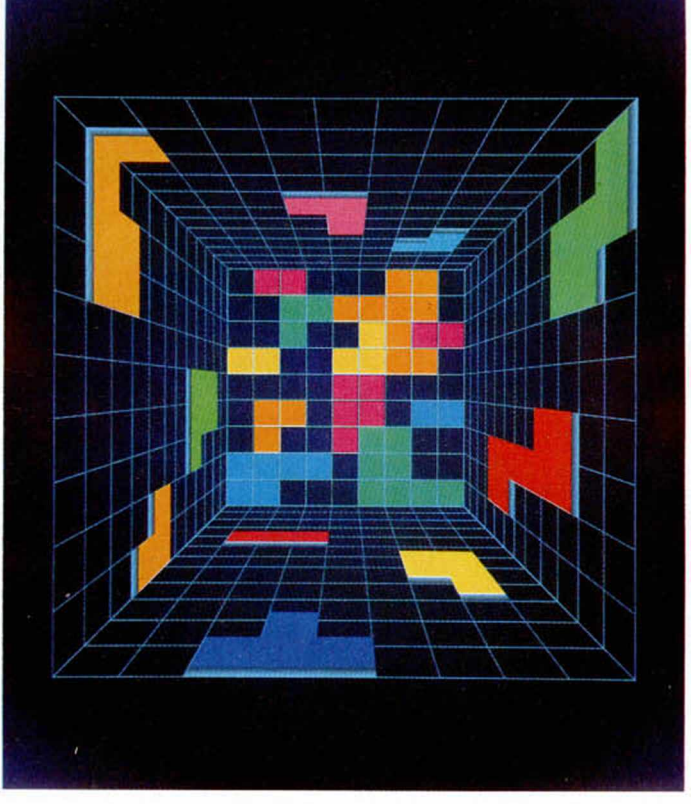

ner más cálculos espaciales. aumenta espectacularmente la dificultad.

Welltris es Tetris con tres volúmenes y algo más. Lo contrario sería obviar lo que está demasiado clarificado. El nuevo juego se basa, como el anterior, en la habilidad para casar figuras realizadas a base de segmentos cuadrados en los espacios disponibles, con el objetivo de eliminar el mayor número de líneas posible.

Welltris cambia lógicamente de escenario. De la linealidad del primer Tris, monta un pozo con fondo en el que debemos depositar inteligentemente las piezas que se nos van ofreciendo. La «tri»dimensionalidad altera la mentalidad del antiguo jugador. El hecho de que las piezas puedan mo-

verse a través de cuatro paredes implica un cambio en los controles y otro en el punto de vista. De esta forma tendremos la posibilidad de movernos en dos sentidos: el normal, esto es izquierdaderecha, arriba-abajo, y el de las agujas del reloj ( a favor o en contra).

Igualm ente hemos de pensar que las figuras, modificadas o no por los giros, van a parar a la línea contraria por la que llega. Esto es tan importante como saber cargarlo, porque si no estamos concentrados tendremos la idea de que la pieza se va a hospedar en la primera línea, y esto no es así.

La cosa se nos ha complicado. Cuando coloquemos mal una pieza y ésta quede a media anca con otra pa-

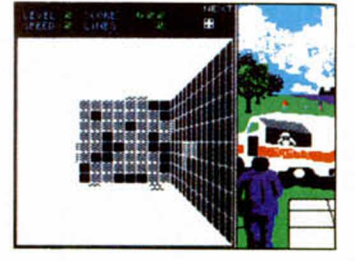

v

\*

red, se nos anulará ese fondo hasta que hagamos una línea pegada a la pared. Ni de ésto, ni de la posibilidad de usar las esquinas estamos muy seguros.

Con respecto a esto último, explicaros que cuando una pieza se sitúa en una esquina sus segmentos se disponen en la dirección adecuada hacia la pared en la que está esa sección, hasta que uno de los segmentos choque con alguna pieza que está obstruyendo. Sencillo ¿no?

La complejidad de la explicación no va a hacer de Welltris un juego original. Ya sea por la reiteración de Tetris, ya por la comparación con programas como Block Out, de los mismos tintes, Welltris cumplirá una de las nuevas normas del software tal y como lo sentimos últimamente: cuanto menos original más adlctivo. Y sin embargo, es doblemente contradictorio: ¿puede ser poco original lo que supera con creces lo meramente original?.

**GRÁFICOS** 75% **MOVIMIENTO** 80% **SONIDO** 76% **ADICCIÓN** 93% **Infogrames** Inteligencia **Balla/Kovats** 

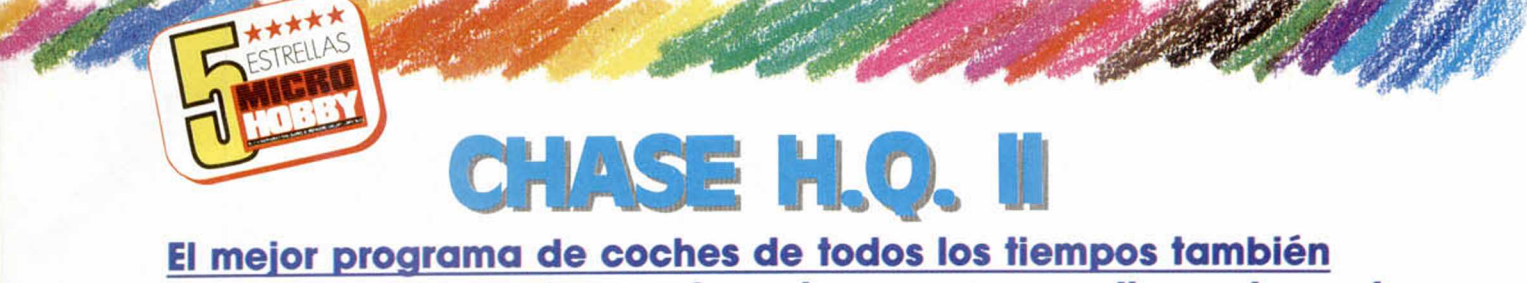

**tiene segunda parte, y... bueno, lo mejor es que se aplique el cuento...**

ué cuento?, pués el de las segundas partes, ese que dice que ninguna es buena y que luego tiene tantas excepciones. ¿ Defraudados?, en absoluto, pero si un tanto decepcionados por todas las expectativas que nos habíamos creado. Y es que se había hablado mucho de esta continuación, mucho y de-

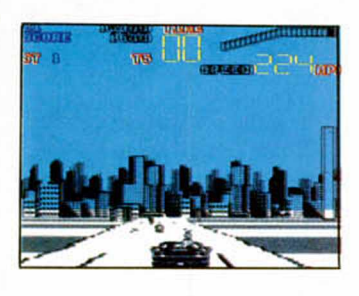

masiado bien; quizá se habían exagerado muchos tintes, y en realidad no era para tanto.

La carrera- persecución que tenemos delante ha sa-

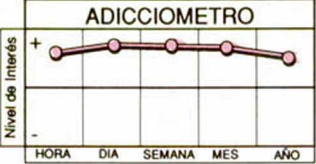

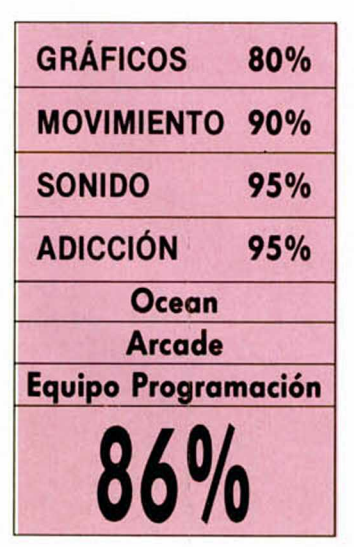

crificado el simulador en pos del arcade. Chase H.Q. era ante todo una perfecta carrera de coches, limpia, adicitiva y muy sabrosa. Como se imaginaba poco original, no se dudó en añadir elementos arcade que incluyeran los disparos de la policía, la persecución implacable o los cargamentos de cocaína.

Con vistas a la segunda parte. Ocean se decantó por ofrecer más tiros, más variedad en la persecución y más señales que lo identificaran como puro juego.

Con ello se ha perdido la carrera. Ya no hay tanta limpieza ni claridad, por lo menos en lo que a la persectiva se refiere. También se ha eliminado la sensación de velocidad que existía. Los gráficos añadidos, como los edificios, las desviaciones

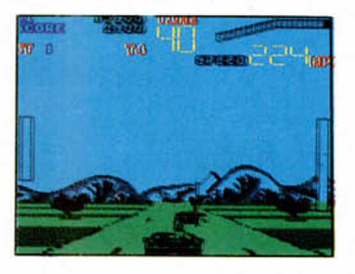

de la carretera y los cohes abundantes, por no citar más, han suprimido este importantísimo elemento.

Por contra la acción y la dificultad han aumentado muchísimo. Además de los Turbos que ya vimos en la primera versión, tendremos la posibilidad de que el copiloto se levante y enganche el gatillo para disparar sin piedad. Un punto de mira aparecerá pegado al coche enemigo y así tendremos la debida referencia para acabar con él.

Respecto a la dificultad, Chase H.Q. 2 se nos ha rebelado. Si ya antes era imposible, ahora con una perspectiva no muy lograda.

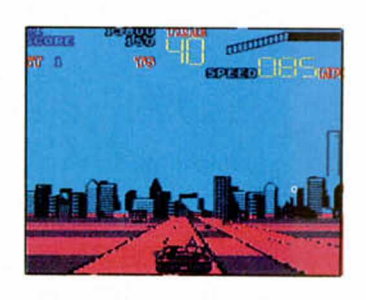

con una actuación más estelar de otros elementos y, lo que es más importante, con un coche enemigo de lo más duro, se nos antoja complicadísimo.

Bueno, pués eso, que Chase 2 no es ni peor ni mejor, es sólo diferente. Sube la magia del arcade, de la acción, del espíritu de aventurero que todos llevamos dentro, pero baja el arte de la buena competición, el alma que ya había guiado a nuestros detectives en su primera parte.

Cuando se trata de mejorar algo absolutamente inmejorable, las posibilidades de frustración siempre están presentes. A pesar de ello: High Quality.

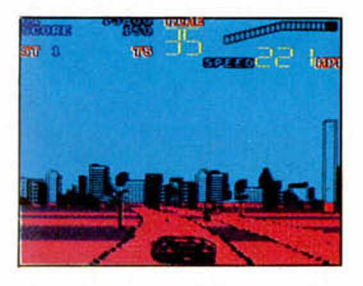

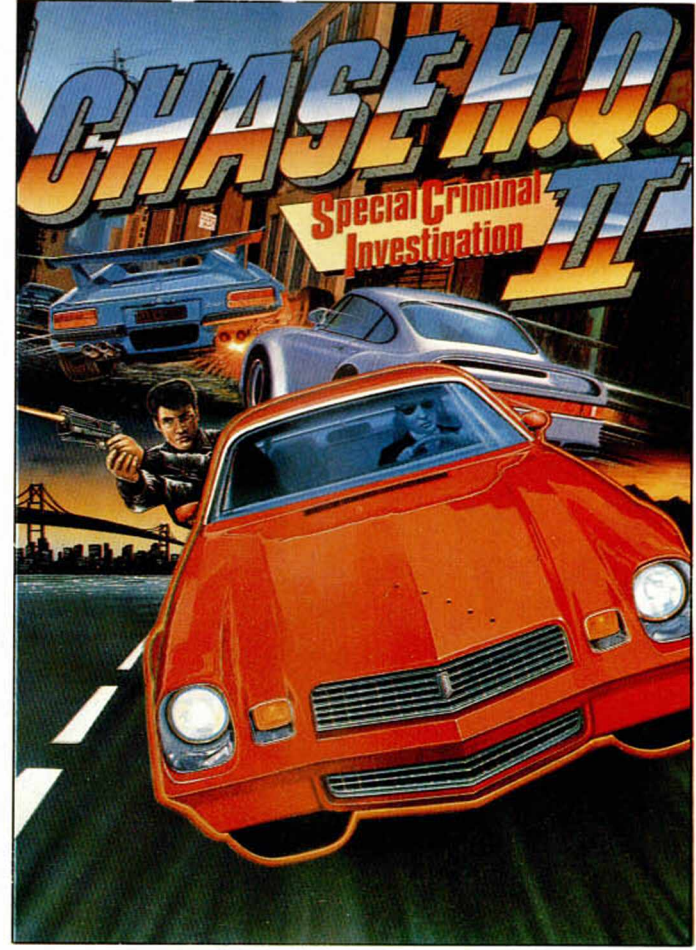

**MICROHOBBY 29** 

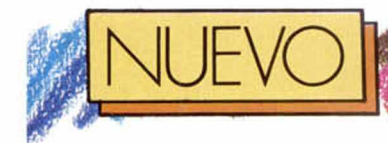

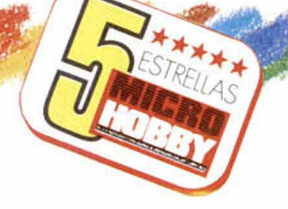

**Y**a era hora de que los<br>
programadores nos<br>
dejaran ser por una<br>
vez los malos: tanto rescate a era hora de que los program adores nos dejaran ser por una de aviones, heroicidades y luchas sin fin contra el diabólico. nos estaban hartando. Ahora los papeles se

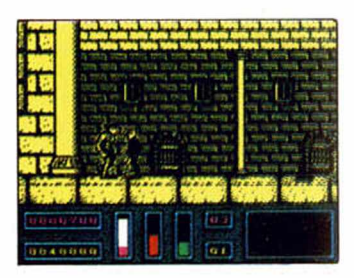

han cambiado y el malvado Conde Draco, perseguido por lo siglos de los siglos, es el protagonista al que debes guiar, defender y salvar de las garras del otrora magnífico profesor Van Helsing.

El programa de Ubi ataca con los mitos terroríficos de Vampiros y Hombres Lobo en un arcade con muchos ingredientes de videoaventura.

Nuestro bicho, que es el enlutado Conde de Transilvania. puede transformarse en ave voladora o en licántropo con un sólo golpe de joystick. Tales poderes le servirán para acometer pasos que sin esa forma serían insuperables, así como para aumentar su potencial físico.

El juego consta de innumerables niveles divididos en 20 pantallas cada uno. Para atravesar la zona de juego que propone el nivel deberemos recoger ocho objetos y encontrar una puerta mágica, azul o roja.

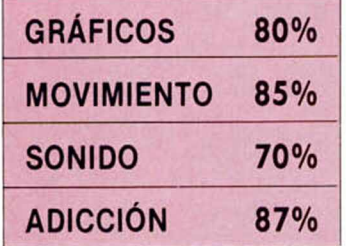

**30 MICROHOBBY** 

**NIGHT HUNTER**

**Ubi presenta un programa vampiresco en el que adoptaremos el papel de malvados Conde Prácula o de Hombre-Lobo. El resultado: un programa de miedo.**

por la que penetrar. Cinco llaves, un pergamino, una botella roja y una cruz cumplen los requisitos de la aventura.

Cada vez que alcanzemos los cinco niveles, cuando lleguemos a una ciudad, además de los ocho objetos nombrados, será imprescin-

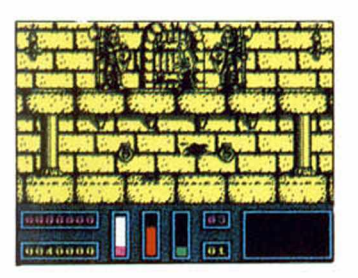

dible hallar una medalla. El talismán permitirá al Conde acceder directamente al siguiente nivel sin que tengamos que penetrar por ninguna puerta. Esto es más o menos lo que hace el tren de Cuenca sin parar en cercanías.

El decorado en el que nos hallamos es de lo más fantasmagórico. Paredes de ladrillo caduco, puertas con crucifijos en su frontal, antorchas llameantes y rejas han marcado y marcaran los instintos de un Conde malvado al que se le ha diseñado una personalidad nueva.

La zona tétrica está llena de trampas. Los agujeros mortales permanecen agazapados vestidos de camuflaje. Sólo el Vampiro, que puede volar sobre ellos, te salvará de la astucia de Van Helsing. El profesor. dicho sea de paso, no es el único astuto de la partida

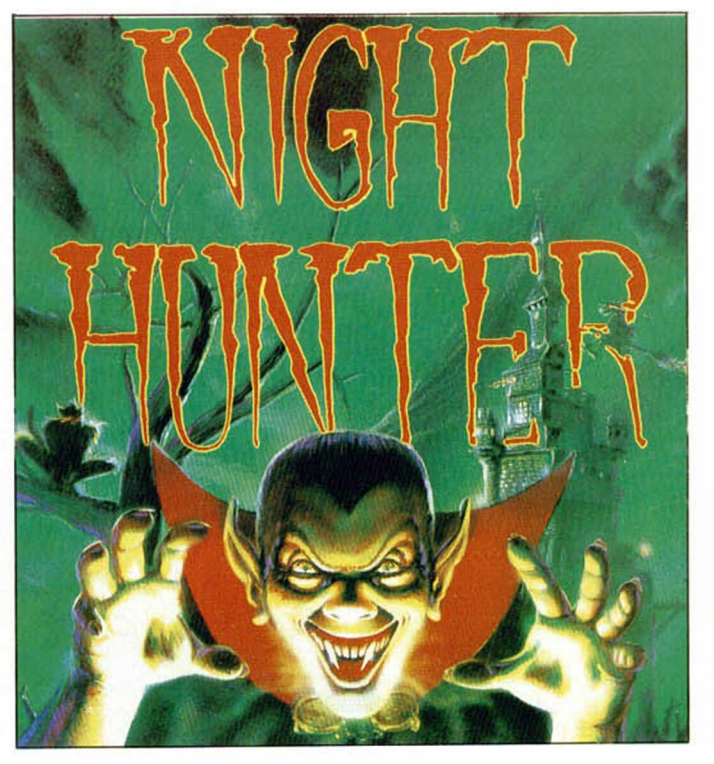

de matavampiros, porque todos los enemigos que aparecen poseen inteligencia y características propias.

Así, los cazadores portan estacas de madera, los curas atacan con agua bendita, las brujas son invencibles y los policías han cargado sus

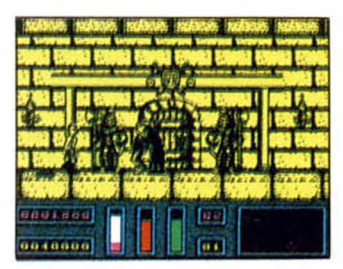

armas con balas de plata.

Negro se ha puesto el panorama para el dentudo protagonista. Si no contara con sus mordiscos de sangre, sus insensibles amigos al transformarse y la posibilidad de que muchas puertas se abran con llave, no daríamos ni un duro por él. Pero como tiene unos gráficos divertidos, buena jugabilidad y atracción temática vamos a reconsiderar nuestra postura.

Bueno, los Juan sin miedo, Lovecarfts de pacotilla y jugones acelerados plan 5.º marcha lo tenéis bien clarito con este juego. Además, es como para matarnos de risa.

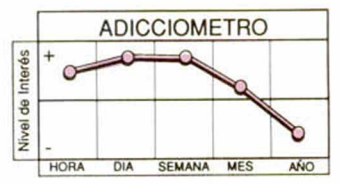

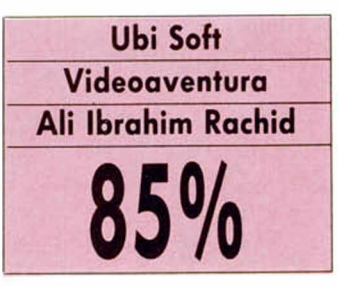

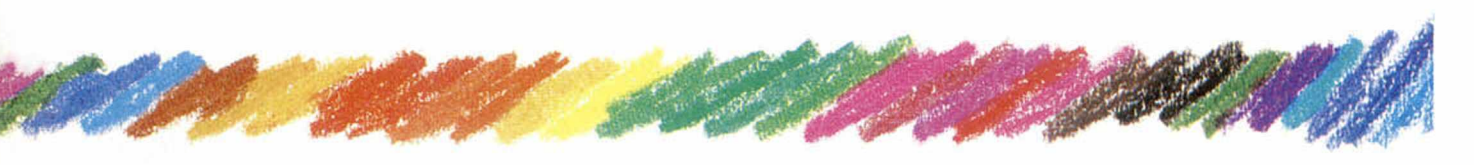

### **RICK DANGEROUS II**

**Lo que las minúsculas criaturas, invencibles aventureros, pequeños paladines y amantes de lo imposible en general estábais esperando, ya tiene nombre. Un dos en la quiniela de la adicción.**

or qué un dos?, porque viene de fuera y porque es una segunda parte, ¿te parece bien?. Pues, aunque no te guste, es asi. Ricky, que pasó por ser el aventurero más bajito y dicharachero de tu pantalla, regresa sin

v

**¿**

\*

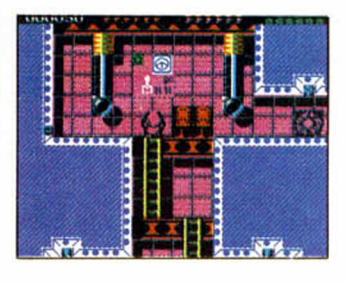

piedad y con más fuerza para que puedas seguir haciendo de él un gran, gran héroe.

Seguro que conoces muchos más programas que podíamos considerar imposibles, pero es también probable que no sepas del mismo número de juegos en el que te moleste igual perder. Nosotros no. Por eso nos hemos puesto pacientemente a jugar con Ricky, sin que éste tenga idea de nuestras desaveniencias con los nervios.

Si ya lo pasamos mal con el primer aventurero ( que le

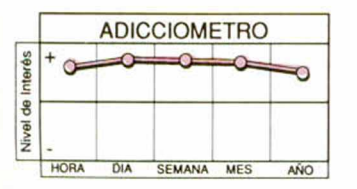

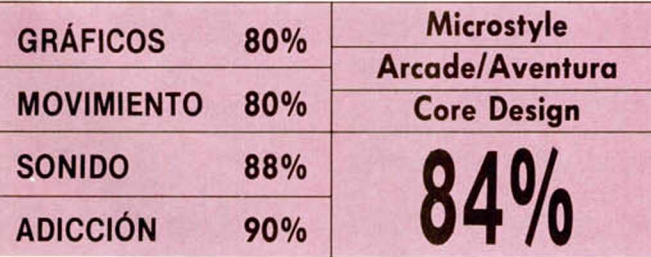

matan, que no bajes por ahí, que sube ahora, que calcula el tiempo...) no es que nos esperen mejores momentos con este otro. Ni por asomo: sufriremos más. gozaremos más, calcularemos mejor y aprenderemos a tomar decisiones arriesgadas, de esas que nos pueden costar un disgusto.

El disgusto de tener que volver a empezar, que se hace más angustioso cuando hemos luchado a brazo partido contra los adversarios del programa. Y que conste que Core —los programadores— no han pretendido enviar a nadie a luchar contra los elementos. La mayoría de vosotros ya

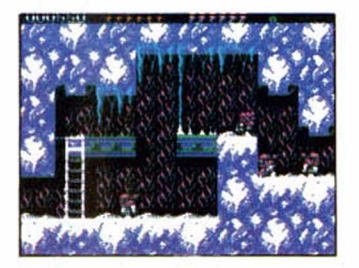

debería tener la lección aprendida, y bien aprendida después de haber pasado lo que habéis pasado.

Pero por si acaso es imprescindible haceros saber que este Rick viene variadito. Cuatro escenarios igual de complicados, coloristas y endiabladamente enredados acompañan al valiente. El Hyde Park de Londres, las cavernas heladas, los bosques y las minas atómicas

esconden laberintos, peligros, enemigos, paisajes exóticos y obstáculos insalvables.

La estructura sigue las mismas pautas que la primera parte. Muchos túneles, escaleras y un complicadísimo m apeado. Gráficos igual de pequeños, más divertidos si cabe, y colocados con muchísima más mala idea, junto a un movimiento simple, ni muy allá ni muy acá, completan el punto de vista de técnico.

Esto es lo menos importante, porque parece obvio que este tipo de juegos, en los que la dificultad está tan

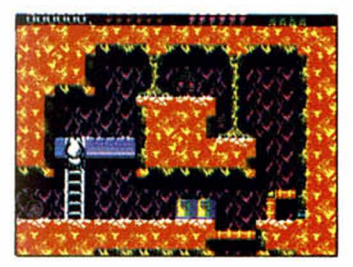

excesivamente calculada y la adicción se encuentra en la imposibilidad de atravesar dos pantallas seguidas, sobresale por convertir al jugador en un ser paciente, hábil e ingenioso, cuya mayor virtud sería la de aprender de los errores.

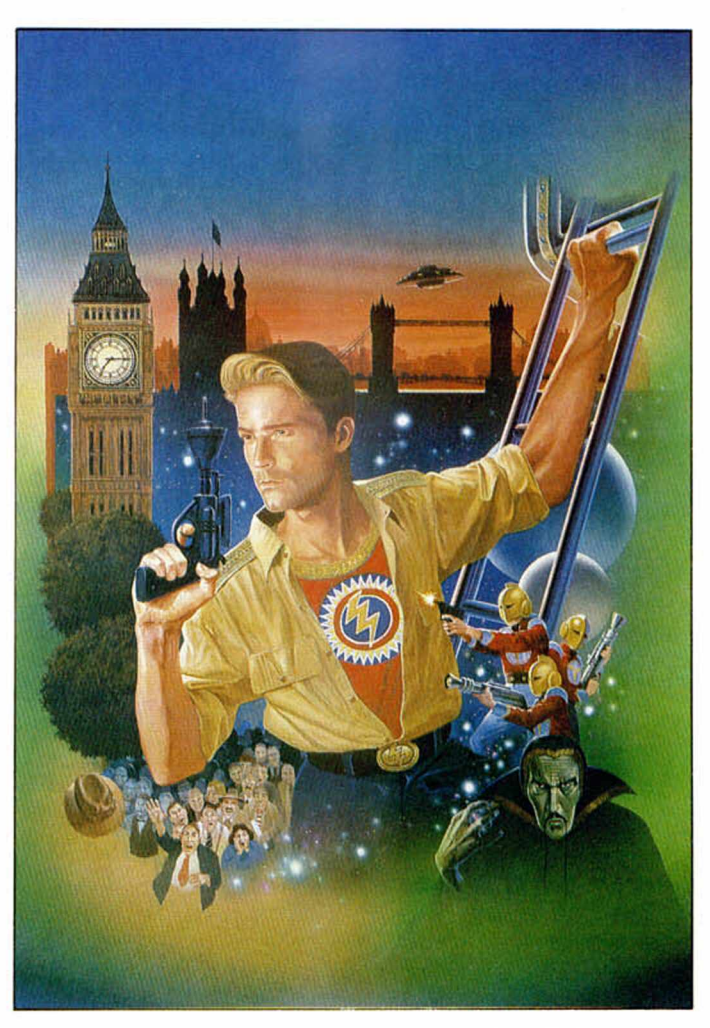

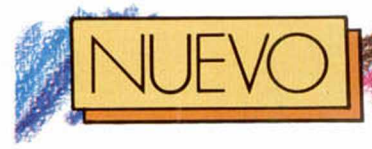

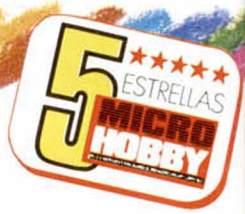

*i*

í

### **PS CHALL**

**C**ro... de adicción. Y una<br>
ro... de adicción. Y una hips challenge es como las tomas falsas del Vip noche, un tibomba inesperada para la creación de juegos. En un momento en que la variedad de soportes para juegos es inaudita, y en el que el presunto reinado lo ejercían ordenadores, ha sido una sopresa encontrarnos con un arcade que proviene de una consola, y ha sido más que grato observar que la consola es la tan traída y llevada Lynx.

De una máquina tan potente no se podía esperar menos. Con Chips challenge ha hecho verdadero honor a su cometido, que no es otro que la diversión. U.S. Gold, en una búsqueda desperada por encontrar nuevos caminos de adicción, no ha dudado en trasladar lo logrado por la Lynx a los ordenadores, que como el Spectrum, hace poco convertían lo suyo a las consolas.

Un sólo rasgo domina por encima de todo en este juego. El nivel de enganche es increíble, desagarrador y

**U.S. Gold ha encontrado la explosión de adicción en un juego de origen inusual: ni más ni menos que la consola Lynx.**

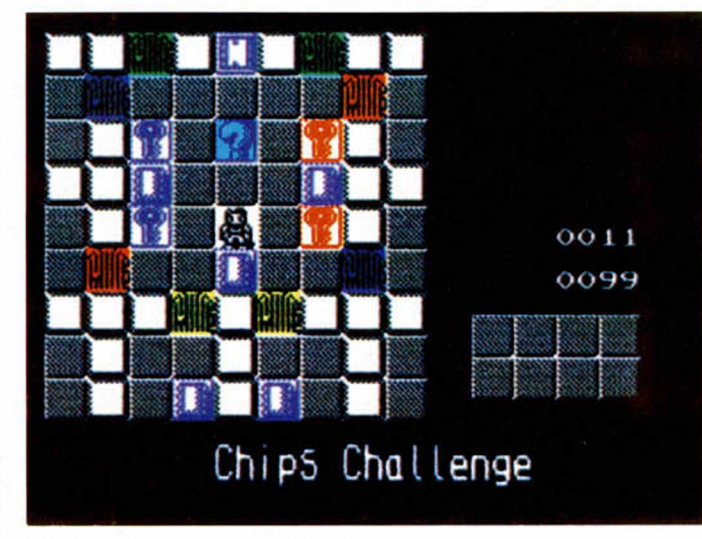

zadas a base de cuadrados en las que se hallan chips repartidos por todos los lados. Su misión es recogerlos al pasar por encima, sin depistarse en nigún momento del tiempo límite para comcuál es el momento preciso para atravesar tal o cual barrera, sino también para determinar, por ejemplo, qué camino sigue la corriente que tenemos enfrente y que nos arrastrará sin piecen los ingleses. Con objeto de informaros sobre las características de cada nivel, la meta final y los rasgos de diferentes personajes, el propio programa sirve en cada fase un telegrama breve y conciso en el que explicará lo más importante y sustancial, junto a un código que será muy útil.

La variedad de casos planteados os tendrá en ascuas. A veces, si cometéis el error de caer en una trampa o de realizar algún paso erróneo, acabaréis la aventura sin más resultado que vuestro fracaso. Pero, vamos, si ahí no está la clave de la adicción que venga San Chip y lo vea. Y si no, hacer la prueba.

Gráficos pequeños pero lo suficientemente claros, junto a un scroll algo mareante por su brusquedad y el lío organizado de fichas completan el comentario técnico.

Sabia filosofía la de U.S. Gold que se ha permitido el lujo de subirse al carro de las consolas sin que vaya nunca en perjucio nuestro. Al contrario.

Chips Challenge

**ADICCIOMETRO** 

0393

 $\Omega$ 

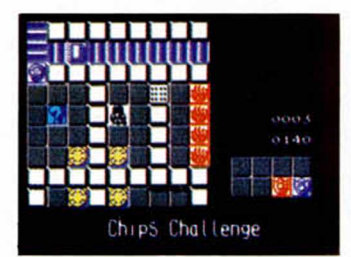

único. Lo malo es que para conseguirlo han debido supeditar todos los demás elementos a la adicción, y eso es irreprochable aunque los gráficos, el movimiento o el decorado, se queden a las puertas de lo mínimamente exigible a estas alturas.

Chips Challenge se basa en los laberintos típicos de comecocos que tanto nos entusiasmaban hace unos años. La mecánica en el fondo es la misma, aunque los objetos varíen. Un pequeño hombrecillo recorre cientos de estructuras reali-

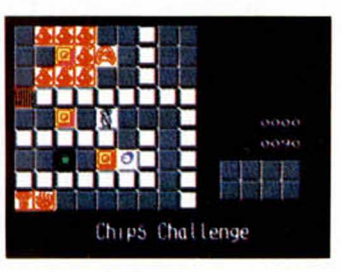

pletar una fase —qué no es multicarga, hombre, que no—.

En su duro camino a través de todos los niveles se encontrará con puertas que no se abren, llaves de diferentes colores, enemigos en forma de llama o de bicho, ladrones, teletrasnportadores, escudos y una infinidad de objetos que reclamaran tarde o temprano no sólo habilidad sino también inteligencia a raudales.

Hay situaciones en las que deberemos pararnos a pensar, no sólo para calcular

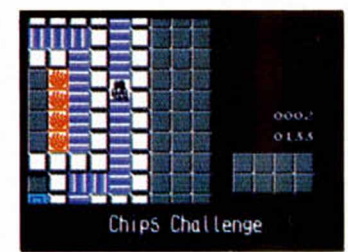

dad hacia algún punto, qué interruptor abre esa puerta o cuáles son los bloques que debemos mover para atravesar esa riada de fuego, es decir, agua y «fire» que d¡-

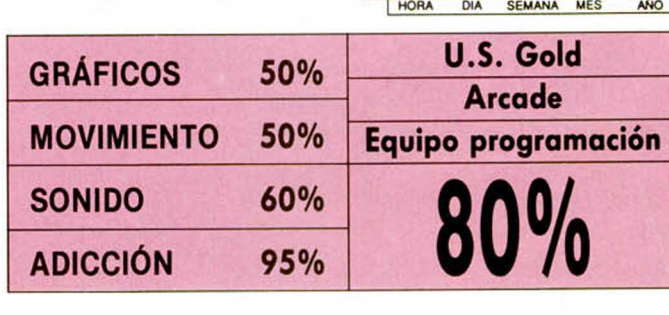

Interés  $\sim$ 

 $\bullet$ Nivel

### La afamada marca inglesa de bólidos, con la inesti**mable ayuda de Gremlin, completa su estupendo palmarés con una victoria excitante sobre el ordenador.**

**Gramlin ha vuelto a re-<br>
<b>Gramlin Suzuki** y Toyota, lo<br> **Ilegar aún Suzuki y Toyota**, lo remlin ha vuelto a renacer en ocho bits con Lotus. Están por que nos da rápidamente a entender que su futuro está en el motor. Apuesta fuerte pero poco arriesgada si tenemos en cuenta el elevado nivel de adicción que plantea este tipo de juegos y el entusiasmado apoyo de las marcas más rápidas y lujosas del mercado mundial.

**L O T U S**

**E S P S 1 1 '**

*1*

4

1

Lotus Turbo Esprit, protagonista ya en un programa de persecución callejera y tridimensional, ocupa toda la pantalla en forma de dos recorridos, con dos jugadores, dos perspectivas y, a la postre, dos carreras. Así se ha entendido la chispa innovadora de Gremlin. Y no hay reproche, ni puede haberlo, cuando además de considerarse oportuno, es firme y técnicamente correcto.

Para lograr el intercambio móvil de posiciones se han diseñado dos juegos distintos. Uno está arriba, y el otro permanece abajo, mientras que si sólo participa un jugador, la zona inferior que-

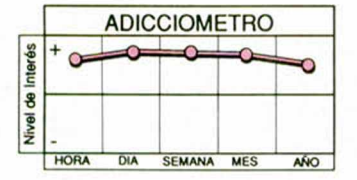

da ocupada por un coche estático. Cada Lotus tiene perfectamente indicado cual es su velocidad, la marcha, el fuel, su posición en la carrera y el número de vueltas que ha hecho y le falta

l í M 11:: « M 11:: « M 11:: » í M 11:: « M 11:: » í M 11:: « M 11:: « M 11:: « M 11:: » í

adicción que ha supuesto la Introducción simultánea de dos participantes no sería tan importante si no estuviera compensado por el ritmo no perdido. Secuencias como éstas hemos visto en

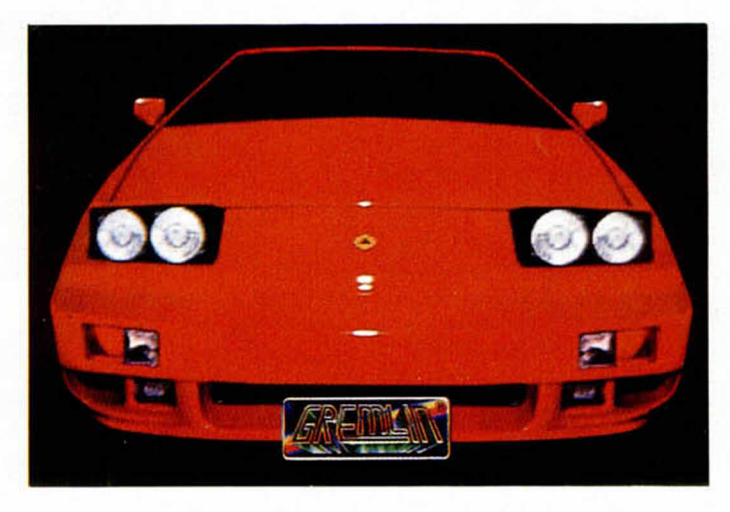

por hacer, lo que nos da una idea de lo bien que está aprovechado el espacio. Previamente, hemos tenido acceso a una pantalla de opciones en la que se nos permitirá hacer y deshacer. Se presentan como alternativas el cambio de niveles, desde el fácil al duro, el número de jugadores y los controles que pretendan elegir.

El acierto con vistas a la

otros títulos de fama, con la salvedad de que cuando participaban dos jugadores debían repartirse la velocidad y era siempre uno de ellos el que ganaba un sorteo premeditado.

Lotus es igual de veloz en un caso que en otro. Esto sublima la adicción como el gas que se expande por la sala.

Resumiendo:

Lo mejor: Suavidad en la

aceleración, sensación de velocidad y exaltación de la competitividad, sin guerras ni premisas bélicas ni nada. Circuitos con dificultad adecuada y dosificada según avanzamos en el ranking final. Inmejorable efecto de cambios de rasante, saltos y curvas con derrapaje incluido.

**JEEO** 

12LLEAGE

Lo peor: El movimiento no se adecúa a la velocidad que llegamos a alcanzar, y la facilidad de maniobra y acoplamiento al circuito están todavía por ver. Pero hay un inconveniente de lo más latoso que no podemos obviar: la pobre sensación de profundidad que han dado al circuito provoca que éste se nos eche encima constantemente.

Desequilibrado promedio de ventajas y desventajas con un gran porcentaje a favor de las primeras que se concretarán mañana mismo en vuestra casa.

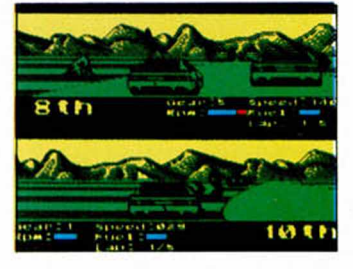

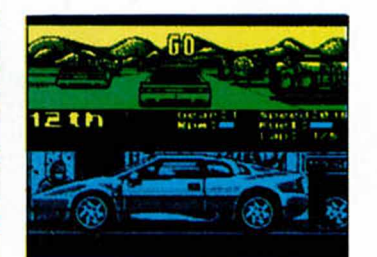

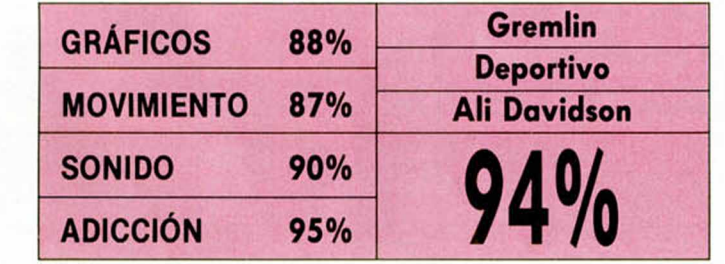

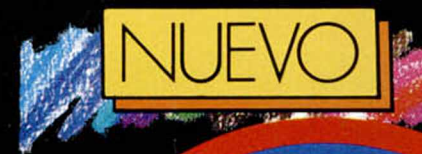

¿Por qué **Dick Tracy nos ha** hecho esperar tanto?, **¿qué oscuros motivos le han impedido aparecer antes?, ¿es que nadie se ha dado cuenta de que ya estábamos impacientes?**

**E** Tracy comenta en las<br> **E** páginas del diario «era<br>
el momento de pasar a la n fin, como el propio Tracy comenta en las páginas del diario «era acción». Era el tiempo exacto, que diríamos nosotros, para salvar todas aquellaso incoveniencias que traía pegadas el programa. Existoso estreno cinematográfico, esperado lanzamiento en video y anhelado traslado a las pantallas del Spectrum, atemorizan al más pintado. Y es por eso que pensamos que su conversión no ha sido tan aplastante como hubiéramos deseado . Ahora bien, cuenta con una doble ventaja: primero la que le proporciona el gustillo de un nombre nada fácil de olvidar, y segunda, aquella que salta a la vista, un Juego arcade pegadizo de Indudable atractivo.

Las noticias no acompañaban ese dia, con la desaparición de Lip Manlis y la más que segura culpabilidad de Big Boy, se abría un enorme hueco que Iba a llenar la violencia callejera. Tantas veces se especuló con la probable ascensión del detective a cabeza policial que cuando efectivamente lo hizo, se le antojó poco utilizar «métodos directos». Los programadores de Titus no lo pensaron asi y decidieron atacar claramente con un producto de garra al que no se pudiera hacer sombra.

Medio bien y medio mal calculado. Por una parte el ataque era lógico, más aún después de que Infinidad de héroes peliculeros tenta-

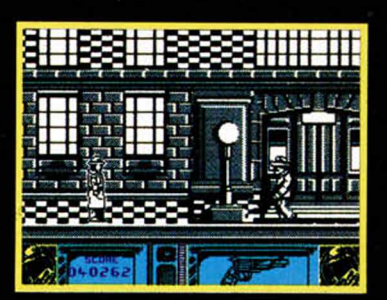

ran a la suerte desde sus pantallas, pero por otra ha resultado excesivamente simple. Titus no es especialista en conversiones, sólo Ocean o Image Works, que recordemos, se han lucido especialmente. Para empezar sin duda es un bocado demasiado grande para bocas pequeñas con dientes no muy afilados.

Y aún asi lo han digerido y han hecho la digestión, sin necesidad de antiácido. Bueno, seguro que Tracy se les atragantaba al principio. Sobre todo por lo que al argumento se refiere. Con basarse en la película no se termina un videojuego, hay que, primero, adaptarse bien a las necesidades del guión, y después hacer del

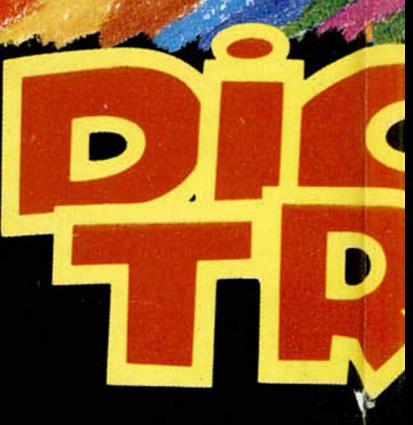

juego un reto personal en el que puedan incluirse las sapiencias de la compañía en cuestión.

Dick Tracy es un arcade lineal, sencillote, diseñado en blanco y negro para los espectadores a color. Los gráficos utilizados son de lo más brillante y minucioso en paisajes, casas, ventanas, lugares sin duda años 30, y algo monótonos en los personajes, gánsters tópicos de abrigo y metralleta. Dlck lleva una gabardina que le diferencia del resto de hombres y que a nuestro gusto podía haber sido coloreada, es una sugerencia ¿no?.

Respecto a la animación, deja que desear. El movimiento es excesivamente ortopédico, tanto los disparos

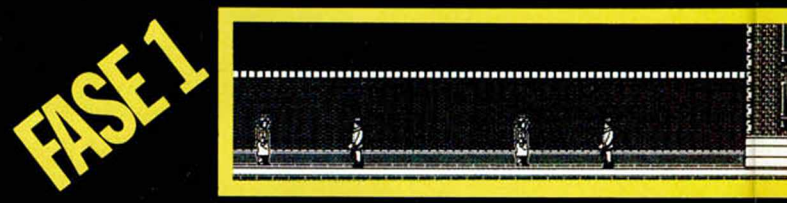

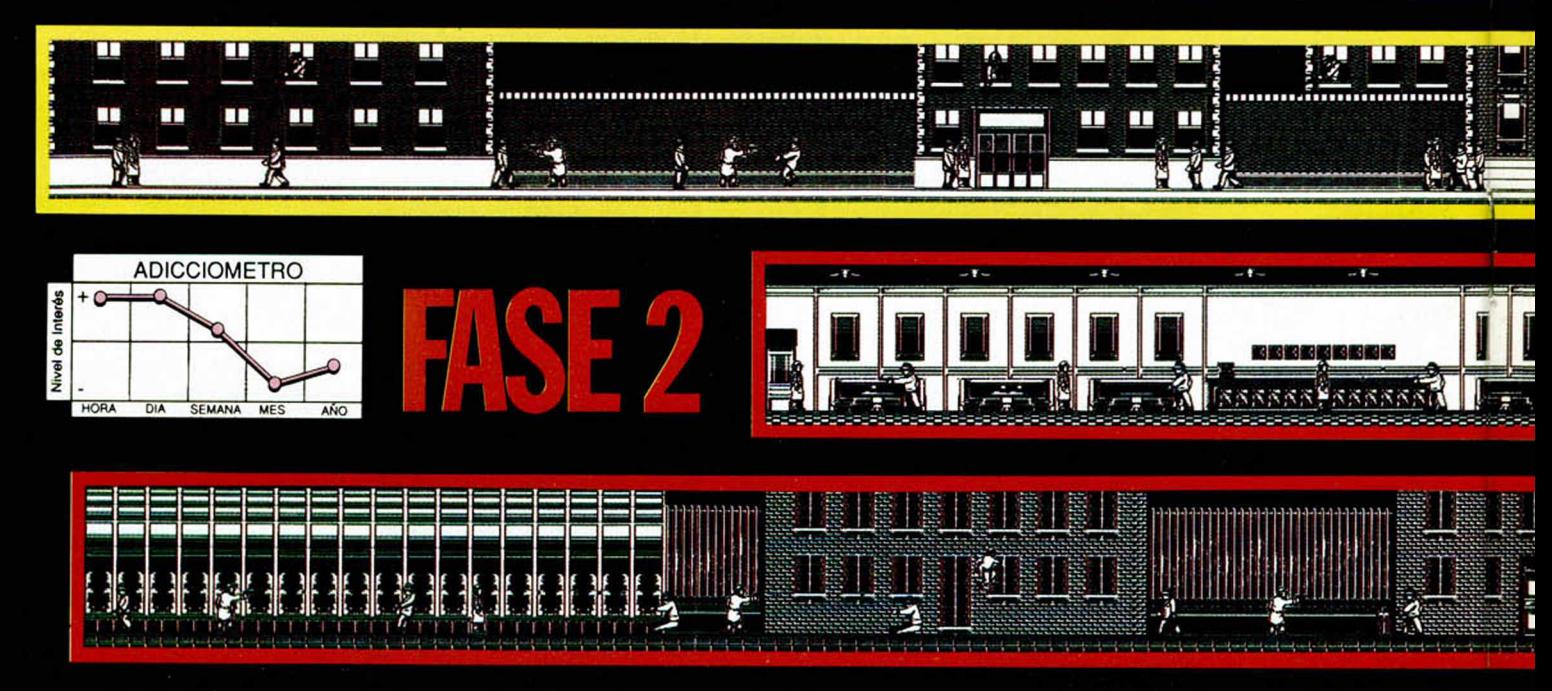

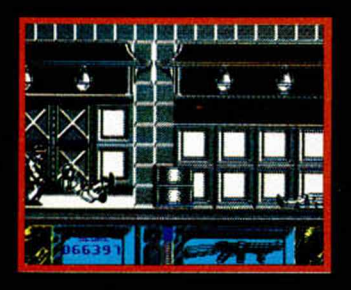

acompañan de un brusco baile de Tracy, como si de una temblera se tratara, Más brusca es aún la rutina de muerte de los enemigos, y más simple si cabe, tanto que si los matamos por la espalda caen de Igual forma que si nuestro disparo hubiera sido delantero.

Se trata de un juego multicarga en el que, más que

pasar de fase, lo que hacemos es avanzar a través de los diferentes decorados de la ciudad. ✓

Es un alivio que cuando \ *\ A* nos dan tantas veces como para hacer caer el cartelillo  $\sqrt{ }$ de Game Over, al menos podamos recomenzar donde nos hemos quedado, cual denota que le falta alahorrándonos tener que co- go a este Tracy, algo que es

Dick Tracy, el juego, ha si- que averigües, do como Dick Tracy, la película. Demasiada expectación no ha hecho el efecto previsto en las mentes de TItus, que aunque han sobresalido a nivel técnico, no se han esforzado todo lo preciso en cuanto a la jugabilidad, factor Imprescindible. El resultado es que resulta excesivamente sencillo pasarde pantalla y de fase, lo

menzar a cargar de nuevo. Importante y que queremos com o los puñetazos se .tuyo. Pídele ayuda a Tracy,

Las calles van a estar más seguras. De tu ordenador responde tú que para eso es

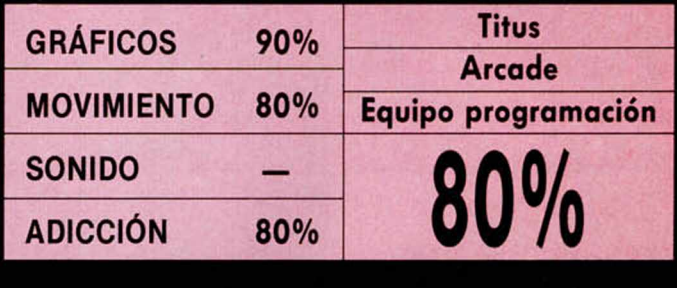

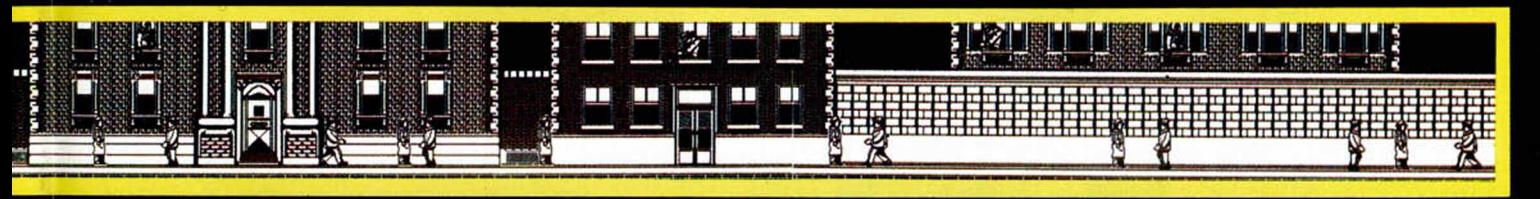

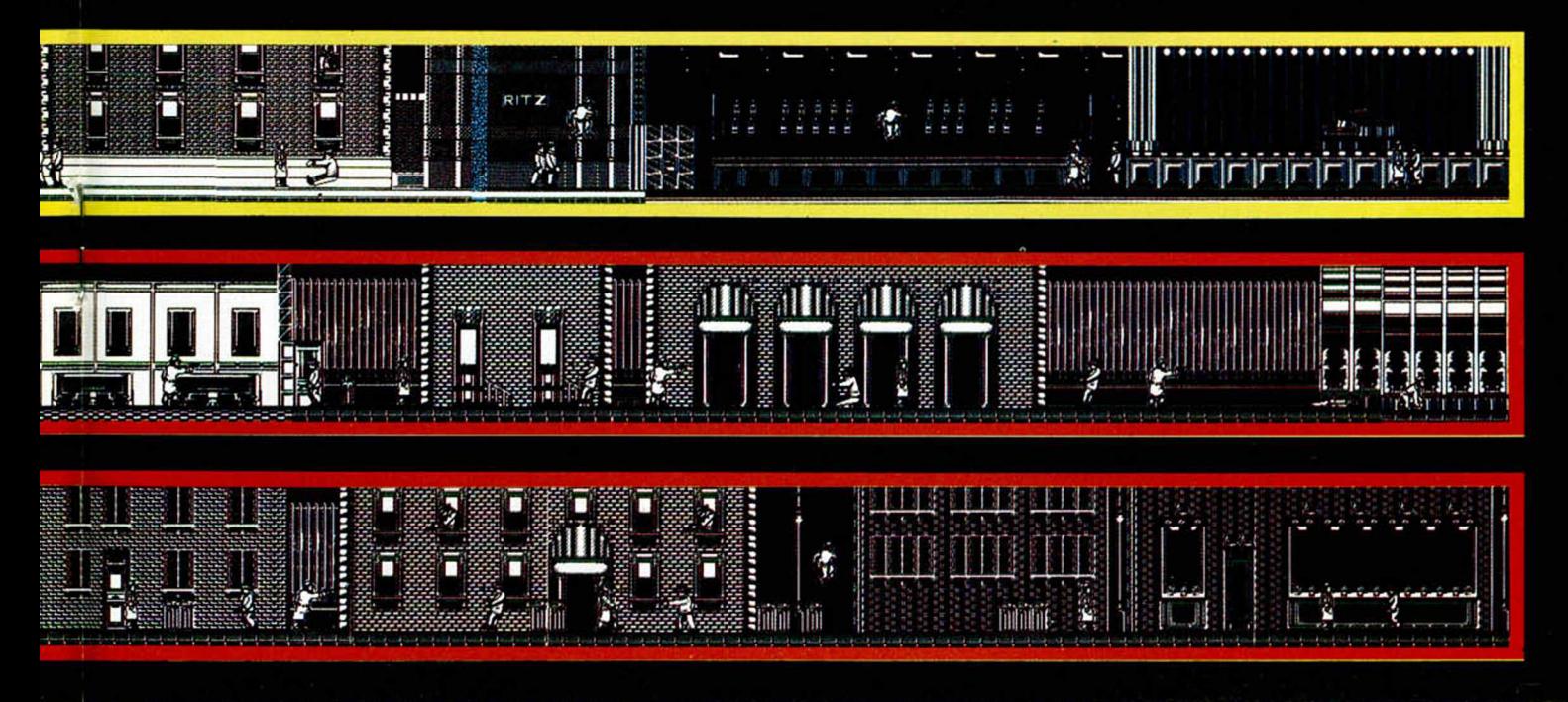

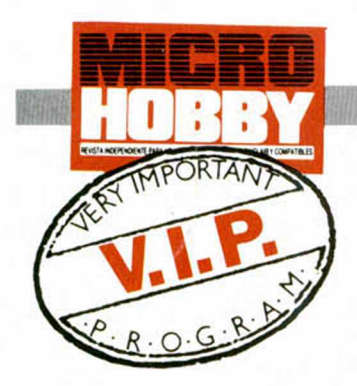

**E** Virgin y que ha realiza-<br>La do Core es, sin duda, el programa que edita Virgin y que ha realizajuego más absurdo, extraño e impredecible que hemos tenido oportunidad de ver. Aunque hayamos jugado con mil simuladores extraños, héroes raros, misiones incomprensibles o cualquier cosa similar que se te ocurra, el circo volante de Monty Python te romperá todos los esquemas.

El desarrollo del juego no tiene nada de particular. Mr

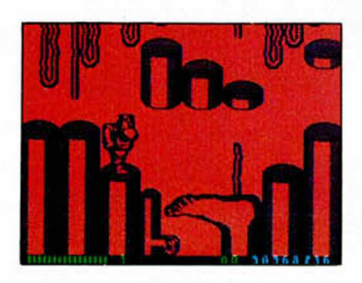

D.P. Gumby ha perdido la materia gris de su cerebro: se le ha escapado cuando echaba una carrera con ella. Nada de particular como véis. Entonces tiene que buscarla desesperadamente y para ello se incluye en un desaguisado de personajes, escenarios y situaciones que a ninguna persona humana le hubiera cabido en la cabeza (si la tuviera, claro).

De arcade Daliniano podríamos denominar a lo proyectado a medias entre Core y el grupo de Terry Gilliam. Las razones son obvias, aparte de lo delirante de las imágenes y alucinante de su tratamiento, está la pesadilla, que sin duda lo fue, de su argumento. Todo lo que aquí pasa por original lo es, todo lo que te recuerde a otros juegos es mentira, todo lo que no te deje sorprendido cuéntamelo, porque no tiene ni un sólo detalle de desperdicio.

El circo volante es un engendro vivo de los cómicos. No me cabe la menor duda. Seguro que cuando se les **El espectáculo circense de los cómicos más absurdos de todos los tiempos, tiene en el Spectrum un programa a su medida.**

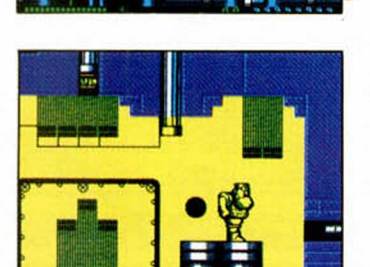

planteó ser inmortalizados por un ordenador accedieron a condición de que... todo fuera suyo, ¿o fue por no quedar mal, y todo lo que vemos es un invento artificial que sólo quiere vacilarnos?. Ah!, si ellos son absurdos, yo lo soy más.

En cualquier caso, el programa es una joya superoriginal de gráficos y argu-

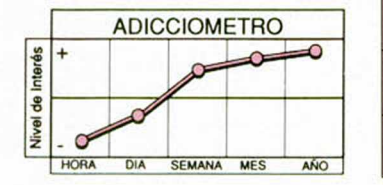

mento. Combina el blanco y negro-gris con los colores, el arcade con la aventura, los chistes con la Vida de Brian, los peces con los quesos, y tu mente con la mia sin que nos enteremos.

La pega más importante a nivel técnico se encuentra en el scroll, que parece extraño pero es raro, que proporciona sensación de brusquedad y mareo.

Esto perjudica pero poco la jugabilidad que exhibe el resto del programa, al mismo tiempo que la dificultad y el elevado número de enemigos hacen algo de

mella en eso.

Lo dicho, el juego que los Monty Python seguro jugarían es el juego que los Monty Python protagonizan: original, alocado, imprevisible, divertido, imaginativo, anglófono y psicotécnico.

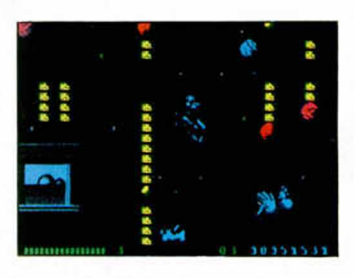

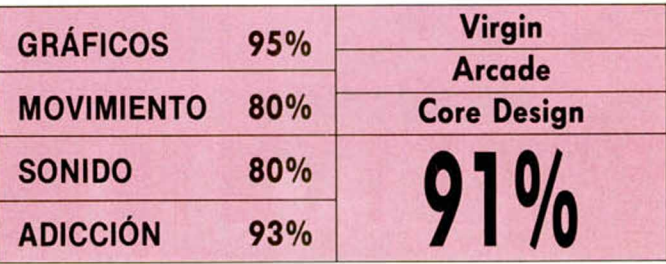

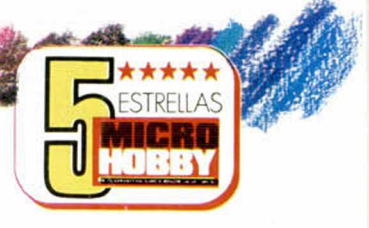

### TWIN WORLD

### **Ulopg pasa de niño a hombre. Mientras, Ubi no puede prescindir del Spectrum y vuelve a él con este buen programa.**

**C**<br>
ciado en busca de un reme-<br>
ciado en busca de un remeomo un Marco de los Apeninos a los Andes, anda Ulopa desquidio que ilumine su reino. El malote-malote druida Maldur después de matar a su padre, arrasar el Castillo, las

*\*

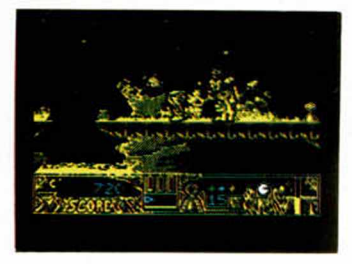

propiedades, las mujeres y los niños, se hizo con la forma más preciada del país: el Amuleto Sagrado. La oscuridad inundó la tierra, las cosechas no llegaban, la gente no salía de casa por temor a los atracos y Ubi gozaba todo y más por que ya tenía un buen argumento para iniciar un arcade.

Lo que ahora tenemos aquí no es sino la confirmación de que el Spectrum es inmortal, por un lado, y de que se pueden hacer, y de hecho se hacen, producciones espectaculares en ocho bits.

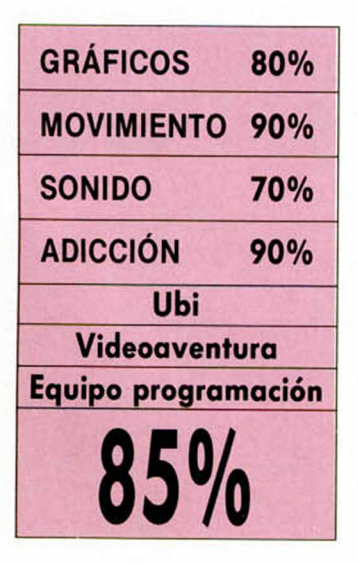

De todas formas no les ha sido muy difícil a los miembros de Ubi traerse a Ulopa a nuestros ordenadores. Es un arcade sencillo, de esos en los que los objetos son todo y parte, la habilidad es un grado y la diversión está garantizada. Y no por ello se han descuidado detalles en los gráficos, ya de escenarios, ya de personajes; ni en el movimiento ni en el sonido, que a la postre no son más que condimentos de! plato fuerte que es la adicción.

Ideado como un arcade lineal de saltitos, trampas y túneles escondidos. Twin

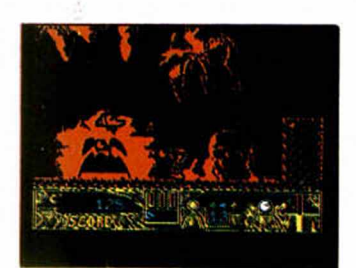

World pretende que nos comamos el coco buscando el amuletito en cada nivel. Pero como para encontrar el amuleto es imprescindible tener armas que acaben con los bichos, saltos especiales, bonus por lo que pueda ocurrir, y lo que es aún más dificil, llegar hasta una puerta determinada, pues nos vamos a tener que recorrer el gran mapa que se ha diseñado.

Los escenarios son muy variados. Empezamos en unos bosques, pasamos por las aguas y terminamos en un castillo donde Maldur, como Jabba The Jack, ha aposentado su fina figura. Las puertas que pueblan el decorado son en todo caso atravesables y de seguro que nos pueden conducir a lugares recónditos donde se halla la piececita que nos estaba haciendo la pascua.

Movimiento y scroll han sido trabajados exhaustivamente porque no han perdido ni un ápice de la suavi-

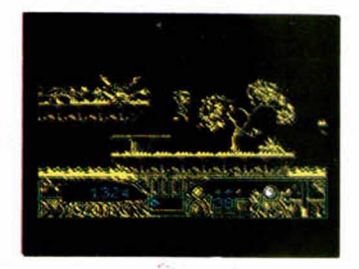

dad original. Por contra los gráficos nos parecen algo sucios, o mejor confusos porque la idea de interpretar los colores desde una perspectiva algo pastosa, con ceras Manley, no ha sido muy afortunada.

Se echa de menos también algo de rapidez en la acción. Suponemos que eso dependerá de cada jugador, pero a nosotros nos ha parecido lento el desarrollo

general de los acontecimientos. ¿Aburrido?, en absoluto, sólo que con algo más de velocidad todo el juego ganaría, y la adicción aumentaría unos enteros.

Ulopa marca el regreso de la videoaventura comedida. sin saturaciones ni extravagancias. Hay cuatro objetos imprescindibles pero sólo hay que buscarlos, encontrarlos y cogerlos, de su utilización ya se encarga el programa, que es muy listo. Además, el tema que han escogido es el más plástico y el que mejor se presta a la combinación con el arcade, que es de hecho lo que se ha conseguido al final. En la variedad está el gusto

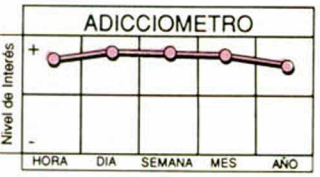

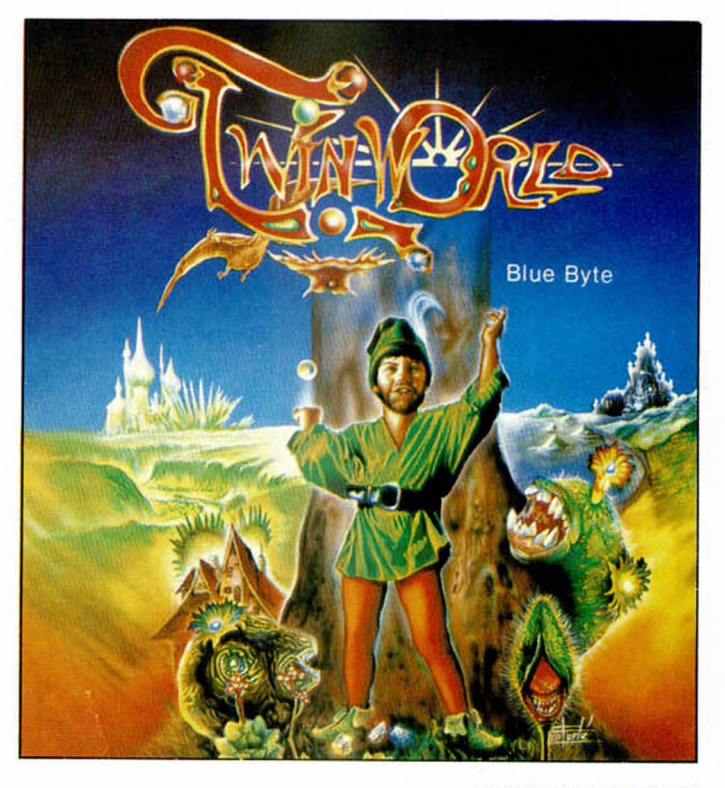

**MICROHOBBY 37** 

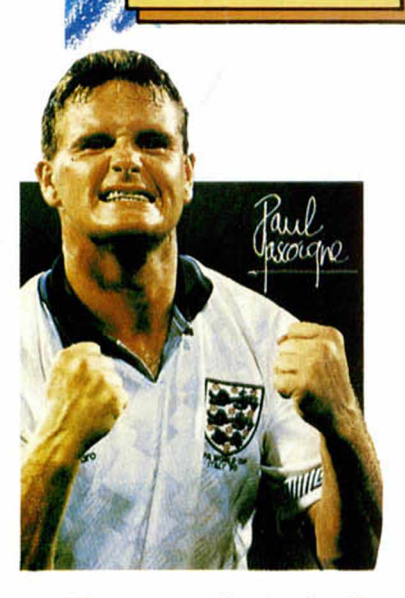

**La segunda simulación<br>
conocida de Paul Gas-<br>
<b>La se**coigne presenta al ju-<br> **La sexua dos pris**a segunda simulación conocida de Pdul Gascoigne presenta al jumas opuestos: fenómeno de Id pdntalld y dbusón de la misma. En ambos casos ha conseguido algo que poca gente, Butragueño y él, han logrado: oporecer dos veces como protagonistas absolutos de un deportivo indiscutible. Y como las com-

### **GAZZA II**

**Paul Gascoigne, futbolista muy popular en Gran Bretaña, repite papel estelar en un programa realizado a la medida de sus facultades.**

paraciones son en todo caso odiosos optoremos por introducimos en lo que hayo dado de sí el segundo tiro de Empire.

El fútbol de Gozza visto por su progromodores es en primer término bonochón, sencillo y decidido o socrificar lo espectocularidod en la búsqueda de la adicción. Contrariamente al juego de Gascoigne, su programa carece de gorra, ritmo y posición, defectos que sustituye por la rapidez, el encontronazo y el juego eminentemente embarullado, o sea, como la selección brasileña.

Pocas son las opciones que se nos ofrecen. Tiempo de duración y controles son las más prácticas, al margen del contrincante que se reparte entre diez temibles enemigos contando con la aparición española.

Jugar al fútbol con Gazza es a priori más sencillo que con los demás simuladores. La simpleza más absoluta vuela sobre el campo y junto o unos pequeñísimos marcadores y un cuadrado semitransparente que teóricamente marca alguna ¿ posición ?, nos encontramos la mayor parte de ocosiones fuera de sitio. La cámara por la que vemos el partido desde un plano aéreo algo escorado, minimiza tanto el terreno de juego que fuerzo

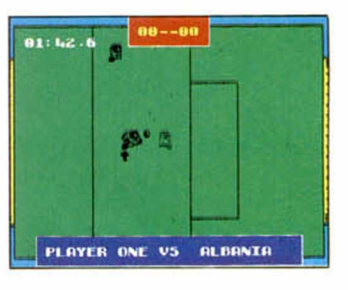

a la desorientación.

Nos ha sorprendido jugor contra futbolistas que han tom ado el sol como poco tras unas rejas. Se han pasado un mucho a la hora de diseñor o los contrincantes; vestirlos de sombras rayadas nos parece un poco fuerte, por mucho que eso no les impida correr como las balas.

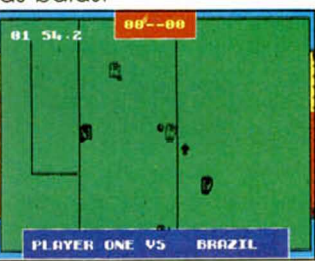

### **IRONMAN**

### **Entre el barro, las vallas, los derrapes y los 4X4, Ivan Stewart es tan feliz como nosotros tripulando programas tan apetecibles.**

**I** van «Ironman» Stewart es<br>
un destacado piloto de la<br>
modalidad 4X4 Super Off<br>
Road, cuyo nombre, como van «Ironman» Stewart es un destacado piloto de lo modalidad 4X4 Super Off el de tantos otros deportistas, está pasando a la fama del ordenador. En lo que a él le importa y por lo que a

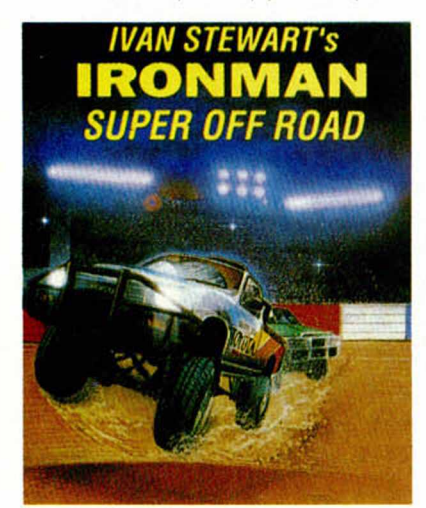

nuestro bien se refiere, es evidente que no ha venido en nigún coso mal, porque él ha salido ganando y nosotros enormemente sotisfechos.

Super Off Rood es un medio orcode. medio simulodor de esas carreras tan espectaculares que tienen en los obstáculos y las adversidades físicas el motivo de su existencia. Unos cuantos co-

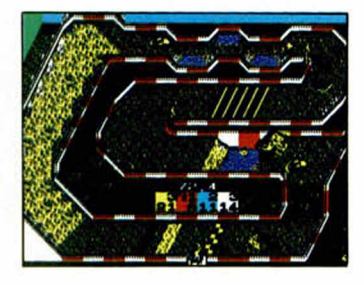

ches, todos especialmente preparados y modificodos, pelean entre golpes, desastres en la carrocería y aventura pura, por cumplir un recorrido y acabar el primero.

Con objeto de traslodor tanto el riesgo como el espíritu deportivo de esta competición al Spectrum , los programadores de Graftgold se han imaginado muchos circuitos y les han dotado de un color amorillento con rojo y negro, y un montón de obstáculos de función imprevisible. Como el circuito ocupa toda la pantalla, han tenido que diseñar unos coches —lo más complicado sin dudamuy, muy pequeños a los que por fuerzo debíamos ver.

Tales coches, entre los

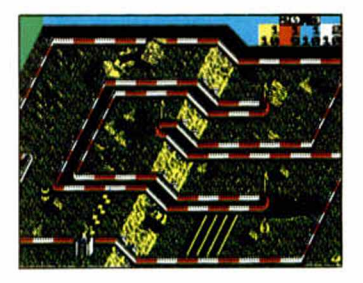

que están el nuestro y el de un posible compañero, deben únicomente dejarse guiar. Y digo únicomente porque los vehículos cosí se conducen sólos, aceleran

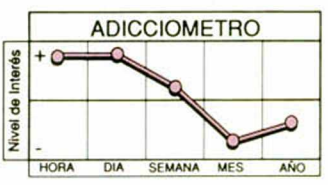

Técnicamente es un fútbol mediocre caracterizado por la velocidad descontrolada de movimientos y scroll, y la brusquedad en la totalidad de las acciones.

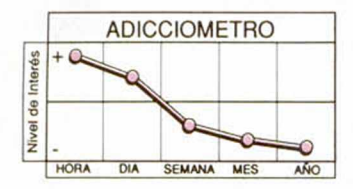

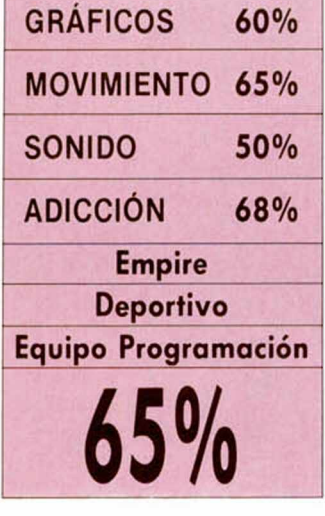

de la misma forma y su respuesta ante los obstáculos es en la mayoría de los casos similar. Sin embargo no deja de ser dificil manejarlos. Precisamente por ser medio conducidos por el ordenador. nos toca a nosotros algo que podría llamarse ajuste, de velocidad, de derrapaje, de evitar obstáculos, de molestar al contrario, y por supuesto, de divertirnos.

**GRÁFICOS 70% MOVIMIENTO 80% SONIDO 70% ADICCIÓN 80% Virgin Arcade/Simulador Graftgold 77%**

### SUPER CARS

**Este nuevo programa de Gremlin revive las carreras de coches sobre circuitos de asfalto. Nada de originalidad, pero todo calidad y adicción.**

Supercars tiene rasgos<br>
Suales se reparten en<br>
las 7 pistas que os aquarbastante creativos, los cuales se reparten en las 7 pistas que os aguardan en la competición, ca da una más ruda y engorrosa que la anterior.

Una vez llegado el momento de empezar podréis elegir entre correr, así porque sí, o examinar la primera pantalla. En ella observaréis la presencia de un letrero que dice GARAGE y un edificio a su lado que corresponde a un concesionario muy especial de vehículos. Pero, bueno, vamos a correr.

El primer circuito está chupado. Mediante una perspectiva aérea, no excesivamente cuidada y en la que se echa de menos un scroll más potente y un movimiento más fluido, veremos cómo

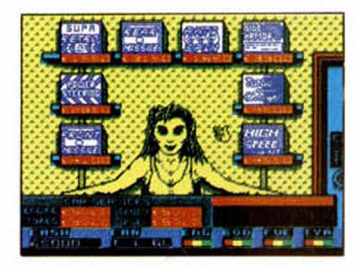

nuestro bólido consigue trazar todas las curvas y llegar de los primeros a la meta.

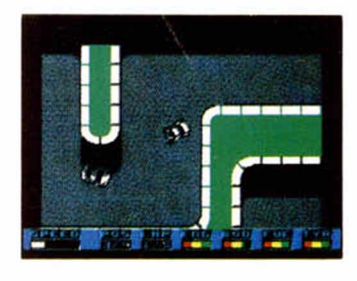

Si ganáis os darán 20.000 S, con los que entraremos en el garaje. Una maciza rubia que vende de todo menos carne puede suministrarnos respuestos. Un motor, ruedas, fuel y carrocería serán los objetos más necesarios. Luego tenemos que si el turbo, que si los misiles, que si la aceleración...

Si todo nos sale ien, podremos también entrar en la oficina de venta. Allí regatearemos mediante diálogos elegidos con un vendedor que tan pronto puede darnos un coche a la mitad como echarnos de la tienda por groseros. La educación ante todo.

La música es envidiable, rítmica y conjuntada con cada operación que realizamos en la pista, Lo único malo es esa maldita sensación de tortuga que nos invade cuando vamos a «toda velocidad».

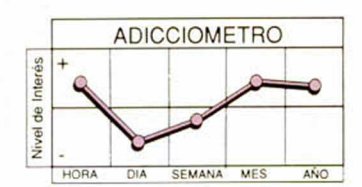

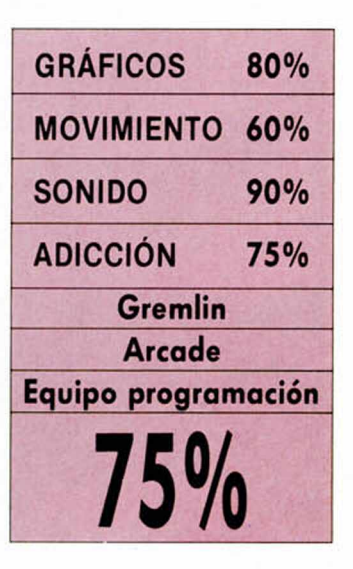

**MICROHOBBY 39** 

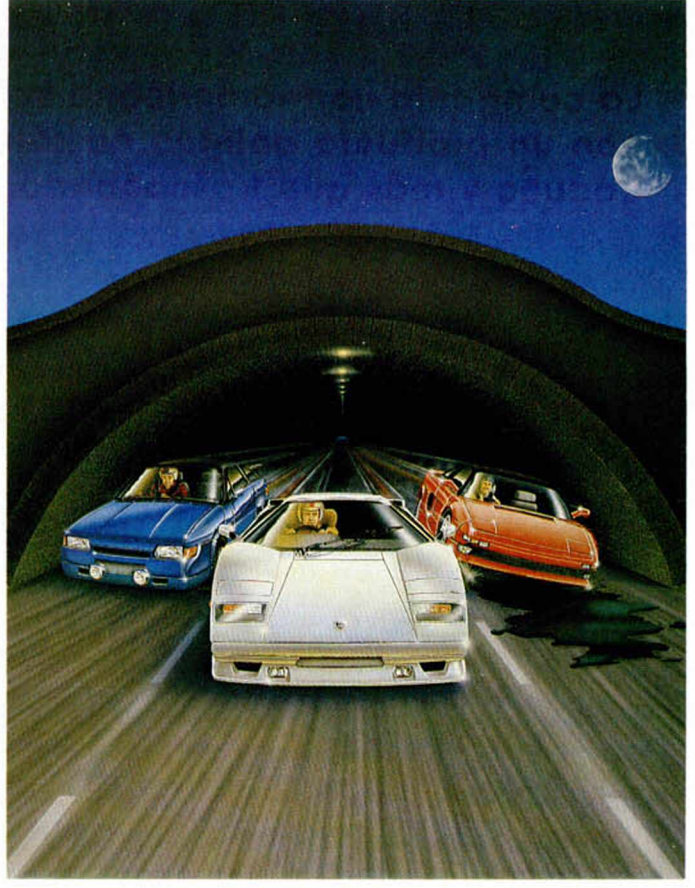

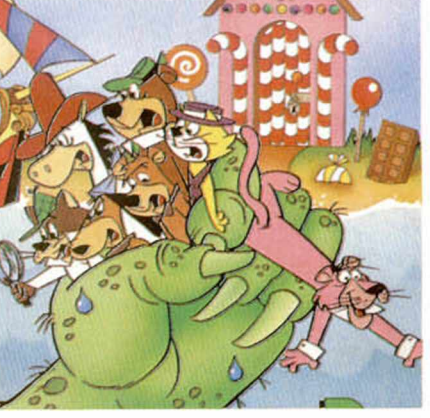

### YOG BEAR & FRENDS Han cambiado los conceptos de Hi Tec a la **hora de programar a este segundo Yogui. Claro, es lógico, ahora viene con sus amiguitos.**

**L** os autores de este programa son los expertos<br> **L** miembros del equipo<br> **L** Twilight, autores de, por os autores de este programa son los expertos miembros del equipo ejemplo, la conversión de «Plotting»; pero este Yogui no es nuestro oso rumboso, nos le han cambiado.

mente diferente al primer desafío del oso. Mientras que en su huida de Yellowstone vivía de y para las plataformas, en esta búsqueda del tesoro, que es la nueva odisea, se abastece del arcade puro y colorista.

La aventura es radical-

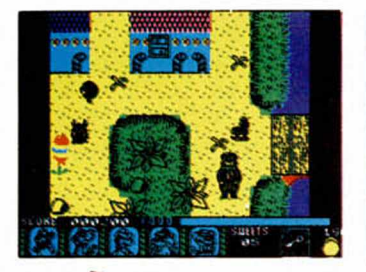

Pero no termina de con-

vencer. Las habilidades del oso se ven ahora salpicadas de pixels con brillo Infinito y zonas unidimensionales por las que debemos buscar y recolectar una serie de objetos.

El resto lo forman colores estram bóticos, bruscos

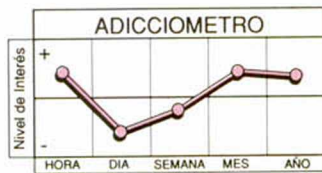

cambios de pantalla y numerosos enemigos que nos envuelven insistentemente.

Arcade mil veces visto que no convence ni por su aspecto ni por su adicción.

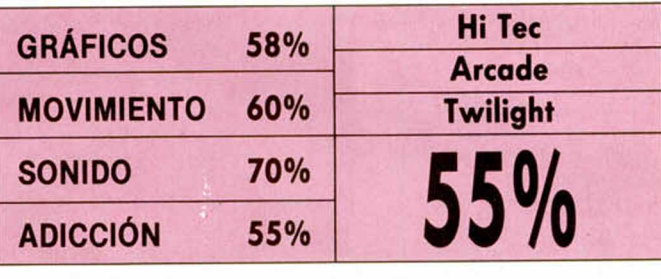

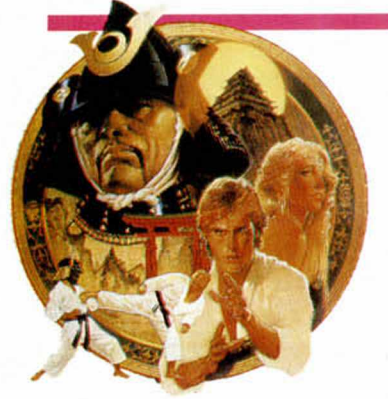

**E** bund no es quizá la for-<br>**E** ma correcta de afrontar l karateka de Broderbund no es quizá la forel mundo del software. Han pasado los primerizos años de la alucinación con cualquier programa de Spectrum 48 K y los consumidores españoles de soft ni se andan por las ramas de la inKARATEKA

**La compañía norteamericana se estrena en España con un producto antiguo no sólo revisado, sino ya caduco y más que trasnochado.**

genuidad, ni se permiten el lujo de comprarse un programa para «ver qué tal es».

Desde 1986, la versión PC de este juego anda circulando por el mundo, indefectiblemente asociada al record. Ahora nos llega en Spectrum.

Karateka tiene un desarrollo similar a «Kung Fu Master», es decir, un scroll horizontal con grandes personajes que vienen y van combatiendo a puño partido contra nosotros. El objetivo es rescatar a una princesa apresada, pobre de ella, pardiez. Es en eso en lo único que se parece al genial programa de Imagine.

Por lo demás ni los enemigos son abundantes, en plan arcade, ni existen los colores, ni hay rapidez, ni adicción, ni nada... Es más, el decorado no pasa de lo soso, como el conjunto general del programa, que pasará con más pena que gloria por las pantallas de nuestros Spectrums.

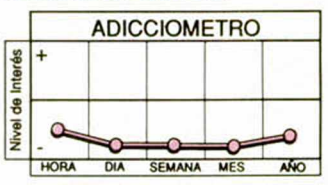

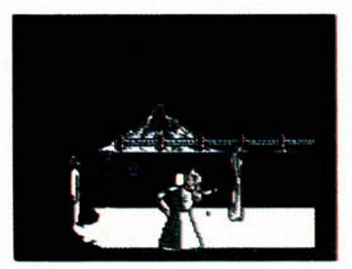

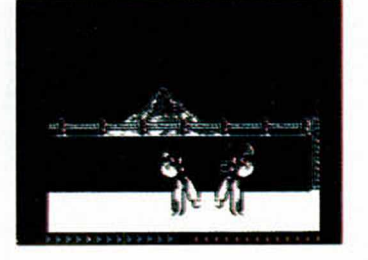

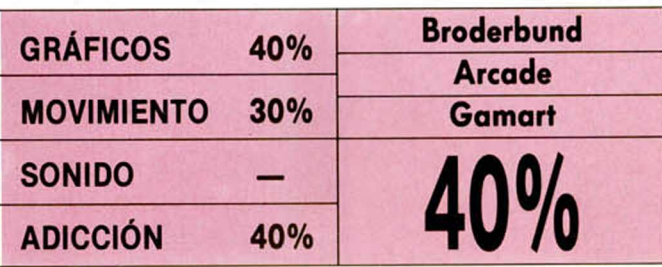

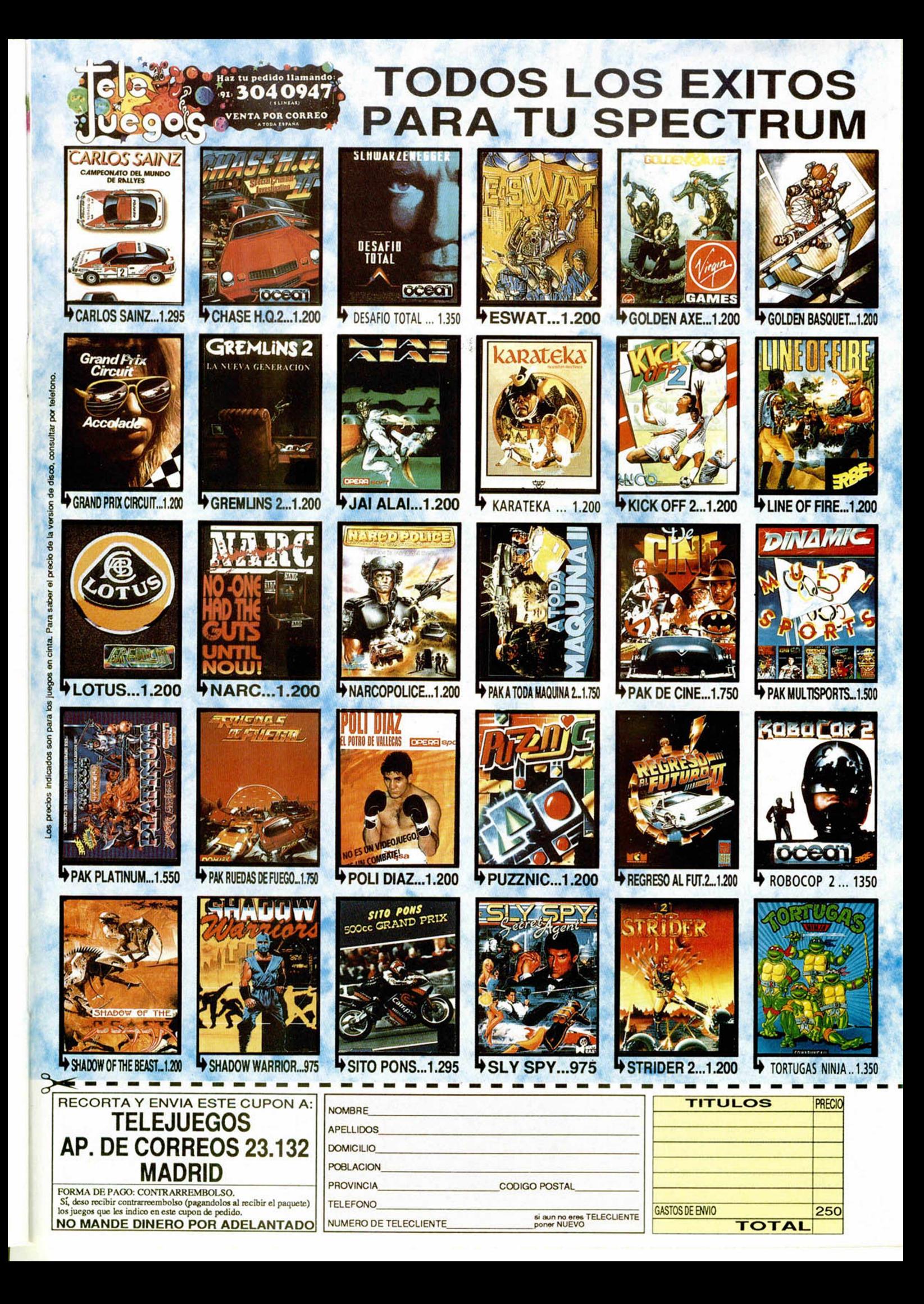

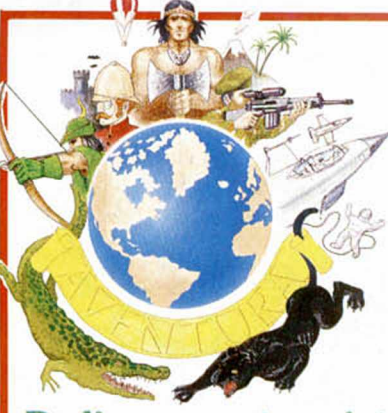

Dedicamos esta quinta entrega del Breviario **Básico del Aventurero** a los objetos: dónde encontrarlos. cómo usarlos v no temerlos. **Breviario Básico, entrega** N.º 5. De los objetos y sus múltiples usos.

emos analizado en el anterior capítulo la forma de detectar en el habla de un PSI (PERSO-**NAJE PSEUDO INTELIGENTE) las** palabras claves para saber «tirar del hilo» produciendo más información y también los motivos por los cuales el autor había incluido ese personaje en particular dentro de la trama de la aventura.

Pero en una aventura, aparte de esos raros personajes, hay otras cosas mucho mas abundantes: Objetos por todos lados. Aunque ya dedicamos un completísimo estudio a ellos, como eso fué hace más de dos años, daremos hoy un repasito a todo ello, añadiendo un montón de cosas nuevas.

### **OBJETIVO: OBJETOS**

Si una aventura transcurre en un mundo, entonces, como cualquier mundo real, estará plagada de toda clase de cachivaches.

Muchos formarán parte del decorado, y entonces están para dar ambiente en las descripciones o para ser examinados en busca de más información, pero otros son «manipulables» y son fundamentales para el juego, son los que tienes que entregar, cambiar, unir, etc.

Hay objetos que son contenedores para otros objetos y de los que se pueden «sacar» cosas o «meter» cosas. Este punto es muy importante y ha sido objero de muchas confusiones. Me explicaré.

Los más modernos parsers tratan estos contenedores de manera diferente y también a los que tengan dentro. En nuestra mente, si abres un cajón y resulta que dentro hay un revolver, diríamos «coger revolver». Bien, pues resulta que un ordenador no es

#### algo tan flexible, si has definido el cajón como un contenedor, las cosas que hay dentro no se pueden coger, sino SACAR DE y METER EN.

Hay otros objetos que se pueden llevar puestos encima y nos sirven de protección o para poder llevar más objetos en las manos. Porque, como en la vida misma, sólo podrás llevar cierto número de objetos o cierto pe-SO.

Aparte de este evidente uso, los objetos son «la chicha» del juego, y adivinar para qué son es lo importante. Muchas veces es evidente, otras veces bastante oscuro, otras veces imposible de saber hasta que aparezca el objeto con que encaja, bien sea física o mentalmente, y otras veces han sido puestos allí por el taimado autor para que desvíen tu atención de cosas más importantes.

### ¿DÓNDE ESTÁN? **MATERILE RILE LO**

El autor los puede haber desperdigado por toda la aventura, con tan

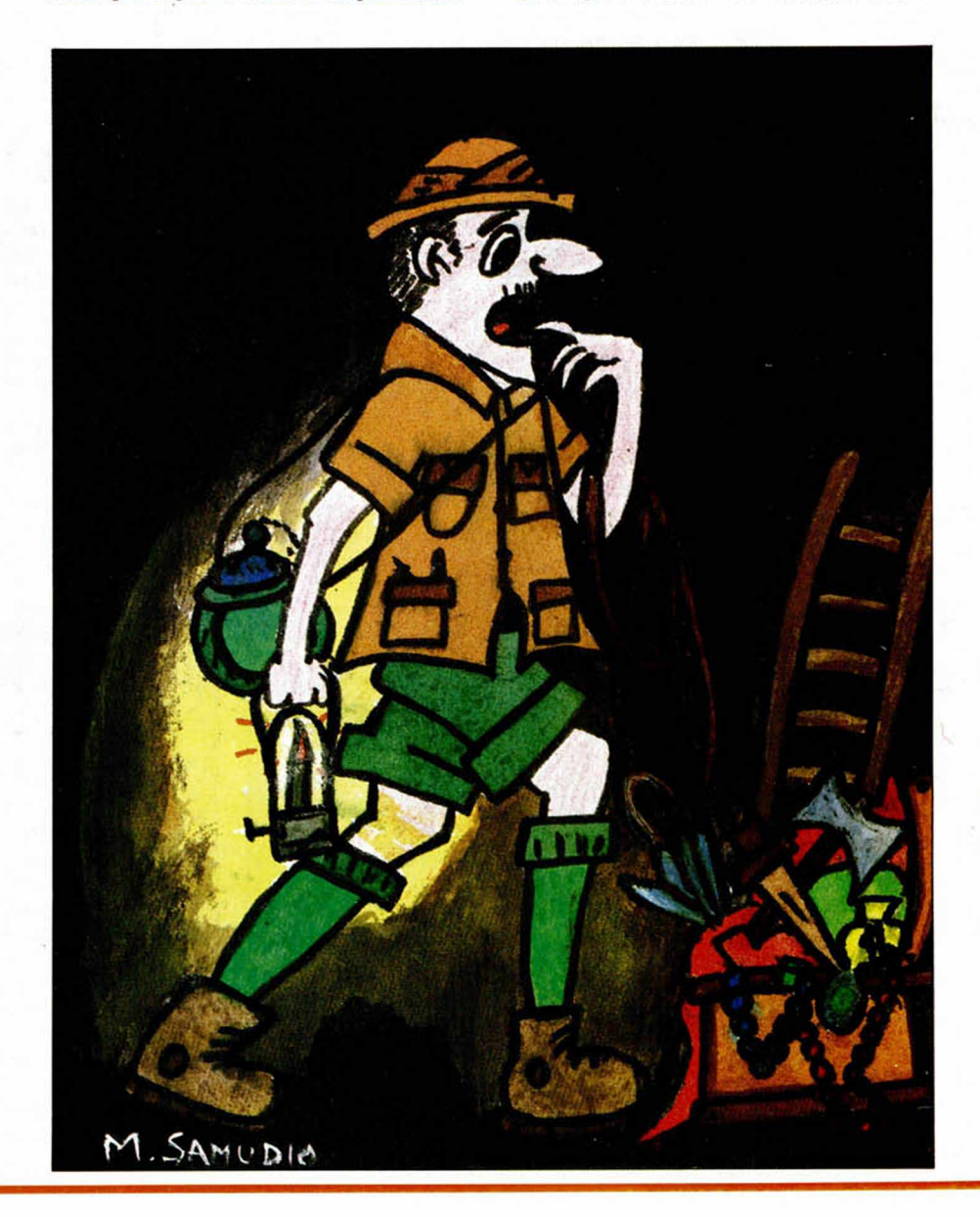

ENER Y

D TRIVIER

mala baba que casi al final está el que sirve para encontrar uno que había al principio y que te sirve para abrir toda una nueva e insospechada línea de juego.

La mayoría de las veces estarán escondidos y no aparecerán hasta que examines algo o abras algún contenedor.

Y otras veces tendrás que ganártelos a pulso convenciendo a algún personaje para que te los dé. Esta interacción entre PSI y objetos es de lo más interesante y mas enriquece una aventura.

No te olvides que, ya desde el principio puede el autor haberte dado algún objeto, y que puede estar en algún bolsillo o escondido en alguna parte de tus ropas o incluso anatom ía.

Por eso, toda aventura debe comenzar con un Inventario y un «Examinarme a mi», te ahorrarás muchas vueltas inútiles.

### RECUERDA QUE...

En esos mundos también hay formas mágicas de iluminar un lugar mediante un encantamiento general (toda la habitación) o particular (hacer luminoso un objeto).

Si te han dado un objeto frágil, pro-

bablemente te hayan dejado una trampa para que se te rompa.

Muchas veces se te dan, o encuentras, una serie de cosas que no tienen hasta que las hayas unido para formar otra.

Siempre no es el uso obvio el que se espera que le des al objeto, así, un casco puede servir para llenarlo de agua y apagar un incendio.

Busca escondites en las paredes y techo, cava agujeros si el suelo te lo permite, aparta cortinas, tapices, cuadros, hierbas y matojos.

En los bosques se puede subir a algunos árboles, sacudir otros, cortar alguna parte para hacernos un bastón o cuerdas.

Si dentro de una grieta muy pequeña para tus manos hay un objeto, busca algo para extraerlo, y si es de metal piensa incluso en un imán.

### VIEJOS OBJETOS DE NUEVAS FORMAS

Aunque se aparte un poco de nuestra exposición, no se puede dejar de hablar hoy día de los objetos encontrados entre los gráficos de las modernas aventuras de 16 bits.

El asunto es que éstos juegos basan su atractivo en sus movibles y muy completos gráficos, y entonces los ju-

#### - NOTICIAS DESDE MI RINCON -

1- La segunda parte de la Trilogía de Ci-U-Than, llamada Tulúm y Cobá, los Templos Sagrados, estará a punto de salir para cuando ésto leáis. Trata de las aventuras de Doc Monro en Yucatán. El formato y la presentación es la misma que Cozumel, pero la jugabilidad se ha incrementado muchísimo.

2- Dentro de poco tendremos en España aventuras hechas con el sistema Hipercard. Se trata de un método que permite penetrar dentro de cualquier dibujo que aparece en pantalla y de esta forma cruzar puertas, examinar dentro de cajones, etc. ¿Para cuándo?

gadores deben usar el ratón para moverse, interactuar y destacar cosas.

Pues bien, para los que estén en éstas aventuras, sólo un consejo: Casi todas las escenas esconden pequeños objetos, con frecuecia difíciles de ver. Entonces lo importante es la perseverancia; pasear con el ratón por TODA la pantalla hasta descubrir que lo que parecía una mancha redonda era en realidad una manzana.

Pero todos estos juegos son otra historia y, a pesar de su innegable calidad, tienen una filosofía bastante más distinta de lo que a nosotros nos o cupa.

### RESUMEN FINAL

Nunca hay que dar nada por sentado con respecto a los objetos, sirven para las cosas más diversas.

No tener miedo de probar las acciones más insólitas con los objetos, a veces la desesperación nos hace encontrarles el uso adecuado.

Recuerdo aquí dos reglas de oro que en su tiempo di, todavía hoy son válidas:

1-Hay dos modos de usar un objeto: el que tu intentas y el correcto.

2-El objeto del que decides desprenderte porque te estorba será el próximo que necesites.

Para cuando Aventuras A.D. termine con la citada trilogía y otros compromisos anteriores y acabe la nueva conversión del DAAD.

3- La versión del DAAD, (que no tiene nada que ver con el PAW), con que se hizo la Aventura Original, y que permite hacer juegos en todos los ordenadores, está a la venta. Sabemos que ya hay negociaciones con algunos grupos interesados. Esto es bueno porque se abriría el mercado de éste tipo de juegos.

ANDRES RUMIANTE SAMUDIO - 1991

### CONCURSO DE AVENTURAS

Tras la última selección, en la que 31 aventuras pasaron a la siguiente fase, he revisado 10 de ellas, y tras un exhaustivo análisis, paso a citar las que han sido seleccionadas y aquellas que se han quedado en esta fase:

#### AVENTURAS ELIMINADAS:

-PALACE HOTEL, de Carlos García de Paredes: Argumento no muy sólido, con problemas bastante retorcidos.

-GALEN, de Gerardo Oporto: Es muy similar a la ORIGINAL, tanto en argumento como en gráficos, pero es eliminada por su excesiva facilidad.

-PIRAMIDE, de David Elur y Eduardo Heras: Carece de gráficos, y en general no está demasiado pulida.

-EXCALIBUR, de José Damián de la Flor: La dificultad es excesiva en las primeras pantallas debido a problemas ilógicos. En los gráficos hay machaque de *atributos* 

-PERSECUCIÓN EN AUSTRALIA, de Rafael Vico: Pasable en general, con algunos fallos en el texto, pero no alcanza el nivel de sus competidores.

Y A CONTINUACIÓN, LAS SELECCIONADAS:

-OLIMPO EN GUERRA, de Eduardo José Villalo-

bos: Aventura perfectamente aceptable, agradable de jugar y con gráficos funcionales.

- EL LIBRO NEGRO, de Year Zero Software: A medida que quedan menos aventuras, es mas difícil realizar la selección. El argumento es interesante, y se ha desarrollado correctamente.

- EL SEÑOR DEL DRAGON, del Grupo Creators Union: Los problemas no son muy complicados en la mayoría de los casos. Los gráficos cumplen su función.

- DIATMAR, de Santiago Marqués Solís: Incluye gráficos animados, similares a los de JABATO. Fantasiosa y prolija en detalles.

-JO H N N Y WAYNA, de P edro A m ador López: C omo el nombre indica, está ambientada en el Oeste. Destaca su gran cantidad de PSI, y que los gráficos de estos se muevan cuando hablan.

Ante todo debo dejar claro que para hacer esta selección he tenido en cuenta muchos más factores que los enunciados, pero por falta de espacio, tan sólo he consignado los más remarcables, ¿vale? Pos eso.

NOTA: Ha estado muy muy reñido, y las eliminadas no son malas, simplemente las hay mejores...

Juanjo Muñoz

# Aula Spectrum

De todos los colores y sabores: para el neófito, el **matemático y el vago, las progresiones de DIEGi CAMPOS, de Nerja, no sólo van a ayudarte a resolver las operaciones para muchos complejas que aborda este campo matemático, sino que incluso te recordarán la materia en la que te estás metiendo.**

**Para nosotros el programa de Diego es muy completo. Aparte de la opción de apuntes en la que se explican las peculiaridades, objetivos y fórmulas de las progresiones, presenta dos opciones más que entran de lleno en el área resolutiva: progresiones aritméticas y geométricas.**

**Ambas alternativas presentan sendos submenus. La primera nos permitirá hallar la razón aritmética, el último término, un número N de términos o el primero de ellos a partir de un sólo dato que en principio introduzcamos.**

**La segunda, correspondiente a las progresioones geométricas, facilita muchos hallazgos. Por ejemplo, la sum de una progresión creciente, decreciente, el primer término.**

**No confundir progresar con progresiones, aunque el objetivo de esta programa sea el progreso matemático Imprescindible.**

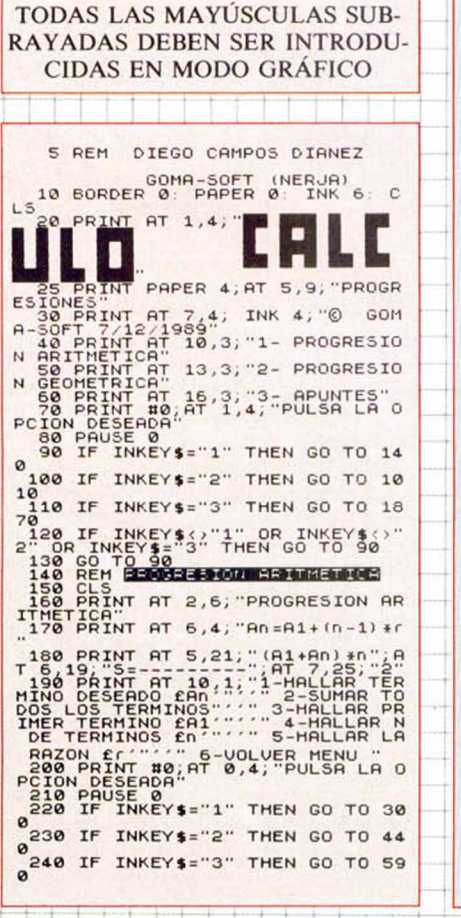

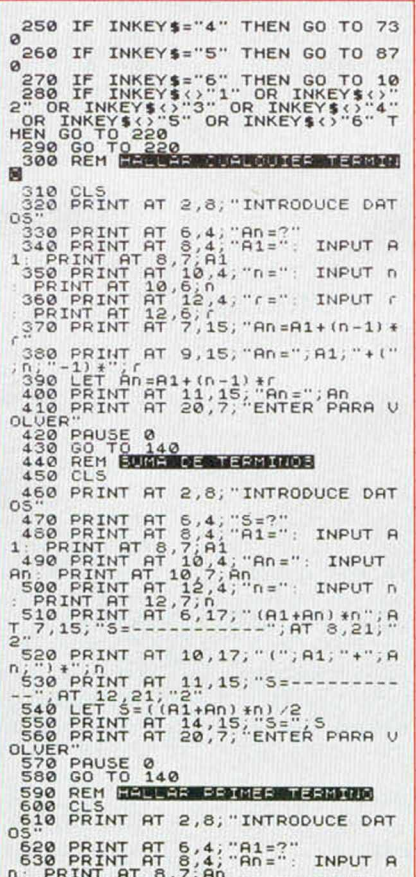

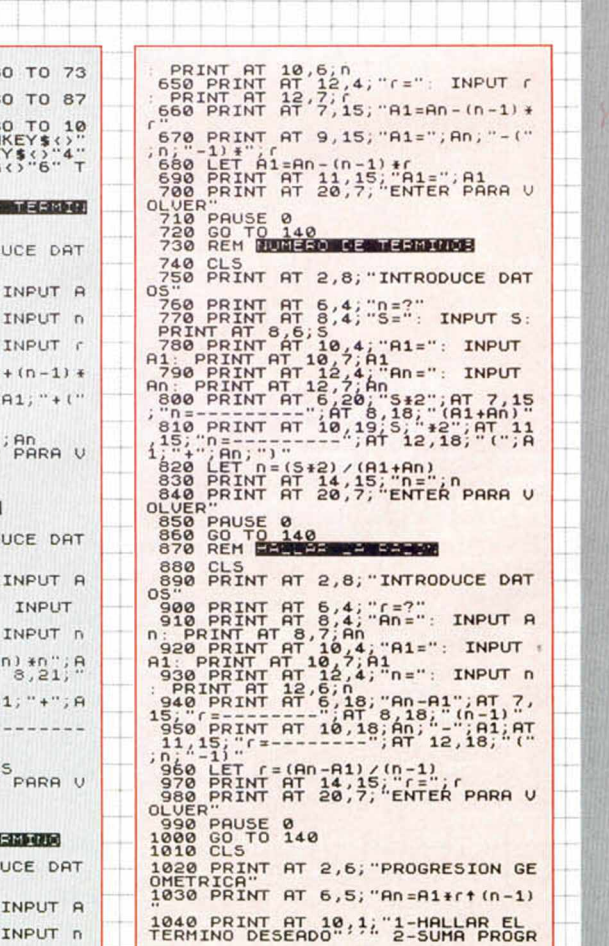

ENTER PRRR UOLUER

INTRODUCE DATOS

Ξĩ

 $.25$ 

 $5 = ?$  $An = 23$ 

 $A1 = 34$  $e = R$ 

### \*\*\*\*\*\*\*\*

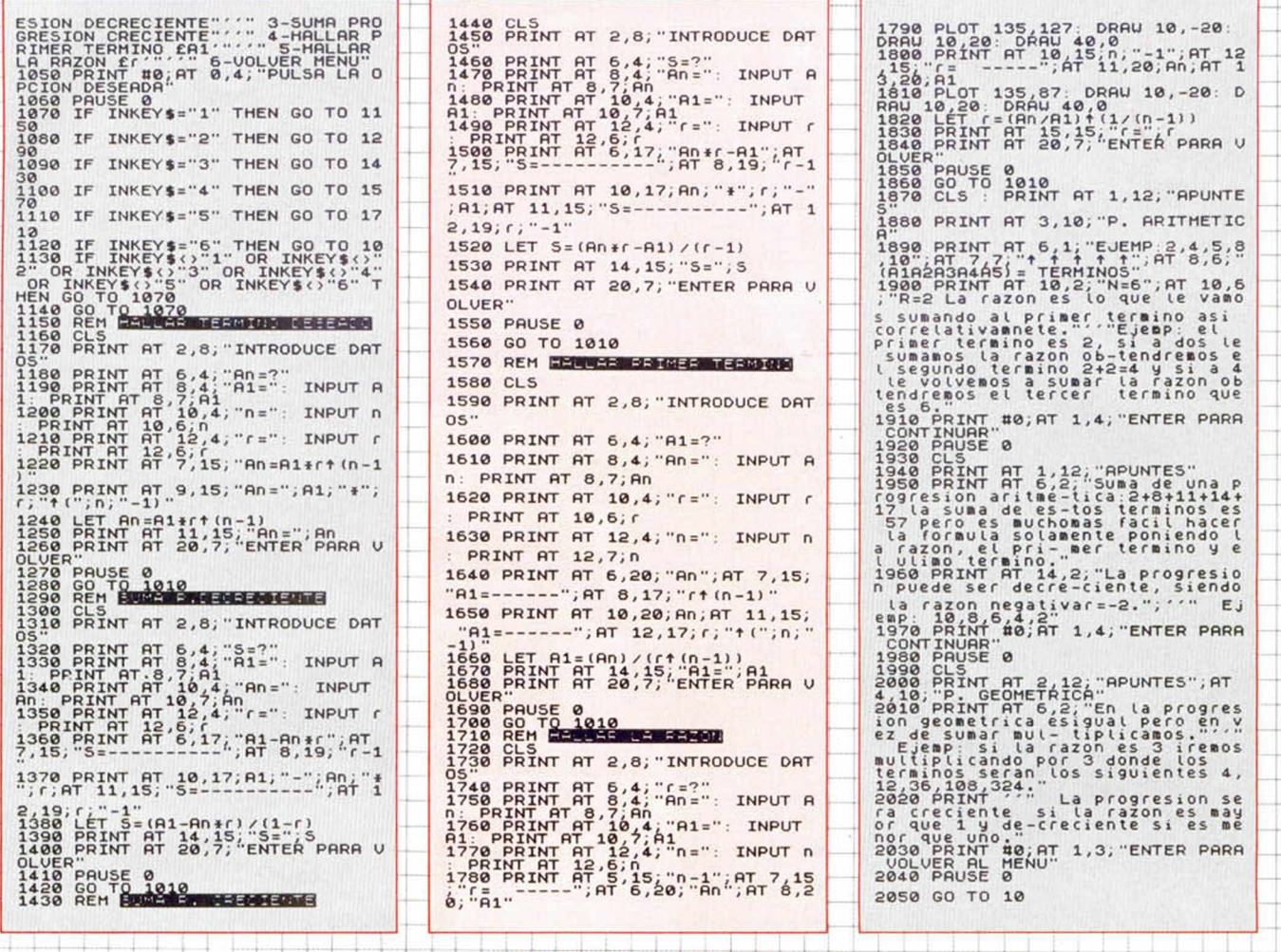

**INTERESES** 

El mismo autor del programa de las progresiones ha incluido en la cinta una gran utilidad que pese a tener un listado código máquina hemos decidido incorporarla a esta sección.

El programa tiene como objetivo principal el cálculo del interés simple en función de una cantidad, tiempo y montante determinado. Nuevamente nos hallamos ante una utilidad muy completa que incluso juega con un sistema de caracteres alterado.

Presenta seis opciones:

-Cálculo del interés simple.

-Cálculo del montante.

-Cálculo del capital, tanto y tiempo en interés simple.

-Cálculo del capital, tanto y tiempo en función del montante.

 $-Fin.$ 

Como Diego Campos ha realizado este programa igual de simple que de completo, cualquier operación que parta de una base más o menos cualificada no tendrá ningún problema para desarrollarse. Merecidamente imprescindible.

### **LISTADO 1**

- 1 REM DIEGO CAMPOS DIANEZ GOMA SOFT (NERJA)<br>9 CLEAR 62666<br>10 BORDER 0: PAPER 0: INK 0: C LS.
- LS 20 POKE 23658,8<br>
28 POKE 23658,8<br>
T. 1: FLASH 1, PARA EL CASSET": P<br>
T. 1: FLASH 1, PARA EL CASSET": P<br>
30 LET C: 0: COMA-SOFT": LET Y=4<br>
10: LET C=0: GO SUB 9200<br>
t. 40 PRINT INK 4, AT 8,12, "Presen
- ta.v<br>So LET d\$="""Interes Simple""<br>LET y=11: LET c=1: GO SUB 9200<br>60 LET d\$="© 1990": LET y=16:

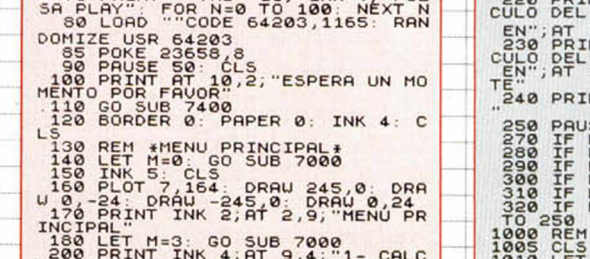

ULO INTERES SINPLE"<br>210 PRINT INK 4; AT 11,4; "2- CAL

LET C=0: GO SUB 9200<br>70 PRINT . THE 10: TNK 4: "PUL

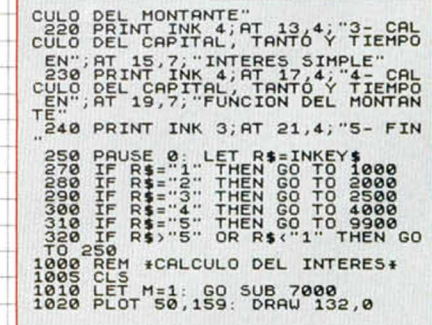

Ca. 23, Philips

1 = 45 SEMA.

QUIERES CALCULAR OTRO S/N

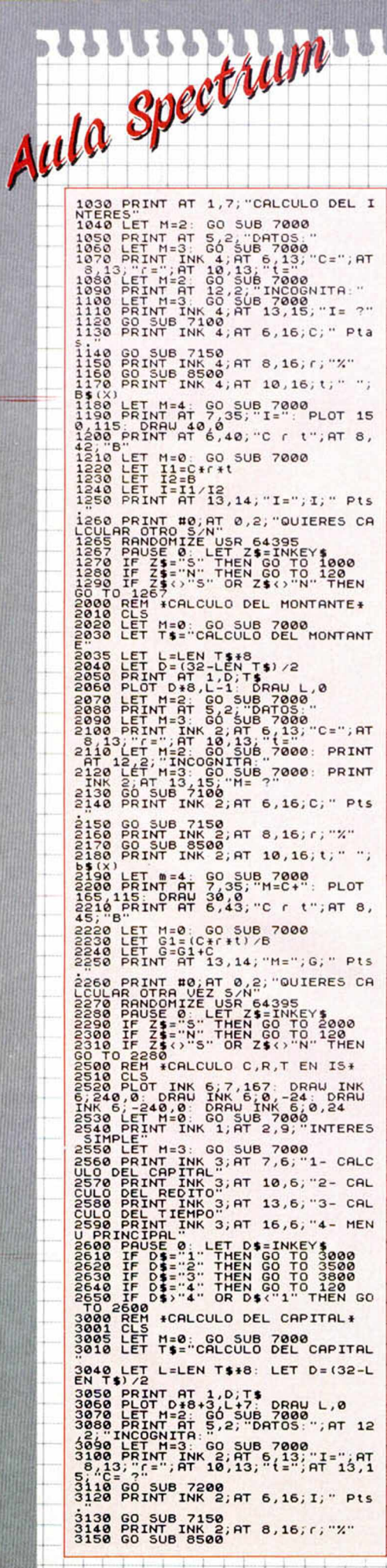

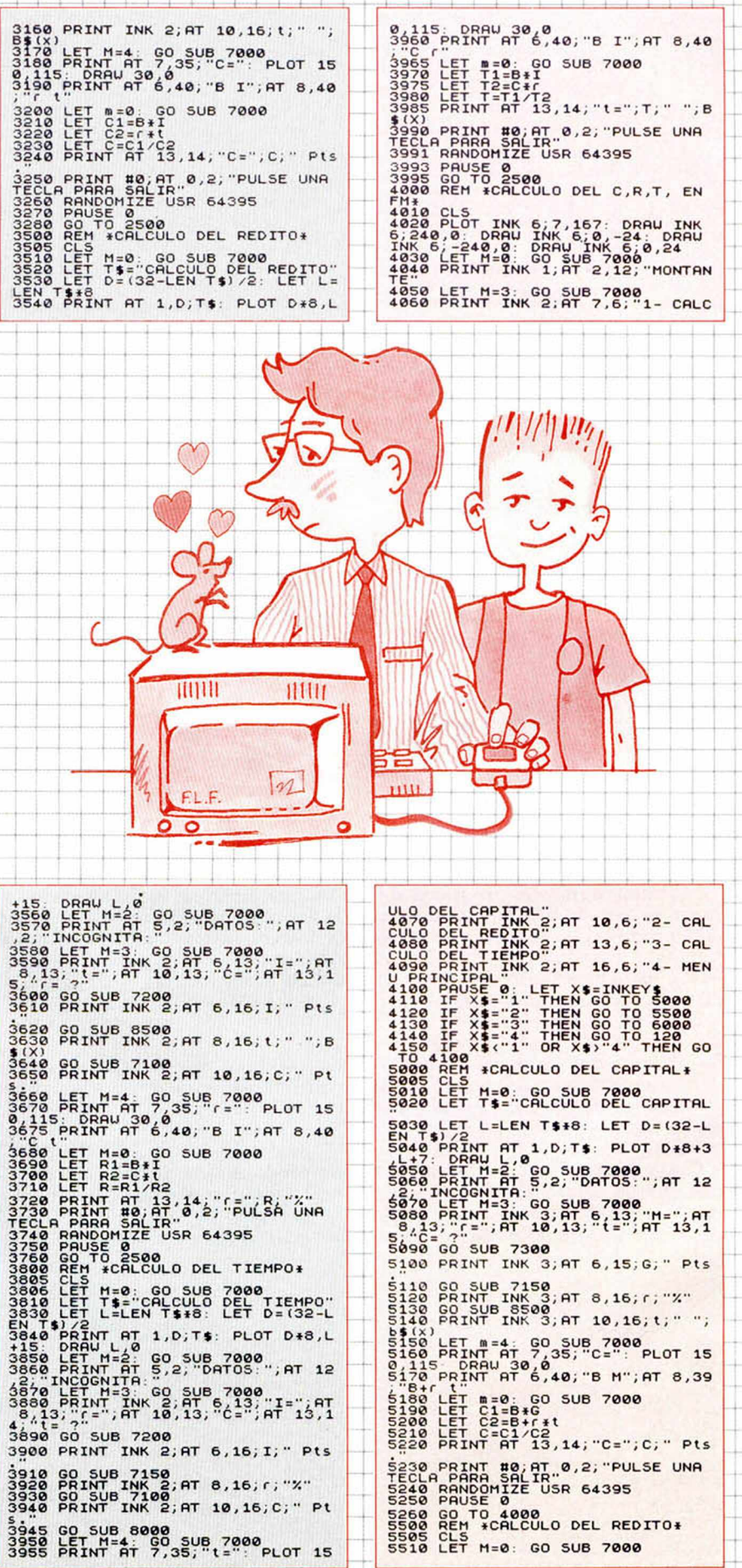

ë ö đ

\*\*\*\*\*\*\*\* 番 畵 Y YA. В Ъ 胨 温 16 lb **BBBBBB** 番 品 涵 ä 嵓 品 番 6 番 lh. Ъ Þ

tari da bara

 $\pm$ 

٣Ť

<u>, a a a a a a a a a</u>

inia

J. 4 ч

> Ļ. ł

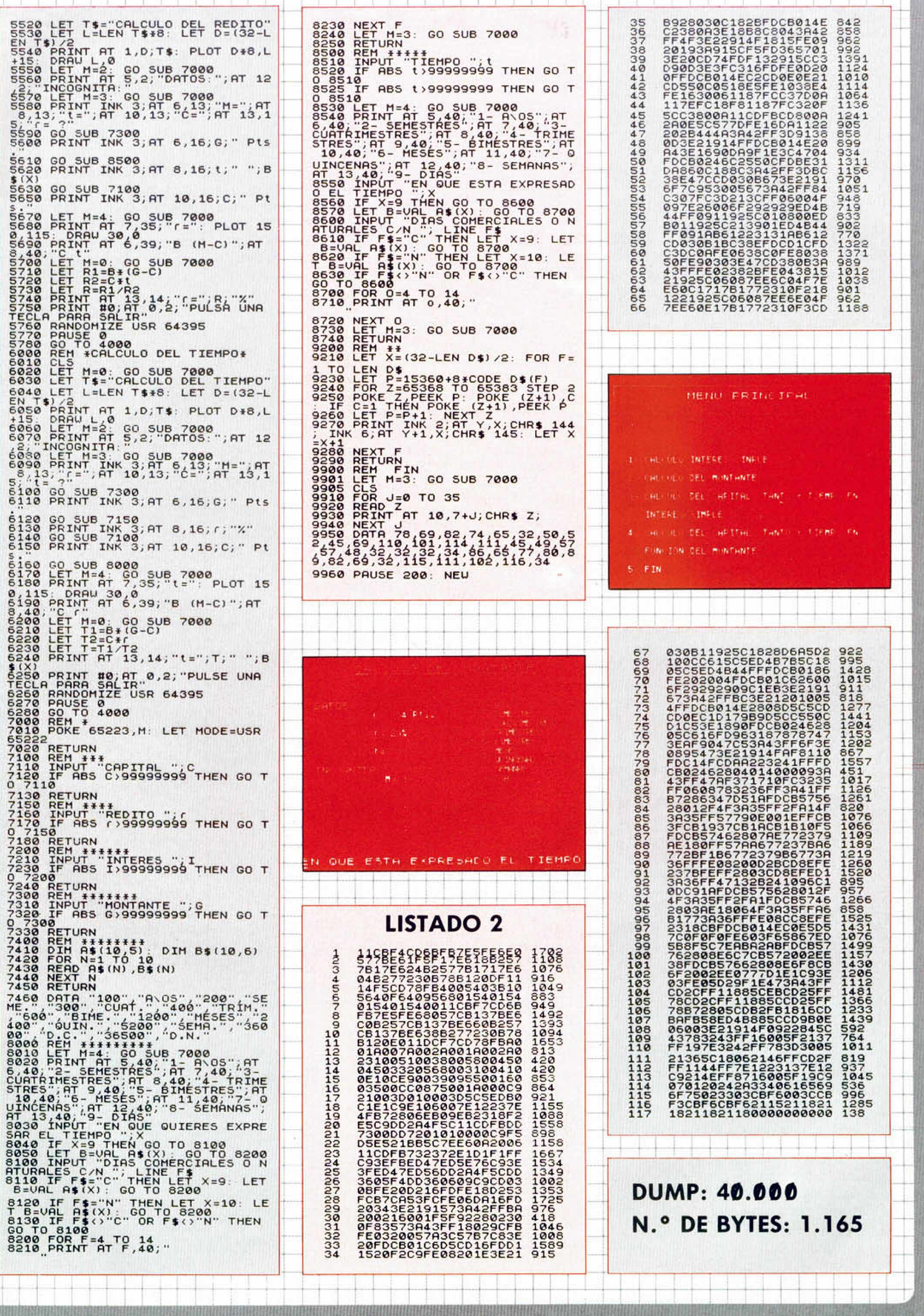

**MICROHOBBY 47** 

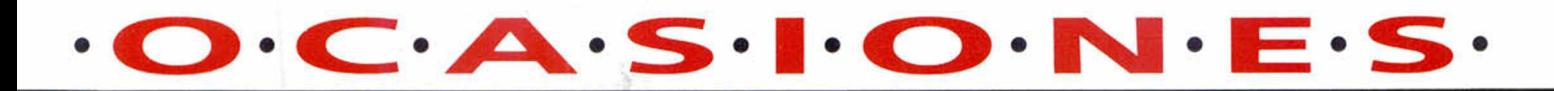

**\*¿lntentaste** crear tu propio juego en código máquina del Spectrum y no pudiste al estar solo? Ahora ya puedes, simplemente llama a David (91) 269 90 81 de lunes a jueves de 8,00 PM a 10,00 PM, y sábados y domingos por la mañana.

**\*Eh, tú!** Vendo Spectrum + 3 (disco), 1 año de uso, con más de 60 juegos (Cabal, X-Out, Op. Wolf y Thunderbolt) y 2 joysticks, precio a convenir. Llama rápido al (956) 76 35 05. Noches. Darío.

**♦Atención!!** Vendo Spectrum + 48K con un interface Kepstom, 2 joystick, todos los cables y fuente de alimentación (todo en perfecto estado), más de 100 juegos (la mitad originales) y utilidades por 20.000 ptas. Llamar de 2 a 3 PM y de lunes a viernes. Tel. (91) 266 98 24.

**♦Vendo** ordenador Spec $trum + 2$  con joystick Telemach 200, más 32 juegos nuevos (Shadow Warriors, Dinasty Wars, Magic Johnson). Todo por 35.000 ptas. Todo nuevo. Tel. 27 36 82 de Cádiz.

**♦Aventureros!** Estoy interesado en cambiar aventuras conversacionales solamente si vives en San Fernando. Y si no eres de San Fernando me gustaría cambiar información, soluciones... sobre las aventuras conversacionales. Diego Junquera Barros. C/ Goya n.° 7, 3.° A. 11100 San Fernando (Cádiz). Tel. 89 95 91.

**♦Estoy** interesado en formar un club con usuarios de to da España para intercambio de pokes, mapas, información... interesados escribir a Ramiro Mostaza Claro. C/ Colón 6, 2.° D. 47005 Valladolid o llamar al (983) 39 94 01 preferiblemente noches.

\*Compro el programa 1942 por 350 ptas (original). Interesados llamar al teléfono (948) 12 03 52. Juanmari de 2,30 a 3 h.

**♦Desearía** contactar con usuarios de + 3 en Algeciras para fundar un club. Llamar al 65 56 24 de 6 a 7. Juanjo.

**♦Compro** Spectrum + 2 o + 2A averiado (para conseguir un circuito integrado). Raul Gallego.

**48 MICROHOBBY** 

Tel. (91) 763 66 30.

\* Cambio Rambo III, Fitghtpilot, Kung Fu Master y Cazafantasmas originales por Saboteur I y II o por lo Mejor de Dinamic. Llamar por las noches al 57 09 69 de Pontevedra.

**♦Compro** Strip-pokers. Me interesaría mucho conseguir el Candy y el Samantha Fox. Compro también de importación. Escríbeme. Sólo compro originales. Jorge Juan Navarro. C/ María Auxiliadora 122-128, 2.° 3.<sup>a</sup>. 08912 Badalona (Barcelona).

**♦Vendo** 7 juegos originales (Beach Volley, Powerdrift, Batman, etc.) y 8 cintas Microhobby por 5.000 ptas. Interesados escribir a: Alejandro Campo, C/ Prat de la riba 62 At. 08921 Sta. Coloma de Gramanet (Barcelona).

**♦Quisiera** contactar con usuarios de toda España para intercambiar pokes, mapas, juegos, etc. Interesados escribir a: Fernando Palomares Fernández. C/ Málaga n.° 35. 26006 Logroño (La Rioja).

**♦La oferta** del siglo!! Vendo ordenador Spectrum + 2A + joystick zero-zero + 90 juegos + pistola óptica + manuales + revistas Microhobby. Todo por 30.000 ptas. Tel. (93) 751 30 78, tardes. Dani.

**♦Vendo** los juegos Sabotaje, Bloody, Funky Punky al precio de 350 ptas. cada uno. Son originales. Llamar de 13 a 14,30 y de 5 a 10,00 de la noche. Spectrum. Tel. 41 10 00 de Castellón.

**\*5.000 ptas** . por el curso completo de C/M de Microhobby. Tel. (968) 26 56 25

**♦Vendo** Spectrum +, completo, por 15.000 ptas. También vendo revistas MM por 100 ptas. y juegos por 500 ptas. Todo en buen estado. Llamadme o escribidme. Tel. (91) 891 24 31. Gustavo Molina Chulvi. C/ Luna n.° 1,1.° izda. 28300 Aranjuez (Madrid).

**♦Ocasión!** Vendo Spec $trum + 2 + 100$  juegos + 2 joystick + revistas Microhobby + cables. Tel. (981) 87 13 61. La Coruña. Fran. 18.000 ptas. negociables.

**♦Ocasión!** ZX Spectrum

+ 2A, joystick, pistola óptica (+ juegos) más 20 juegos originales (D. Dragon II, etc.) todo por 30.000 ptas. Garantía en blanco. Tel. 38 95 14 de Gijón.

**♦Oferta!** Vendo 15 juegos originales para Spectrum entre ellos: Sam Warrior, Desolator, Myth, Andy Capr, etc. Por tan solo 5.500 ptas. Si queréis divertiros ésta es vuestra oportunidad. Corred que os los quitan. Tel. 37 27 84 de Valladolid.

**♦Hola** amigos. Quisiera correspondencia con usuarios del Spectrum + 2 128K para cambiar impresiones sobre programas de toda clase, pokes, listados, cargadores, programas, etc. Aprovechar amigos. Juan José Puchades Parreño. C/ Ferran D.° Aragón 55 - 2 - 7P. 46680 Algemesi (Valencia).

**♦Desearía** cambiar todo lo referente a un Spectrum 48K (programas, pokes, etc.). Interesados escribid a: Alvaro Sánchez Guillén. Núcleo Santa Isabel bloque 5B piso 3.° derecha. Sevilla 41006. No lo olvidéis.

**♦Vendo** Spectrum +2, 1 joystick, packs Erbe 88, Top by Topo, 84 juegos (Batman, Italia 90, Los Intocables, F15 Strike Eagle, etc.) y 3 revistas Microhobby con sus cintas. Tel. 41 62 18 de Las Palmas.

**\*Ocasión** Spectrum +2 (128K) + joystick + pistola óptica Gun Stick a estrenar + 200 programas + manual por 19.000 ptas. Llamar al tel. (943) 39 59 20. Javi. Horario de 19 a 21 horas.

**♦Vendo** Spectrum 48K con joystick, revistas, fantásticos juegos, grabadora, manual de instrucciones. Precio a convenir. Tel. (93) 427 73 07.

\*Nuevo BBS gratuito. 24 horas al día. 1.200 ptas. 8N1. Marca el (971) 37 17 60. Conecta.

**♦Vendo** ordenador ZX Spectrum + 2A, pistola (6 juegos para ella), joystick, multitud de juegos originales, revistas Microhobby y Micromanía, accesorios y embalaje. P.V.P. 20.000 ptas. Llamar al (91) 695 02 30. Ignacio.

**♦Interesa** Comprar +3 y

impresora junto o separado. Precios a convenir. Llamar horas de comer. Tel. 525 81 10 de Alicante.

**♦Vendo** Action Pack, Spectrum + 2 nuevo, pistola óptica + 2 joysticks + 30 juegos (Viaje al centro, Tetris, Power Drift, Rambo III, etc.) y mucho más por 25.000 ptas. No te pierdas esta ocasión. Tel. (96) 276 01 55.

**♦Compro** el cartuchocopiador Transtape 3 en buen estado por 5.000 ptas. y regalo los juegos originales Desolator, HA-TE y Mad Mix Game. Interesados llamar al tel. (91) 715 59 85. Antonio.

**♦Quieto.** Este es tu anuncio. Si te gustan las aventuras, ¿por qué no te compras una revista de aventuras? Por 200 pelas estarás informado de todo lo que se cuece en este fantástico mundo. Escríbenos y te contaremos. Enrique García Martín, C/ Herreín n.° 1, 4.° izda. 50002 Zaragoza. Animo, esperamos vuestras cartas.

**♦Cambio** los juegos: Australian games, Tetris, Plotting, Rick Dangerous y el Poder Oscuro por Bubble Bobble. Interesados llamar al (968) 84 30 46. David. Mañanas de 10,30 a 1,30.

**♦Im presionante:** programas originales, Zenon, Perico Delgado, Operation Thunderbolt, Hard Drivin, Pictionary, Dan Dare III, Tiburón, Red Heat, Super Hang On, Passing Shot. Todos por 3.950. Regalo de joystick Kempston. Tel. (91) 239 98 33.

\* Vendo ZX Spectrum 128 + 2A con 2 joysticks, más de 300 juegos y más de 45 revistas + TV color philips-radiola 14" + mesa ordenador y TV con tabla corredera, todo con menos de 4 meses de uso. Todo por 65.000 ptas. Aparte vendo cassette Philips para 48 K por 4.000 ptas, pistola gun stick por 4.000 ptas. También joystick Zero Zero 48 K por 1.000 ptas. Tel. (943) 27 92 91.

**♦Por cambio** de equipo vendo por ser incompatible en el + 2A transtape 3 (en garantía) 5.000 ptas. Preguntar por José Luis (93) 237 21 26 de 21 a 22 horas. Barcelona.

### MICROH D D D D

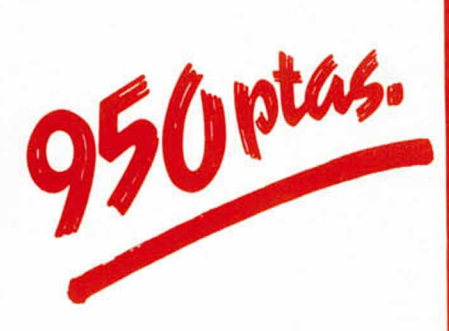

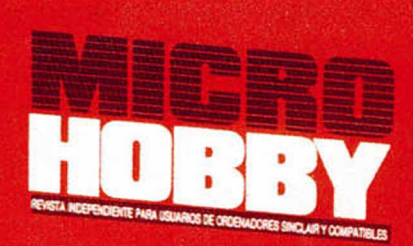

**Para solicitar** tus tapas, **Ilámanos** al tel. (91) 734 65 00

**HOBBY PRESS** 

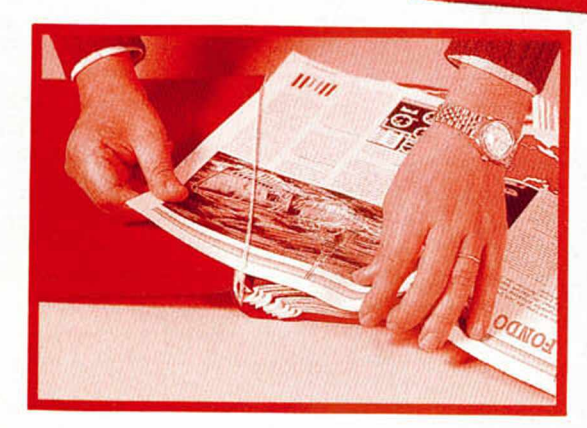

### No necesita encuadernación,

gracias a un sencillo sistema de fijación que permite además extraer cada revista cuantas veces sea necesario.

### **BUZÓN DE SOFTWARE**

 $\Box$  TOKES Y POKES  $\Box$  SE LO CONTAMOS A...  $\Box$  EL VIEJO ARCHIVERO

**Te ofrecemos todas las ayudas que puedas necesitar para tus juegos favoritos, del mismo modo que admitimos tus consejos, ayudas, pokes, cargadores, etc. Si deseas participar en este BUZÓN DE SOFT-WARE, recorta y envía el cupón adjunto, señalando con una cruz el apartado en particular de la revista al que va dirigido.**

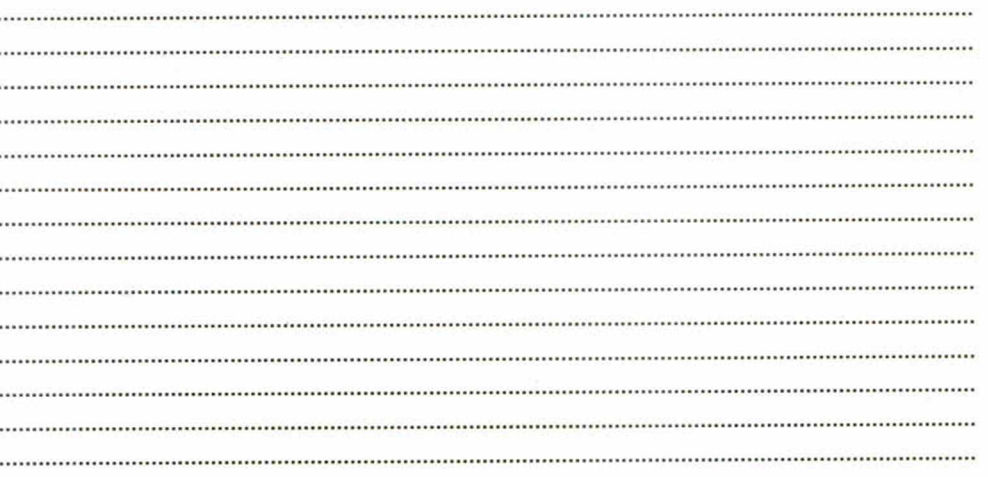

### **OCASIONES**

**Si deseas insertar un anunción gratuito en la** sección "Ocasiones", **rellena con letras mayúsculas este cupón. La publicación de los anuncios se hará por orden de recepción.**

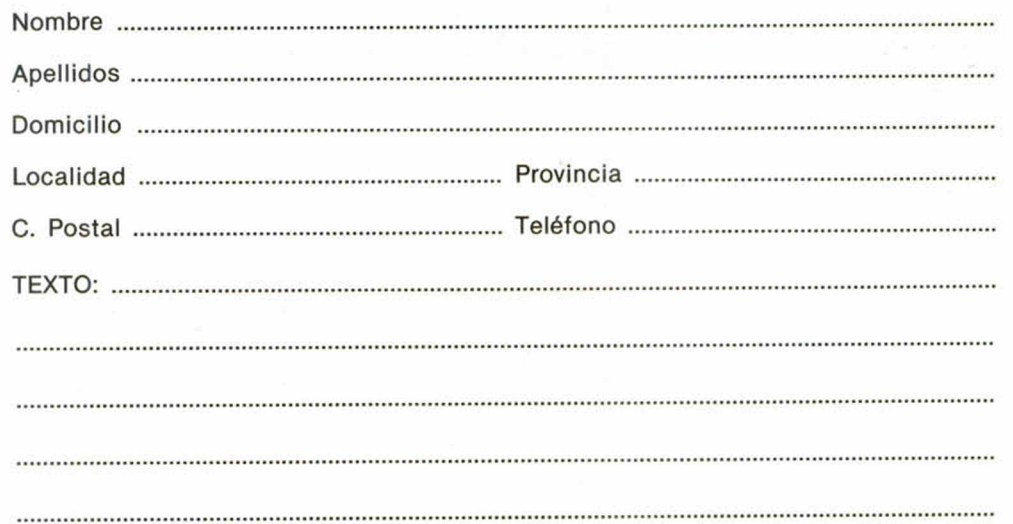

### **CONSULTORIO**

Nombre .................................................................................. A p e llid o s ...............................................................................

**MICROHOBBY resuelve tus dudas PERSONAL-MENTE. Envíanos tu pregunta en el cupón adjunto. Si la respuesta puede ser del interés de otros lectores será publicada en la revista. Por favor, no utilizar este espacio para temas ajenos al consultorio. Os agradeceríamos que**

**os abstuvieráis de formularnos preguntas cuya contestación pueda ser encontrada fácilmente en manuales, li-**

**bros, etc...**

Dom icilio .............................................................................. Localidad ......................................................... Provincia

### RELATOS

sí un rato, aprieta el<br>
mando a distancia de<br>
la televisión. «Ver cual-<br>
quier imagen ajena a<br>
mi circunstancia, distraerá mi sí un rato, aprieta el mando a distancia de la televisión. «Ver cualquier imagen ajena a mente», piensa. Pulsa una tecla:

Vista del altiplano boliviano. Amanecer en una aldea. La cámara nos acerca a una choza. En el interior se adivinan los primeros ruidos y movimientos del día. Al cabo de un rato, un muchacho sale con una vasija de barro. Ojos negros, pelo corto, flequillo leve. Camina decidido, instintivamente. Una música de flauta se clava en la luz indecisa y el tambor, ritmo ronco, se extiende por la meseta amortiguando la acuidad de la flauta. Este sonido acompaña todo el reportaje. Sólo desciende cuando la voz de la presentadora se hace presente a nuestros oídos; ahora dice que realizada la presentación bajarán a la calle a captar la opinión de los ciudadanos medios que luego alternativamente irán con-

trastando con la de especialistas políticos, intelectuales...

La cámara sigue al niño y una voz femenina narra:

Pedro tiene diez años. Vive en el altiplano boliviano. Se levanta muy temprano. Lo primero que hace al despertar es nombrar a su padre recientemente muerto porque tosía mucho. Lo trajeron de la mina un atardecer ensangrentado y lo enterraron allí mismo, tras la casa, junto al corral que barre todos los días el niño. Pedro luego va a por agua al otro lado del pueblo. Cuando vuelve da de comer a las gallinas. Mientras, su hermana, apenas dos años más que él, ha fregado los cacharros y ha preparado las comidas: patatas cocidas o quiñoa. La madre se encarga de sacar adelante a la familia que pronto aumentará porque antes de marcharse definitivamente Nicolás, el esposo, le dejó en las entrañas el mensaje de una nueva vida. Paula con toda la gravidez de su cuerpo se pasa el día entero lavando piedras para extraer algo de estaño de la tierra. Pilar, la hija prematu-

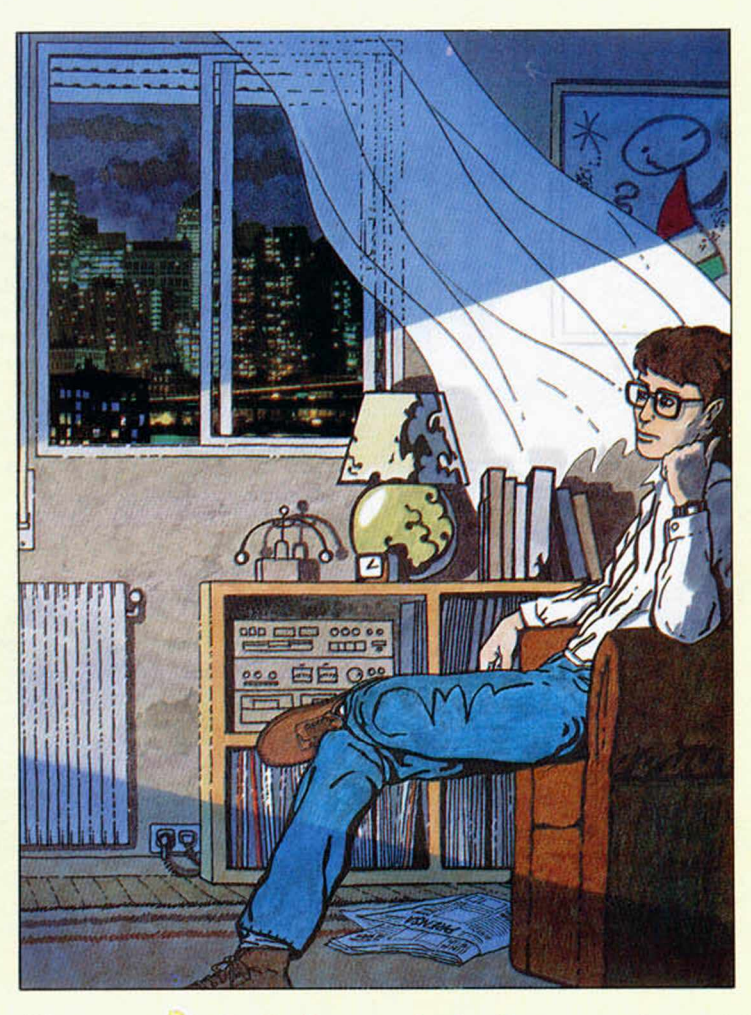

**ONTRASTEC** 

**Luis ha trabajado hasta muy tarde. Está cansado. «Lo mejor será relajar la mente, relajarse», piensa. Se acerca a la ventana, la abre: una bocanada de frescor le recorre. Aspira la fragancia vivificante de los árboles verdecidos, de los tallos nuevos: se reconcilia con la naturaleza; recuerda que pertenece a ella.**

ramente mujer, saca las piedras, Pedro las acarrea en una pesada carretilla y Paula las trabaja. Tiene en su mente una sola cosa: conseguir más dinero para poder pagar la inscripción de Pedro en la escuela, la mina no es futuro para nadie y menos para su hijo. Pilar es otra cosa, Pilar es una niña y no necesitará más que un marido y hacer las cosas que ya hace para pasar su vida. De todos modos ha aprendido, igual que Pedro, a leer, a escribir y las cuatro reglas matemáticas en la escuela a la que acuden por las tardes.

Luis no quiere oir más y ejerce su dominio con el pequeño aparato que abre y cierra las puertas de la televisión. Se le ha quedado grabada la imagen del niño. La profunda oscuridad de sus ojos le hacen pensar en Pito. «Pito desapareció hace ya tanto... y parece nada....»

Este es el motivo de que Luis trabaje tanto. «Tienes que aprobar el curso y no puedes aban-

donar a tu hermano allí metido.. El parece ahora feliz y tú sin embargo... yo estoy hecho polvo. Desespero de hallar la paz a que todo ser humano tiene derecho». Una luz azulada refleja en los cristales y Luis deja de ver. Se embriaga de luz eléctrica. Respira profunda, lentamente. Quiere aspirar toda esa vida que late allí fuera y hacerla suya. «Por qué tengo que empeñarme en esto. Estoy agotado y luego no rendiré en los exámenes y el perjudicado seré yo. ¿Es que no puedes olvidarte de todo y captar toda esa belleza, esa serenidad que cala en el alma y te reconcilia con la naturaleza?».

—Demagogia. Pura demagogia. Crear la intranquilidad, producir cargo de conciencia, despertar sentimientos de culpabilidad en las mentes de los niños, de los jóvenes, de los adultos. Fomentar el sentimentalismo es que aparezcan estas historias sobre la miseria de algunos países, en las revistas, en la televisión. Aunque digan que son reales, auténticos, aunque vengan firmados por la mismísima Unesco. De modo que no tengo nada

### **RELATOS**

que contestar a sus preguntas. Adiós. Buenas.— Es la respuesta de un señor de mediana edad. Bien trajeado, con la indignación colgando de su abultado belfo.

Luis vuelve a apagar la televisión con el mando a distancia: no le interesa la opinión de ese individuo. Vuelve a encenderla pero baja la voz hasta el volumen cero.

«Mi hermano ha desaparecido, sí, pero este hecho no puede influirme de por vida. Frenético buscarle, enfrentado a mis padres, ¿por qué no hacer como ellos: pensar que ha desaparecido dejando atrás un poso amargo de dolor, mientras se espera en la policía como única posibilidad de retorno?»

Se hecha en la cama. Se estira sobre el lecho y se sorprende de los límites de su cuerpo, como si de pronto advirtiera que tiene un cuerpo material, físico. Su mente aún despierta, vaga, cansinamente por estos pensamientos que constituyen su vida.

«Pero en este caso la policía... ni esta esperanza hay... y más desde que se desarticuló la banda de esquizofrénicos que operaban las vegetaciones de los niños para conseguir un mundo de inteligentes. Era la última ilusión que albergaban mis padres. Ahora sólo les cabe esperar, desear el milagro. Y no hay quien los aguante. Pensar que parecían seres inteligentes, más o menos cultivados o al menos con unas cuantas ideas respecto a la educación, la relación con los hijos, la vida... ¡Pobres! Y la manía que les ha entrado de que estoy loco. Claro que mirado desde fuera no les falta razón: buscar a un hermano dentro de un ordenador... A veces pienso si no tienen razón, si no me habré inventado yo toda esta historia...».

Los ojos en el cristal de la ventana, hecho de tanta luz artificial, perdido en su más allá mental, no siente nada. Empieza a hacer frío en la habitación. «Todo su inmenso dolor, su impotencia, su soledad, su perspicacia para seguir las pistas de los malhechores... No estoy loco, ya lo sé, pero me siento tan aislado, tan compadecido... que te gustaría que todo fuera mentira, incluso prefiría estar loco, que te tratara un psiquiatra. Aunque no viera nunca más a mi hermano. Para colmo él parece feliz. Él me lo dijo: ya que no puedo, de momento, salir de aquí creo que lo más inteligente es aceptar la situación, vivirla, apurarla, extraer su parte buena, mejorar aquello que esté dentro de mis posibilidades. Es como la vida ahí fuera, me dijo, aunque muy mala, pocos piensan en renunciar a ella. Se fija en la televisión, sube la voz de ésta:

—Qué podemos hacer nosotros. A ver qué, ¿eh?... ¿qué?... nada. Que se encargue quien deba hacerlo. Los organismos competentes. Los ricos. Esos. Que den parte de sus riquezas.

—Que no vendan tantas armas, que las reciclen en comida... o vamos, con lo que sanquen de venderlas, que compren comida. O que no las fabriquen y hagan fábricas de comida. Para que haya trabajo y eso.

Luis quita la voz a su enemigo: «Yo no puedo más. No quiero seguir con el enfrentamiento con papá y mamá, con su desprecio, su silencio culpador, con estas horas mías de asueto dedicado a buscar sistemas para sacar a mi hermano de ahí. Y luego que te venga él diciendo que está a gusto. Que si no estoy loco por lo que suponen mis padres, voy a acabar por estarlo a fuerza de tanto trabajo mental. Porque qué afán, qué ansia de estudiar, de ensayar, investigar verdades o saltar de un campo a otro te ha invadido; da lo mismo: informática, política, sociología, biología, física, microneurocirugía... cualquier cosa, da lo mismo. El caso es saber un poquito más cada momento. Por eso lo lees to do. Lo estudias todo. Te estás haciendo un sabio, un erudito inaguantable... ¡inaguantable en verdad!... No, es muy interesante saber, es muy importante relacionar. He aprendido a reflexionar...».

En el estudio de la televisión, la presentadora se rodea a izquierda y derecha, de famosos intelectuales, políticos, diplomáticos que debaten el tema del día y cuando Luis sube la voz, la televisión está diciendo:

—Estos reportajes, como las obras de arte críticas con la sociedad, no tienen en el seno de las comunidades occidentales más función que la catártica, la purificación.

—Efectivamente y en esto coincido con mi ilustre oponente intelectual— tercia el que físicamente se sienta enfrente del que antes hablara. —Tales documentos se utilizan para lavar nuestras conciencias. Mediante ellos nos reconocemos periódicamente perversos, insolidarios, egoístas. Nos remuerde entonces la conciencia y lo gritamos (usamos, la sociedad usa, la televisión, las revistas como boca vociferante) para que así, confesión realizada, nos sintamos exculpados. Quizá paguemos una penitencia: una limosna, una suscripción, una cuota... y ya tranquilos, hasta la próxima.

—Occidente, aun en sus individuos más ateos o agnósticos, tiene una mentalidad, una espiritualidad cristiana— corrobora un tercero. Luis da al mando. La voz se ahoga en el silencio como un bodón agotado en la expansión de su onda.

«Ahora eres consciente de tí, de tu ser persona, de tu ser individuo en la sociedad. Me siento orgulloso y ha sido gracias a él, gracias a Pito, que me ha puesto en el camino de la reflexión. Me siento orgulloso de advertir mi nadería, mi insignificancia, mi ser diminuto inmerso en la sociedad y en el cosmos». Y así con la mirada perdida, con los últimos tendones sacudiendo su tensión, con ambiente frío y la humedad fresca, no se sabe si duerme o vela sumido en su pensar.

«Antes sólo te interesaba el deporte, estudiar... bueno, ir pasando cursos. Ahora tu ilusión es saber, conocer. Antes eras un tonto útil, muy simpático, muy agradable, muy atractivo, deseoso de quedar bien con las niñas y con todo bicho viviente con tal de que ello redundara en benficio propio; estudiabas por estudiar y llenabas el tiempo en absurdos ocios a la vez que derrochabas un dinero que no habías ganado, un dinero que no merecías y que tanto están necesitando otros; lo gastabas en cualquier tontería de esas que este mundo consumista (ahora me doy cuenta) nos hace creer necesarias para vestir, para salir a la calle, para circular por la ciudad, para divertirnos.

Luis vuelve a conceder, como un dios om-

nipotente, con su pequeño utensilio a larga distancia, el don de la voz a aquellos seres que pululan como enanos, como marionetas dentro de la caja de plástico y vidrio. Ahora en la calle, una entrevistadora anónima recoje estas declaraciones a un grupo de jóvenes de ambos sexos:

—Los estados. Son los estados. Ellos deben ocuparse de que ésto no ocurra.

—Pero qué son los estados. Quién los forma.

Ellos sí podían evitar tanta injusticia, tanta desigualdad, tanta hambre. Ellos poseen las estructuras para hacerlo.

—Pero como detrás de las guerras hay dinero, sólo dinero...

«Bueno», piensa Luis. «No está ahí la vida», sigue el hilo de su anterior pensamiento «no es esa la luz que se neceista para vivir, para ser feliz. Son demasiados neones, demasiadas luces de demasiados cambiantes colores los que nos ofrecen y sólo pueden conducirnos a la obsesión neurótica de verlas todas, sin ver realmente ninguna, enloqueciéndonos a todos. Eso sí que enloquece. Esa es la verdadera locura. Una locura que ordena, clasifica; una locura que nos mantiene ocupados en lo que ellos quieren, deslumbrados ante tanta vistosidad y colorismo, obligatoriamente objeto de compra... y gastamos, gastamos... Porque así no pensamos y no damos la lata. Porque así nos despreocupamos y delegamos nuestras responsabilidades, nuestros sentimientos, pensando que ellos pueden y deben resolverlo todo.

—Rezar. Apelar a las conciencias cristianas. —Contesta una mujer— Rezar, rezar mucho por ellos. Rezar en todas partes y a todas horas. Cualquier tiempo, cualquier lugar es bueno y todas las oraciones aplicarlas siempre por ellos, a la intención de los pobrecitos que mueren de hambre. También recoger dádivas, limosnas, hacer cuestaciones... sacar algo de dinero para ellos, pero sobre todo, lo que he dicho: rezar. —Y la buena señora se va como se va la voz hacia el silencio bajo el poder de Luis al apretar el mando.

La noche se ha olvidado de él y aunque se hace notar con el frío creciente en la habitación, Luis, absorto en sus cavilaciones, se preocupa en colocar esas opiniones tomadas al azar en el sistema de su pensamiento.

«Caray, cómo se le embala a uno la mente cuando se la deja suelta y se la alimenta. Gracias, Pito; éstas son ideas, buenas o malas, pero ideas, que antes, simplemente no tenía. No cejaré en el intento de sacarte de ahí. Has hecho tanto por mí... tú tienes tanto que ver en esto, en este mundo mió de la reflexión...

Pito, tú has visto conmigo esos fragmentos del documento sobre la vida en esa zona de Bolivia... he preferido ignorar el resultado de la encuesta... Resultaba tan frío en lo referido al niño, tan despegado en los entrevistados y en los contertulios...»

Luis cierra los ojos. Los abre cuando estornuda y los vuelve a cerrar. Se desnuda pesadamente. Se mete bajo las sábanas. Se le ha metido en el cuerpo, sin notarlo, todo el frío de la noche. El sueño le invade. Se queda dormido.

José PONS

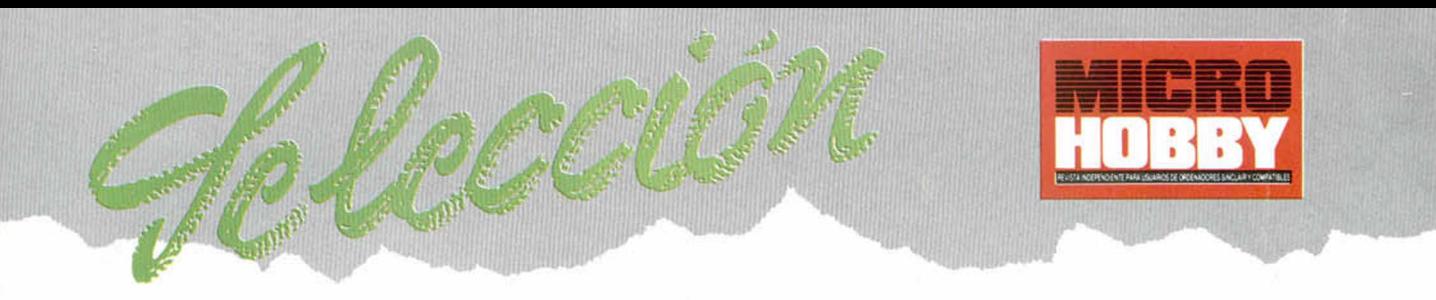

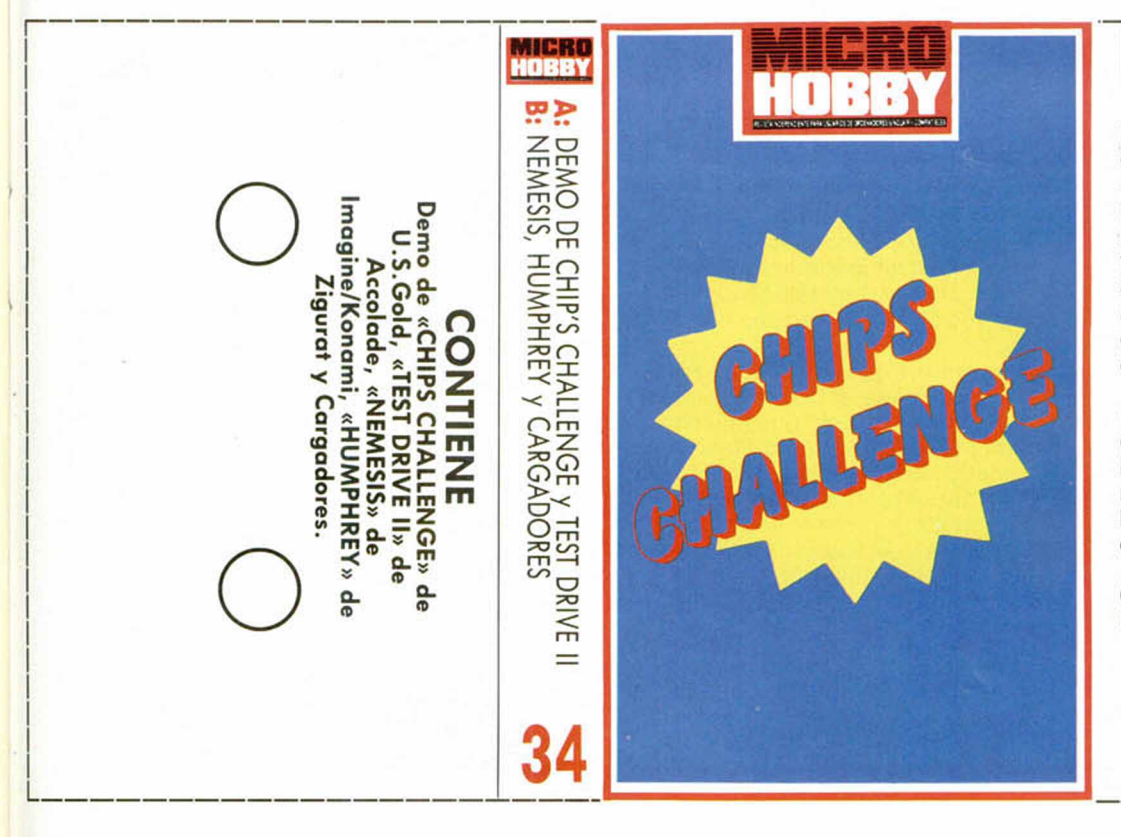

### CHIPS CHALLENGE

De la consola Lynx al Spectrum directamente, el desafío de los Chips cumple a la perfección sus ansias «adiccionantes». Con un mecanismo sencillísimo, basado en los típicos laberintos de llaves, puertas de diferentes colores y trampejas variadas, U. S. Gold ha conseguido engancharnos al ordenador sin que nos demos ni cuenta. Y esta demo es sólo el principio.

Parece mentira que un hombrecillo de dos pixels de altura nos hunda en la miseria de la ocupación laboral, porque seguro que luego aparece tu madre por la puerta de la habitación y te cuestiona si estás haciendo los deberes:

—«No mamá, estoy jugando al Chips challenge con la megademo de Microhobby, ¿qué pasa, no?».

Las teclas de control son:

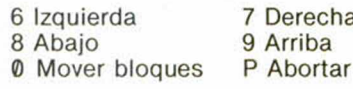

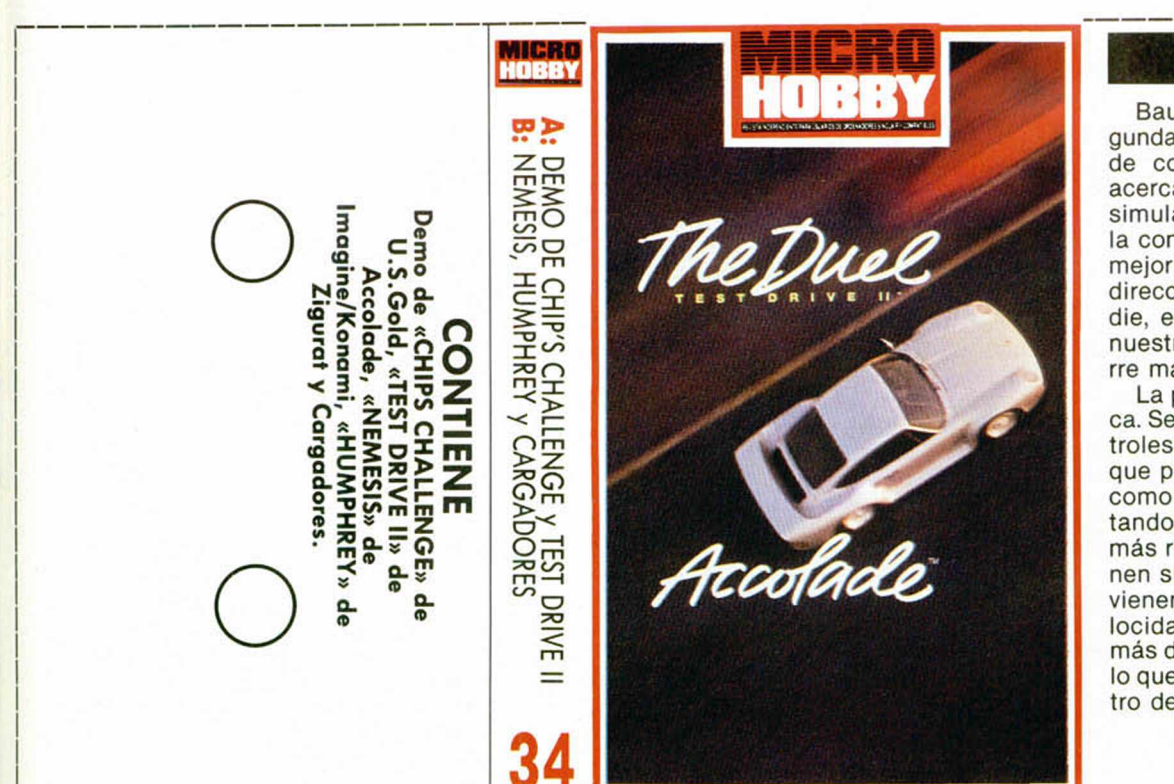

### TEST DRIVE 2

Bautizado como «The Duel», la segunda parte del «sui generis» examen de conducción de Accolade, nos acerca una vez más al mundo de los simuladores de coches. Nadie como la compañía americana nos pondrá mejor a lomos de un Porsche 959 en dirección al sueño del desierto. Nadie, excepto el que haya puesto a nuestro lado al Ferrari F-40 que corre más y vacila lo suyo.

La perspectiva utilizada es la típica. Sentados frente al cuadro de controles manejaremos nuestro carro que por cierto es muy complicado como todos los de Accolade- intentando simular una conducción lo más real posible. Las carreteras tienen sus cuestas, sus vehículos que vienen y van, sus limitaciones de velocidad y los locos que adelantan a más de 200 Km/h. Tú no te pases por lo que luego pueda decir el Sr. Ministro de Obras Públicas.

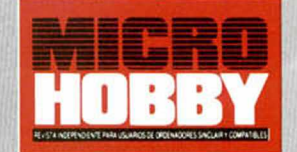

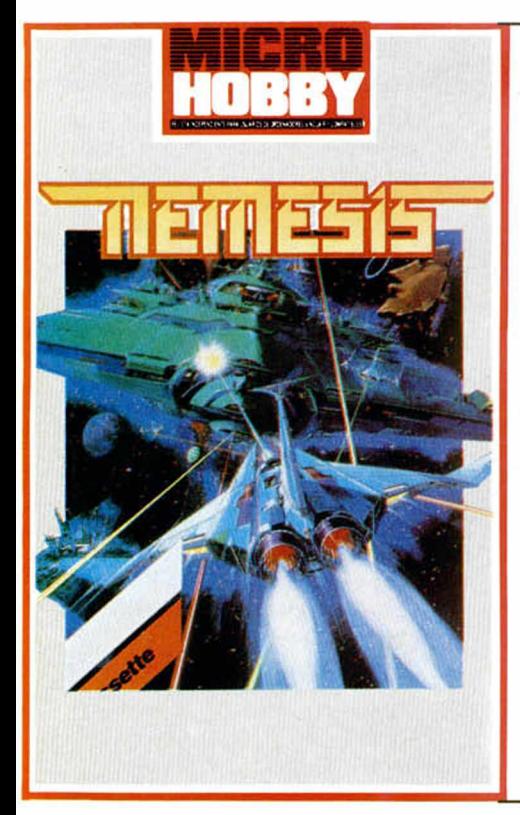

### **NEMESIS**

Ya no hay juegos como los de antes, tan sencillos, tan adictivos, tan nuestros. Ahora que si gráficos, que si soniditos, pero al final nada de diversión. Cuando el Spectrum no hacia mucho que había nacido, Imagine/ Konami destripaba Joysticks con programas tan hipermeganoplásticos como Nemesis, con sus naves y todo.

Y el caso es que este juego no tiene nada, de nada, si lo comparamos con los actuales. Sólo una mininave interplanetaria de disparo flojo y un escenario simple hasta la médula, bastan para hacer de un juego un éxito alucinante. Y como en Microhobby apreciamos lo antiguo, más aún si es la fuente de cualquier arcade, pués aquí tenéis la odisea espacial de Nemesis y que ustedes lo disfruten.

Nota: La demo de CHIPS CHALLENGE y el juego NEMESIS, deben ser cargados en el modo 48 K de los ordenadores de 128 K.

### **INSTRUCCIONES DE CARGA**

Los cargadores de vidas infinitas se ejecutan una vez cargados. Tras ello, debes seguir sus instrucciones, contestar a las preguntas que te formulen y, por último, insertar la cinta original del juego correspondiente.

**O**

Para cargar los juegos teclea LOAD "". pon en marcha el cassette y el programa se cargará automáticamente. Si algo va mal rebobina la cinta y prueba con un volumen diferente.

----------------------------- ^

**INSTRUCCIONES DE CARGA**

**O**

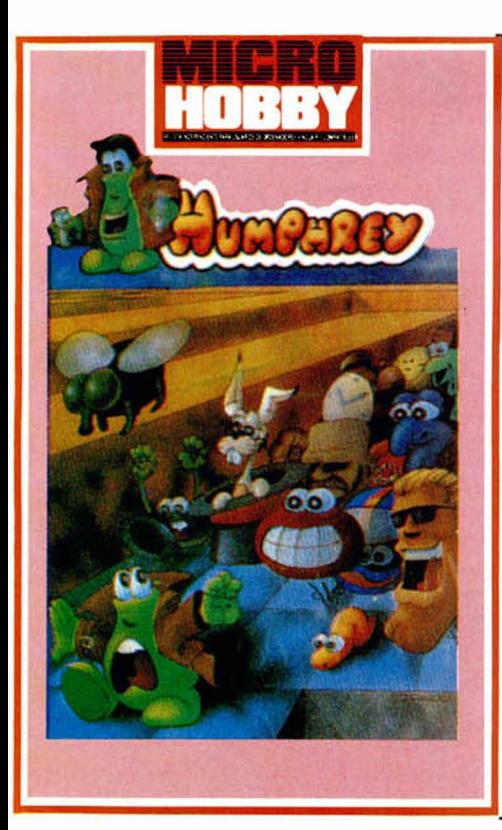

### HUMPHREY

Zigurat revolucionó el mundo de los comecocos cuando apostó por la llegada de Humphrey, un excéntrico bicho que se dedicaba a pintar las baldosas de colores en su mundo plano. Nadie como él supo congeniar con los chavales de una forma tan simpática, dejándose hacer y llevar a todos los lados, y aprovechando como no todas las ocasiones.

Lo del nombre ya tiene su cosilla, Humphrey nos recuerda al ídolo de la pantalla, al encandilador serio de nenas Casablanqueras , y eso tiene su tirón; y por otro lado, lo adicitivo del comecocos convencional se aprovechó en la medida de lo posible, añadiéndose imaginativos conceptos que no chocaran con la linea original que se pretendía mantener.

### **O** Los cargadores de vidas infinitas se ejecutan una vez cargados. Tras ello, debes seguir sus instrucciones, contestar a las preguntas que te formulen y, por último, insertar la cinta original del juego

correspondiente.

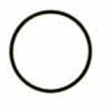

Para cargar los juegos teclea LOAD "", pon en marcha el cassette y el programa se cargará automáticamente. Si algo va mal rebobina la cinta y prueba con un volumen diferente.

**54 MICROHOBBY** 

# *Ik* **REVISTA DI LOS NUEVOS TIEMPO**

LIN MIS

### **¿POR QUÉ MATARON A JUAN PABLO I?**

Desvelamos todas las tram as negras que operan en el Vaticano y que estuvieron implicadas en el supuesto asesinato de Juan Pablo I.

### **EL INVENTOR QUE CREÓ EL FUTURO**

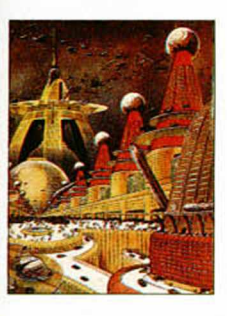

Nikola Tesla es un desconocido, pero él im aginó muchos de los inventos que hoy nos son indispensables.

### **EN BUSCA DEL ARCA PERDIDA**

Una fantástica hipótesis asegura que la perdida Arca de la Alianza era una máquina de fabricar alimentos.

### **SIETE, EL NÚMERO SAGRADO**

En todas las culturas, existe una atracción especial hacia el siete, hasta el punto de ser el número más solicitado en los juegos de azar.

### **ASÍ SE FABRICA UN FANTASMA**

En un experimento se inventó el nombre y la biografía de un espíritu. Al año comenzó a manifestarse en las invocaciones.

### **EL EXTRAÑO CASO DE LOS TELETRANSPORTADOS**

Muchas personas aseguran haber desaparecido en un lugar y aparecido en un paraje rem oto. Año cero ha hablado con los protagonistas.

### **¿SE ACERCA UNA NUEVA ERA GLACIAR?**

Unos científicos apuestan por una pronta glaciación, mientras otros creen que el planeta se está calentando.

### **LAND-ART: LOS ALQUIMISTAS DEL PAISAJE**

El Land-Art manipula grandes espacios abiertos, pero tiene además un gran componente mágico y ecológico.

### **ZANSKAR, EL VALLE PERDIDO DEL TIBET**

Tan grande como Suiza, pero despoblado, es señalado como el lugar donde habitan los inmortales: el mítico Shangri Lá.

### **ÚLTIMOS HALLAZGOS SOBRE GEMELOS**

Año Cero ha volado a Estados Unidos para saber si lo que impulsa a los gem elos a actuar de la misma forma es un

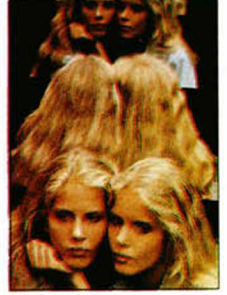

mecanismo paranormal o genético.

### **Y ADEMÁS...**

La conquista del espacio personal. El nuevo rostro del sistema solar. Ejercicios para defenderse del ordenador. Tome el pulso a su mem oria. El museo negro de Scotland Yard. Existe el rayo en bola.

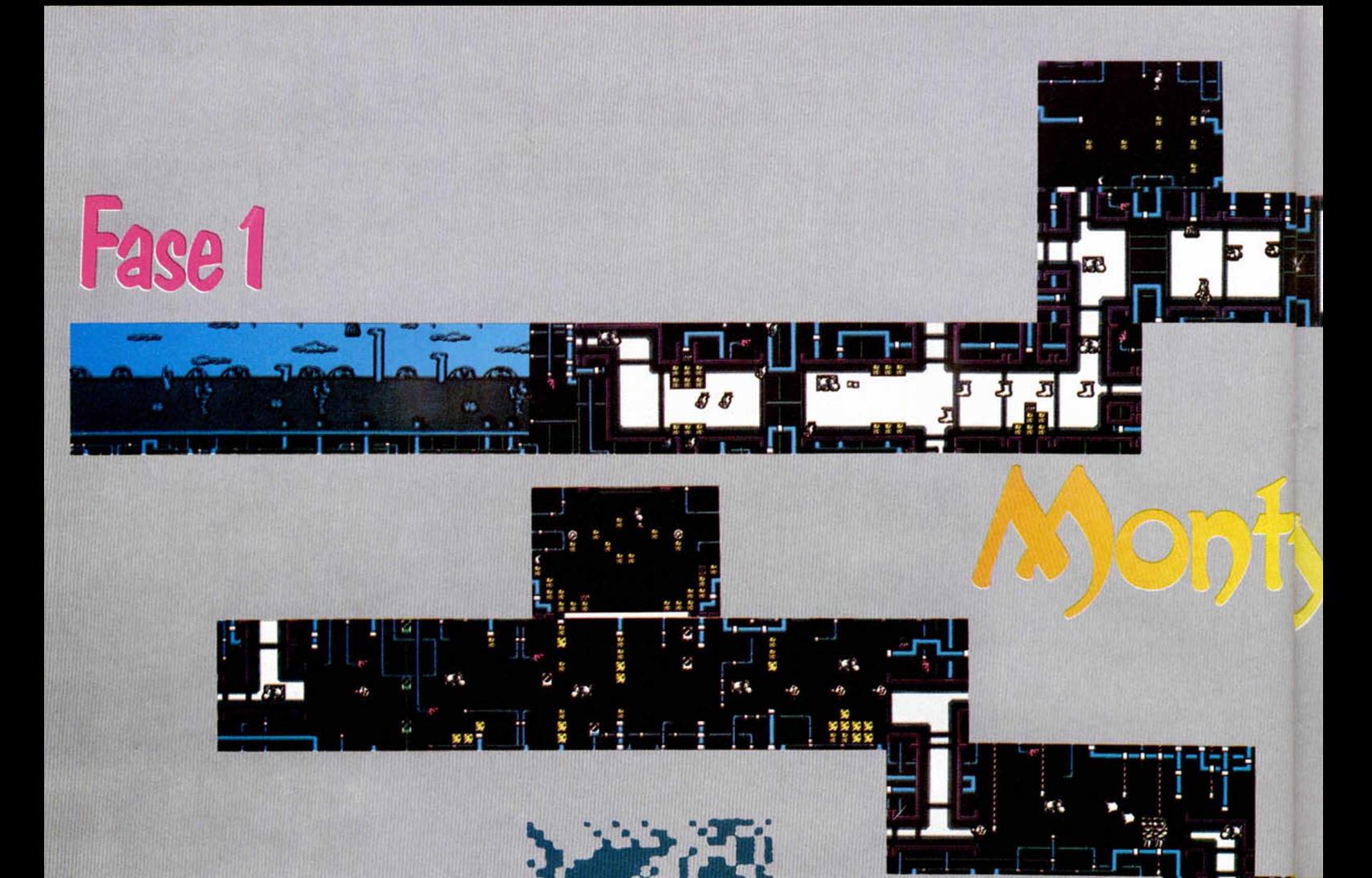

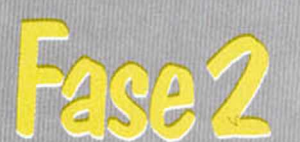

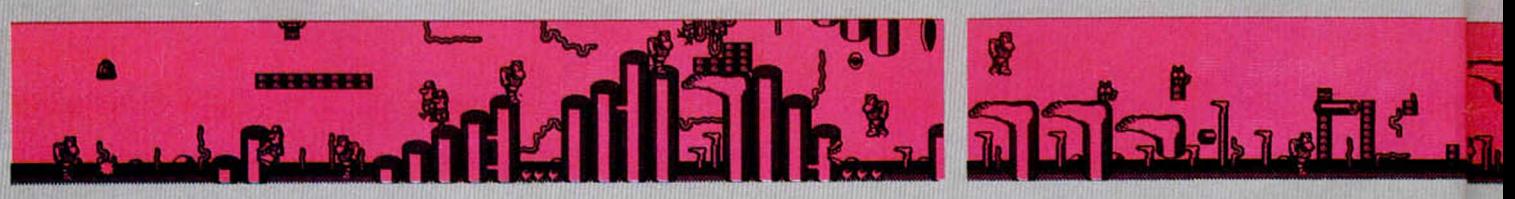

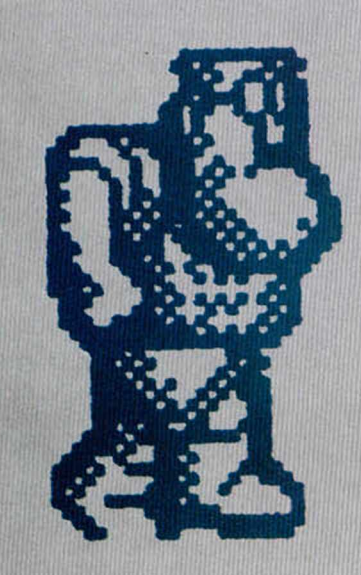

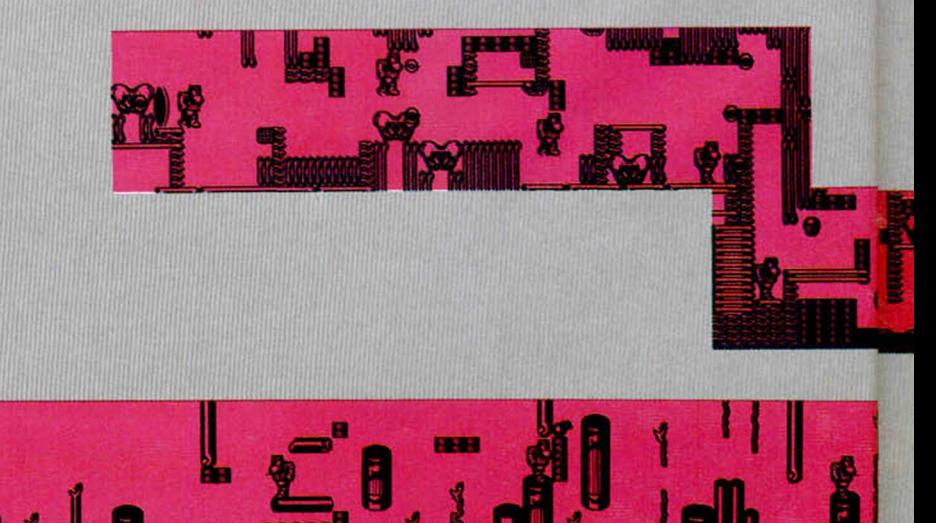

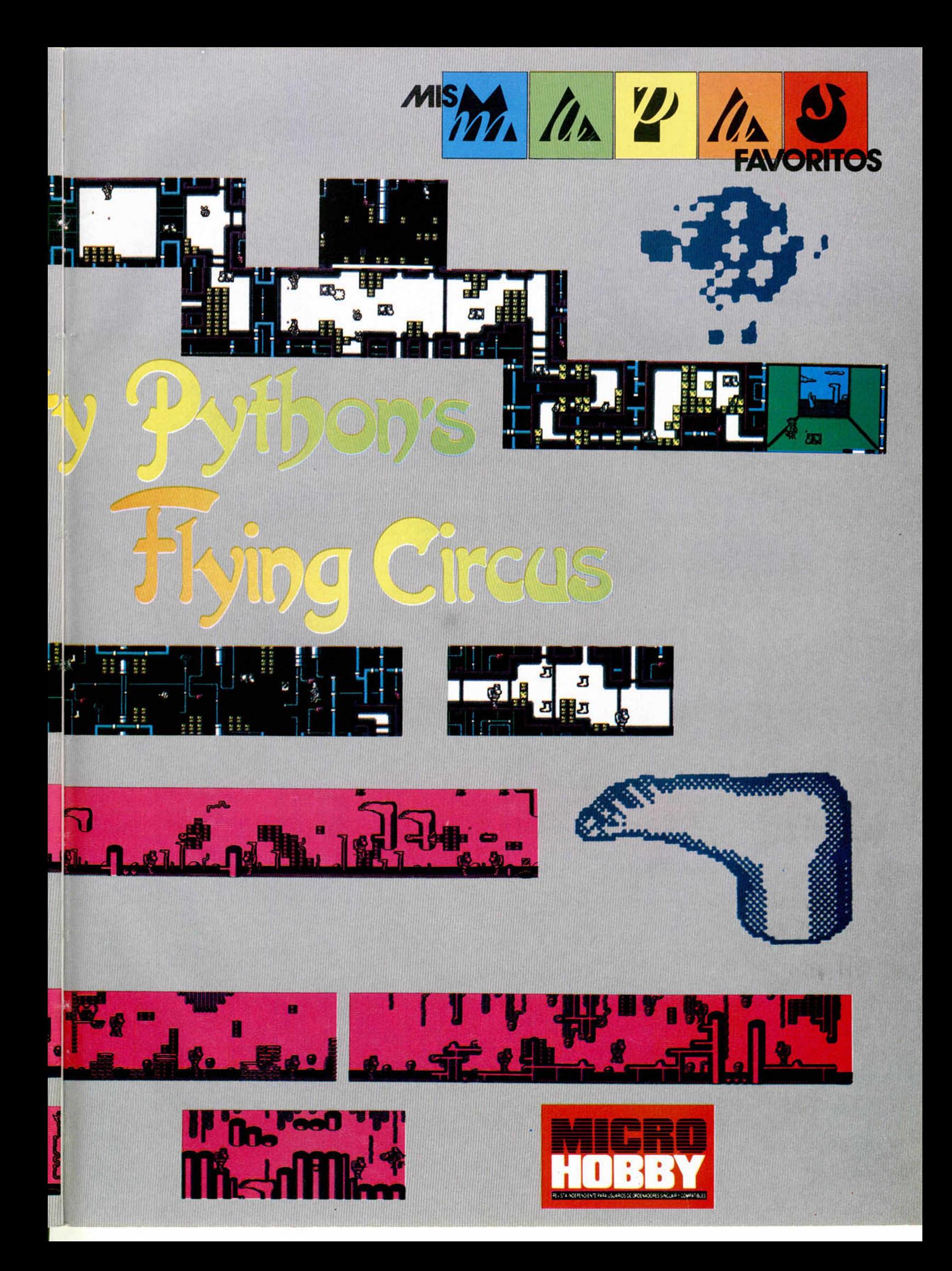

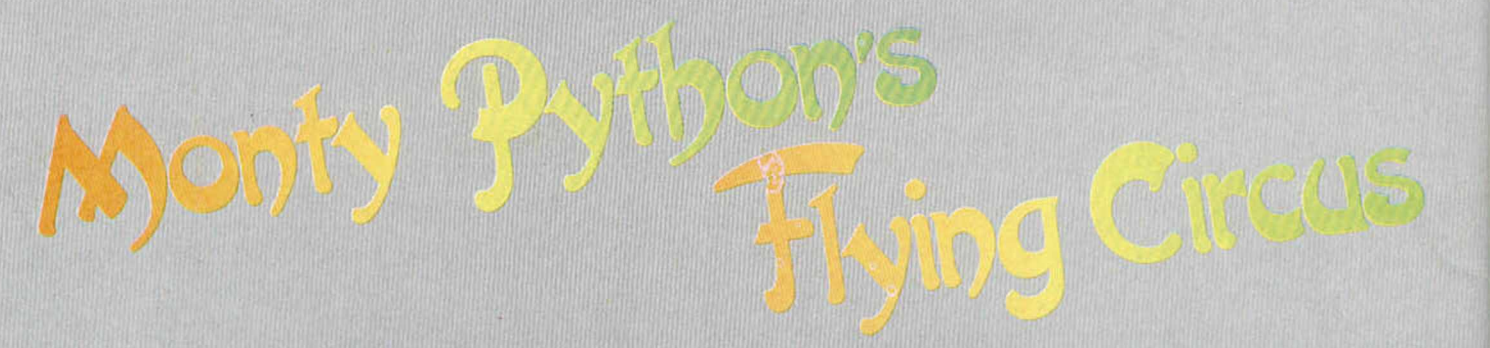

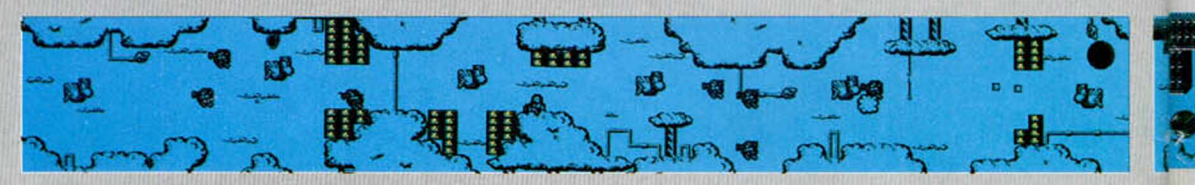

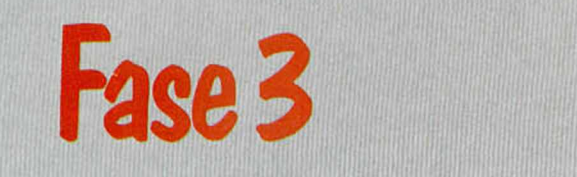

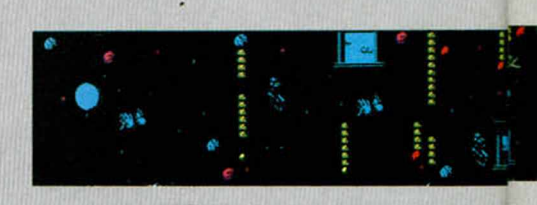

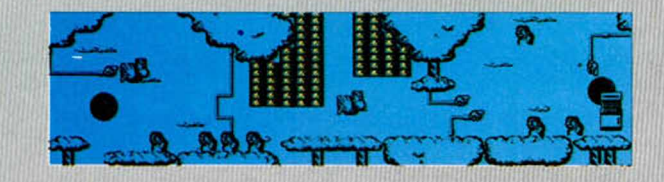

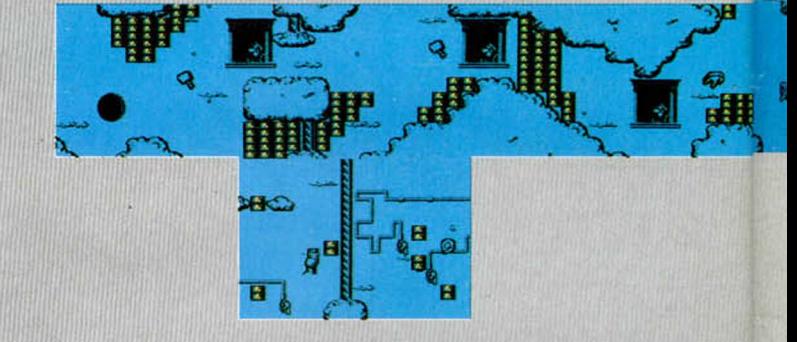

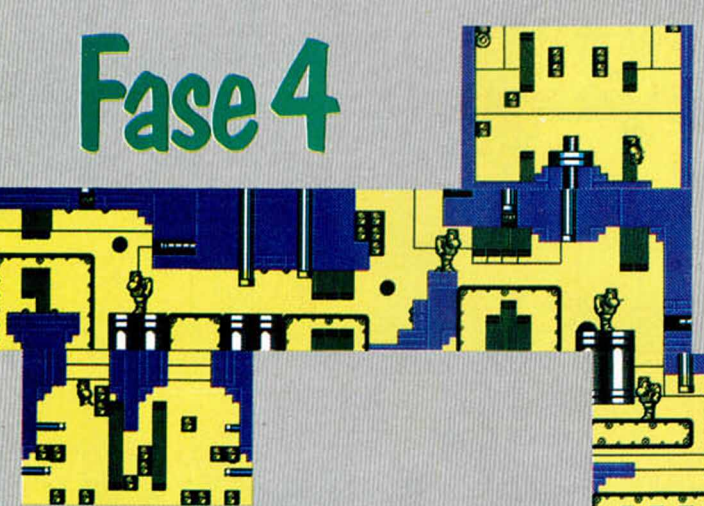

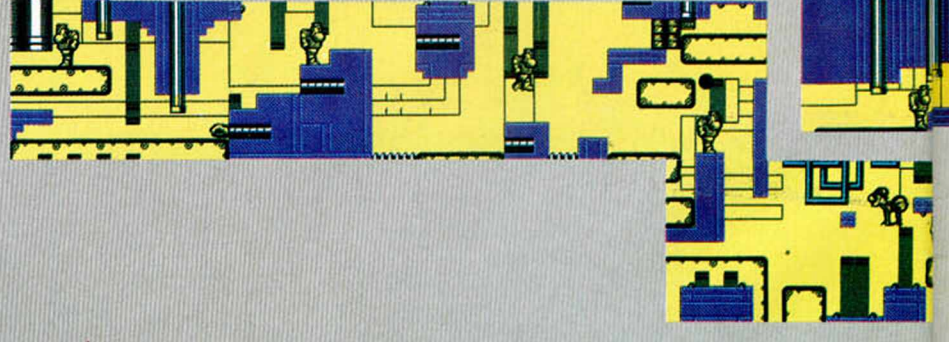

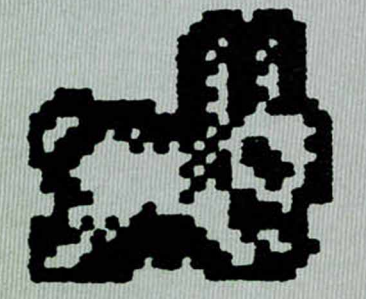

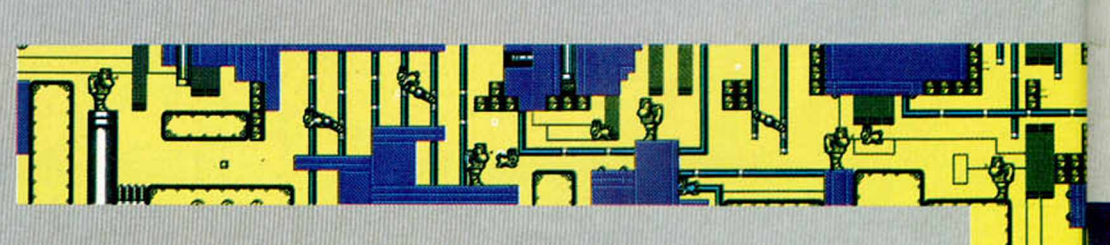

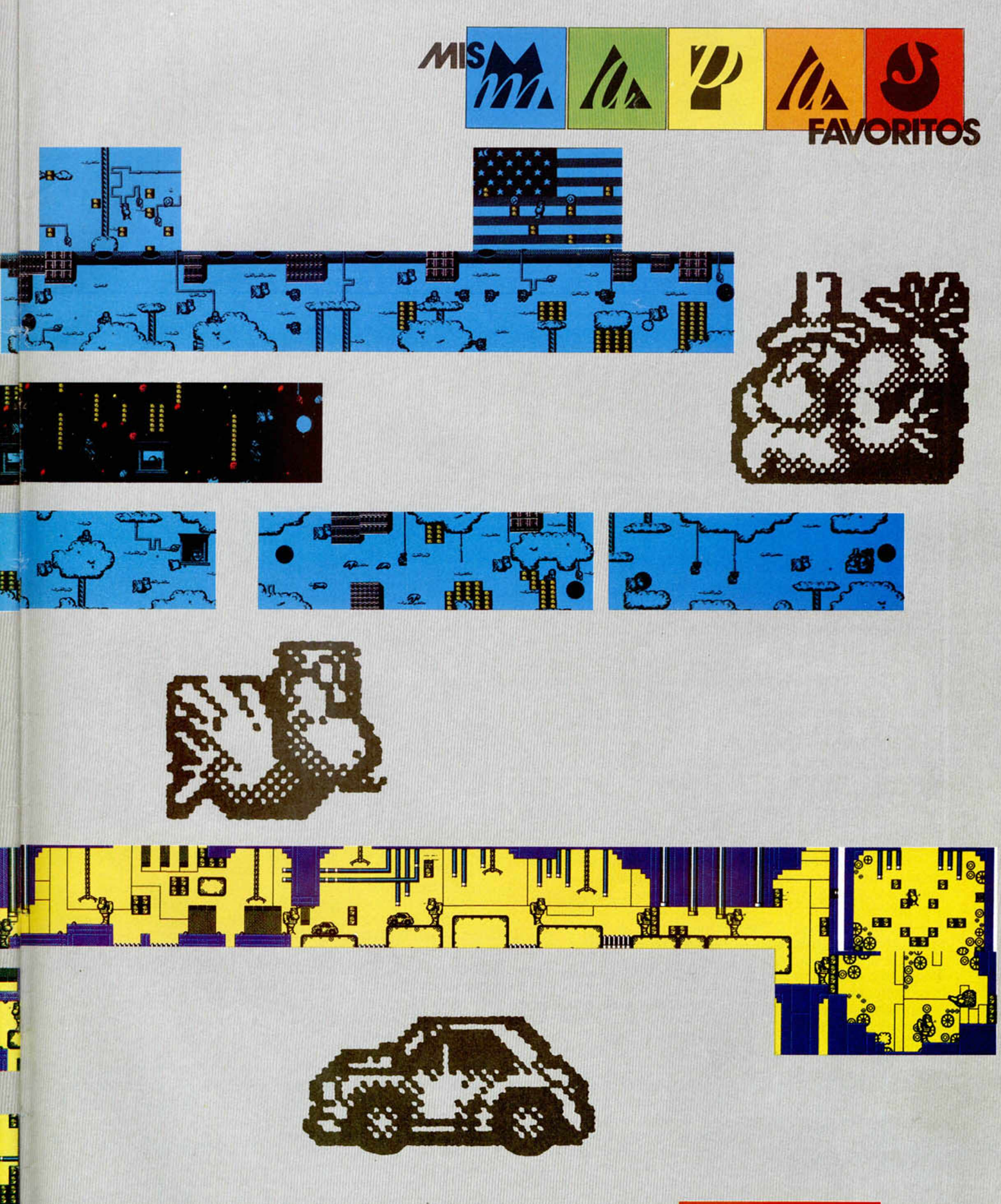

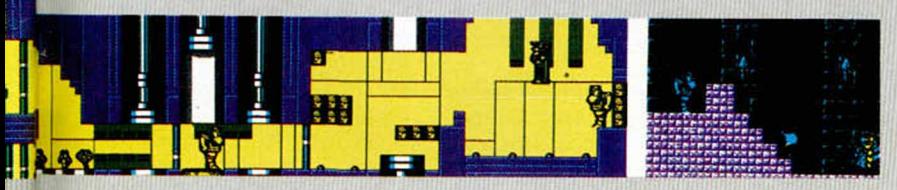

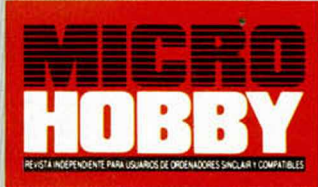

**Noche invernal ej» los Cárpatos. Una de esas noches** en que sólo la livida luna se atreve a *asomarse* tímidamente entre las **gélidas nuéps para responder a los payorraos aullidos de**

**los semicongelados lobos esteparios. Dentro del castillo Arehival, el fuego chisporrotea alegre con la necesaria fuerza para entibiar los siempre congelados huesecitos del dueño.**

**La joven doncella Hebilla** ta<br> **La cose dulcemente una ci**<br> **La de las rasgadas alas** ro<br> **Lei dragón Smaug, mientras** ca *a* **joven doncella Hebilla cose dulcemente una de las rasgadas alas roe un seco chupa-chup de meñique, cuando irrumpe en la habitación el engendro del Yiepp con el último número del Microhobby Transilvánico. Su inmunda cara transpira satisfacción.**

**—«Nueva aventura en Yucatán» —lee con su babochirriante voz. Para luego exclamar con cínico gozo.**

**—«¡Como se van a .....los** aventurerillos españoles»-.

**Nadie le presta atención. El agónico Archivero permanece concentrado en un interesantísimo intento de ganar el record Guiness para mocopelotillas.**

**Pero la joven suspira. Se levanta a consultar la vetus-**

**Y entre la ventisca y la escarcha, evitando de milagro los ataques Kamikases de los cuasicarámbanos vampi-**

**ros, hacia esos lejanos parajes tropicales fuese la amazona en busca de claves para poder ayudar a los aventureros en apuros.**

**ta enciclopedia y, en silencio, cambia sus medievales ropajes por recio equipo campero y prepara su atillo.**

**¡Para que luego os quejéis!**

#### **SEAS OF BLOOD**

**D. Kal, de Llodio, Alava, nos cuenta algunos de los problemas que tiene con esta aventura: -¿Dónde se encuentra el Skull of Salt que me piden los Sea Sprites? Primero debes de ayudar a las Sprites para que te den la poción que te permite respirar debajo del agua, luego, examina los huesos y encontrarás el Cuerno del Unicornio. En el Wreck (naufragio) tienes que derrotar a Krell y coger el Skull of Salt.**

**—¿Cómo puedo acabar con el Zombie de Assur? Debes tener el Silvet Cutlass (Alfange de Plata); lo obtendrás el si le das el Skull a los Sprites**

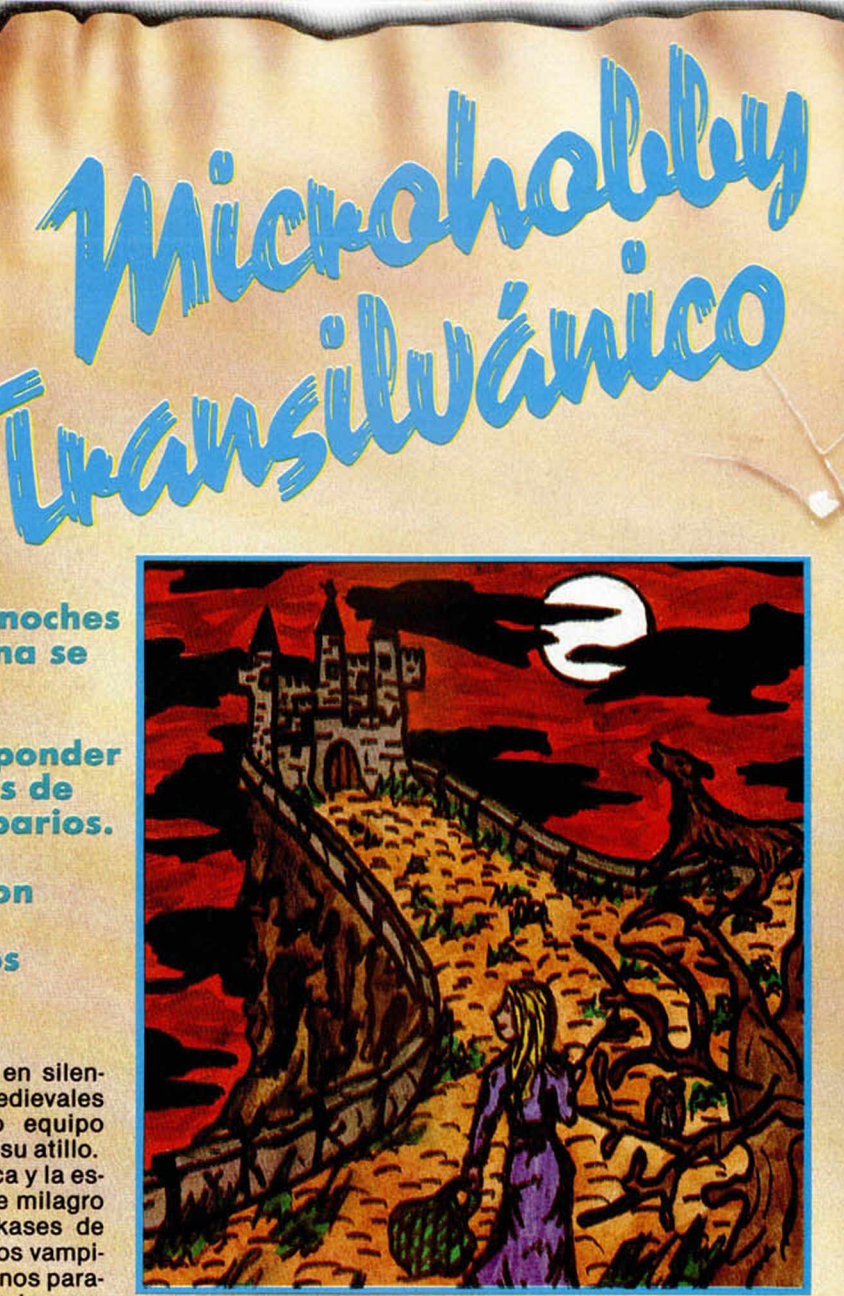

**—¿Cómo mover el large Boulder que se encuentra en Roe? ¿Se puede hacer algo con el ave de esta localidad? El Large Boulder lo mueves con «Push Boulder», con ello matarás a los trogloditas y podrás entrar en el pasillo para encontrar otro tesoro en el arcón. En cuanto al Roe, sólamente sirve para llevarte de forma aleatoria hacia su nido.**

**—En Ice Mountain se produce una especie de desprendimiento y aparece algo llamado Cravass, no encuentro el significado por lo que no sé qué hacer con ella. Después del desprendimiento lo que se produce es un Crevasse, que es una grieta profunda en el suelo de un glaciar, donde lo que haces es caerte.**

**—¿Es necesario matar al Horror de Volcanic Island? Sí, el Horror debes de matar-** **lo o no podrás salir con vida de esa isla.**

**—¿Es necesario navegar por los Rivers al Oeste de Walls of Kish? No debes ir al Oeste, lo que debes hacer es tirar el gancho cuando te encuentres en la base de los Cliffs, y luego escalar la cuerda hasta llegar al Cliff Top. Pasados unos matorrales encontrarás el pueblo de Kishian donde debes derrotar a Miliria y entrar en el Hall, también debes derrotar al Sith Orb para coger el Opalo.**

### **AVENTURA ORIGINAL I**

**D. Félix Hernández Campos, de Madrid. Pregunta: ¿sirve de algo la espiral? Por el momento la espiral es inespugnable, quien sabe si en un futuro le encontraremos utilidad.**

**D. José García del Pozo,**

de Madrid, dice que se está volviendo loco y canoso intentando abrir la reja. **Y** es que mi atrevido aventurero, ¿habéis intentado con la llave abrir el candado?

**D. Juan Carlos Miranda Corraliza,** de Madrid, después de meterse con la fragancia que despide mi señor, quiere encima que le ayude a coger la llave. Para cogerla tienes que subirte al árbol, y una vez arriba moverlo.

La botella puedes llevarla con agua o sin agua, pero es un objeto indispensable para la segunda parte.

**D. Rubén Colomina Citoler,** de Zaragoza. Pregunta: 1- ¿Cómo se sube al árbol? Para subir al árbol tienes que teclear:

subir árbol.

2- ¿Dónde está la tortilla? Anda con el señorito. Quiere yantar sin haber cumplido su cometido. Elfito te invita a la apetitosa tortilla de patatas después de que le hayas ayudado a encontrar su casa.

**D. Javier García Vázquez,** de La Coruña, desea solución a sus siguientes preguntas: ¿qué objetos se necesitan paa entrar en la cueva? Para poder entrar necesitas: una llave, una linterna, una moneda, una botella y una tortilla. En cuanto a tus preguntas sobre la tortilla, están contestadas arriba.

**D. Juan Carlos Redondo Hernando,** de Valladolid. Después de la relación de todas sus posesiones, llegamos a la conclusión de que le falta la moneda; y la encontrarás chapoteando dentro de la casa.

**D. Santiago López,** de Ermua, Vizcaya, nos hace las siguientes preguntas: ¿Cómo puedo coger la llave? Subiendo al árbol y moviendo la rama conseguirás que caiga al suelo. ¿Puedo hablar o atrapar al enano del camping? Nunca podrás atrapar al escurririzo ladronzuelo. ¿Me puede dar algo? Sí, las gracias por dejarle todo tan a mano.

**D. José M. Linero Maídonado,** de Tarrasa, Barcelona. Pregunta: ¿Para qué sirven la botella y la moneda? La botella para llenarla de agua. Guarda la moneda, pues te hará falta en la segunda. Debes de saber que esta parte es para recolectar objetos que necesitarás en la segunda, y sin ellos no podrás pasar. ¿Dónde está la tortilla? Tendrás que ganártela. ¿Qué hay que darle a Elfito para ganar su confianza? Solamente hay una cosa que puedes hacer por él: llevarlo a su casa. ¿Qué da Elfito? cada vez que le pido un favor me dice ¡no quiero! Cuando le dejes en su casa, y como agradecimiento, obtendrás la tortilla que tanto buscabas.

**D. Felipe Enriquez Domínguez,** de El Bollo, Orense, parece un poco deshonrientado por sus preguntas: ¿Se puede entrar en la espiral? No se puede entrar, se puso en reconocimiento a la original inglesa. ¿Qué hay que hacer en el volcán, la casa y la cascada? En el volcán tienes que ayudar a Don Enano dándole las botas. En la casa tienes que bajar al pozo, llevando luz, claro. En la cascada puedes llenar la botella. ¿Cómo se entra en la cascada? A la Gran Cascada no te acerques, no vaya a salpicarte. Las demás preguntas están contestadas más arriba.

**D. David Fernández Vigo,** de Las Palmas, Canarias. ¿Cómo conseguir la llave que se encuentra en el árbol? Mover rama. ¿Qué hago con la moneda de los Elfos? Ya contestada.

**D. Pedro Antonio Sánchez Ruiz,** de Cartagena, Murcia, nos escribe desesperado con las siguientes preguntas: ¿Cómo me hago amigo de Don Enano? El enano no es nada amistoso, así que dale las botas y déjale en paz. ¿Cuál es la palabra con la que puedo darle las botas? DAR BOTAS. ¿Cual es la clave de acceso? ¡Y Dale! Termina la aventura y lo sabrás.

**D. Femando Tamames Rodríguez,** de Salamanca. Nos dice: Tres veces he terminado la primera parte y he conseguido tres claves de acceso distintas, ¿en qué se diferencian? ¿Qué consecuencias traerá el usar una u otra? ¿Cual es la mejor?

Por el momento te puedo adelantar que pueden salir hasta cuatro claves distintas, dependiendo de cómo lleves los objetos apagados/encendidos, llenos/vacios.

Te puedes evitar el tener que ir a llenar la botella la primera vez. La mejor es la que te da con la botella llena y la linterna encendida.

#### **AVENTURA ORIGINAL II**

**D. Salvador Maneus Bonflll,** de Barcelona. -¿Qué palabras se tienen que poner en la localidad Fisura Este para que aparezca el puente? Simplemente tienes que usar varita o agitar varita en esa localidad y la magia hará lo demás, claro que tienes que llevar la varita.

**D. Miguel Angel García Moreno,** de Linares, Jaén. - ¿Cuál es el objeto recuperable que hay que darle al troll Chulangas? Tienes que darle el Huevo de Oro. -¿Para qué sirve el oso Peposo? Con el oso evitarás tener que darle otro tesoro al Chulangas del troll, además cuando lo liberes obtendrás un nuevo tesoro. -¿Para qué sirve la varita además de para hacer puentes? Para darte algún problema al intentar coger al pájaro, pues éste se asusta si la llevas. También puedes convertir a un pajarito en un temible dragón. -¿Dónde está la habitación Negra? Está al Norte de la habitación Mágica, que a su vez está al lado de la alcoba. -¿Dónde está el tridente? En la Cascada que hay detrás de la puerta del gigante. -¿Qué tipo de magia hay que hacer en la alcoba de los Reyes? En la alcoba no hay ninguna magia, para ello has de ir al Este hasta la habitación mágica, dejando antes todos los objetos. Aunque te parezca raro, la encontrarás iluminada (que para eso es mágica) Desde allí con la palabra «Magia» te transportarás hasta otro sitio (donde, evidentemente, no habrá luz), lo que ha liado a un montón de gente, porque lo que creen es que se ha apagado la luz. -¿Dónde está la puerta del gigante? Llegarás después de trepar por una planta. -¿Qué hace falta hacer con las semillas además de echarle agua? Si no han crecido lo suficiente, echarles más agua, para que se convierta en un espléndida planta y poder trepar por ella.

**D. Félix Hernández,** de Madrid, nos hace las siguientes preguntas: -¿Cómo consigo las semillas? ¿hay qué regarlas? (he probado con la botella, pero nada) Comprueba que la botella tenga agua, y mira la respuesta dada a Miguel Angel. -¿Qué debo de hacer para librarme del enano? Del enano Maluva no hay quien se libre, siempre

que aparezca coge el **hacha** y no te despistes. **-¿Y para** abrir la concha? **Necesitas el** Tridente.

**D. José Antonio Jiménez Rodríguez, de** Málaga, sin darnos más explicación nos pregunta: -¿Dónde se encuentra el último tesoro? En la cueva hay 14 tesoros, y no has especificado los otros 13 que ya has conseguido, por lo tanto no puedo ayudarte.

**(**

#### **JABATO**

**D. Anónimo,** de Anónimo, se dirige a este castillo para que le demos solución a sus preguntas: -¿Qué le **tengo** que decir a Taurus **para que** aparte al gladiador? **Tienes** que teclear: Taurus «lucha».

— ¿Cómo hacer que Taurus me siga en la segunda parte? Házselo saber.

— Cuando llego a Marttus no me da la sangre. Marttus no te va a dar sangre; en todo caso él se dignará a probar de la tuya. Lo que tienes que hacer es responder a su pregunta diciéndole que él es el señor de la noche, sentarte y esperar.

**D. Feo. José Turrillo Moraga,** de Ciudad Real -¿Cómo puedo coger la pala para tenerla en mi poder? Puede ser que lleves demasiados objetos. Dale algo a Fideo para que te lo lleve y pídeselo más adelante cuando lo necesites.

**D. Diego Junquera Barros,** de San Fernándo, Cádiz; y **D. Oscar Tejero,** de Pamplona, Navarra, se hayan en puertas de terminar la aventura. Si lleváis el anillo puesto, tenéis que quitároslo cuando brille, luego dejar libre a nuestro pequeño-vampirín y decirle a Taurus que libere a la bella Claudia. Mientras tanto, ocuparos del bicho con la mágica espada.

¿Volveremos a ver a la intrépida Hebilla? ¿Se hundirá en algún proceloso pantano? ¿Perecerá atacada por algún terrible conjuro en los Templos Yucatanos?

La solución en el próximo episodio.

ANDRÉS y HEBILLA - 1991

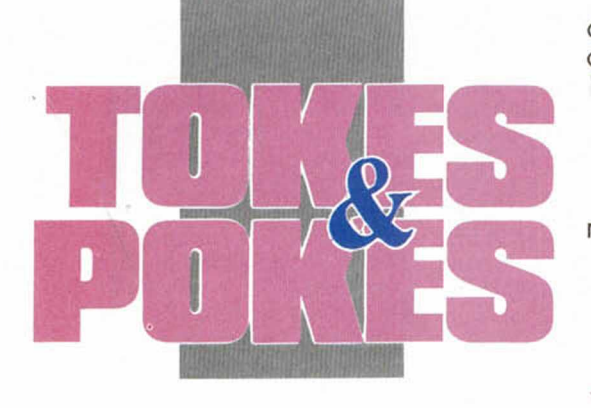

ducir en el menú de la página 1 de Ram)

POKE 55318,0:

POKE 56792,0 - VIDAS INFINITAS POKE 55224,167:

POKE 57394,167 - AGUA INFINITA TERCERA FASE ( Introducir en el menú en la página 4 de Ram)

POKE 59097,0: POKE 60573,0 - VIDAS INFINITAS

POKE 59000,167: POKE 61085,0 - ENERGIA INFINITA

### **ST DRAGON**

lia, se puso a desensamblar, a pokear, a investigar y, en cinco o cinco segundos y medio, nos dió estos numerajos. Tomad nota:

- POKE 33220,0:
- POKE 33256,0:
- POKE 33257,0:

POKE 37854,0 - Inmunidad ( excepto para los monstruos más grandes)

Nota: No todo iba ser perfecto. Nota 1: J.E. es un compañero de la redacción.

### **TIME MACHINE**

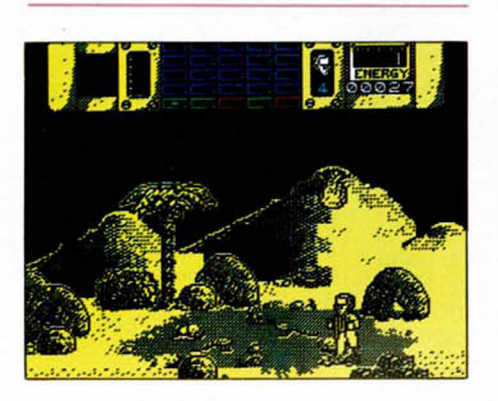

...Y aprovechando que nuestro colaborador Pedro José Rodriguez es tan fiera con los pokes como con el Plus 3, hemos decidido haceros llegar éstos para que los disfrutéis.

POKE 47494,0 - VIDAS INFINITAS POKE 47910,0: POKE 51893,0 - ENERGIA INFINITA POKE 51587,0 - ARMA INAGOTA-BLE

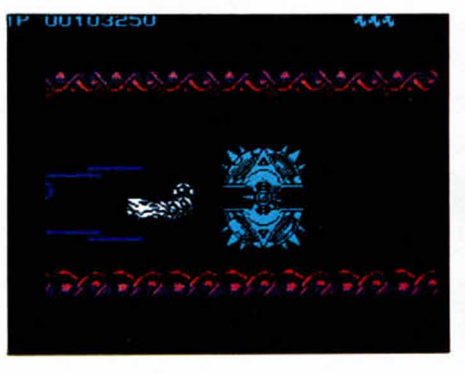

Como somos muy pillines y nos gusta que sudéis los juegos hasta que no podáis más, en el Microhobby anterior sólo os ofrecimos las claves para pasar los diferentes niveles de los que constaba este pedazo de juego. Pero como somos igualmente magnánimos ahora os decimos que si pulsáis X al cargar el juego, y tecleáis BLIB-BLOP, obtendréis vidas infinitas. Y si además hacéis lo mismo con la palabra SLOBBERS, la inmunidad será vuestra medicina.

### **TORTUGAS NINJA**

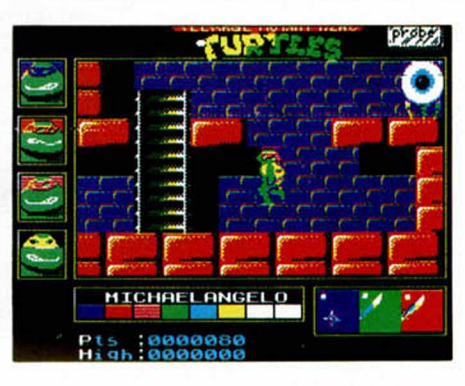

La Coruña. 19,00 h. José Manuel Dafonte y las Tortugas Ninja. ¿ En apuros?. La solución consiste en apretar :

«Inverse Video», «Delete», «E», «3», «5», «Q», «A», simultáneamente.

Cuando el «CHEAT MODE» esté «ON», la fuerza Ninja es toda tuya.

### **RESCATE EN EL GOLFO**

### **LA ESPADA SAGRADA**

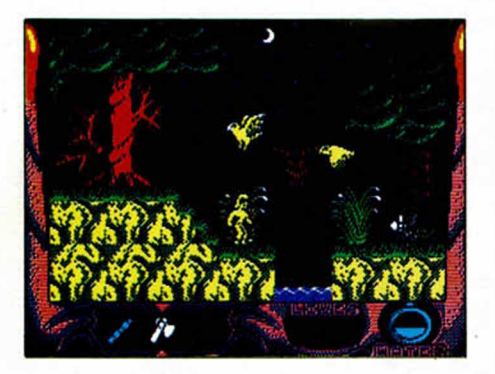

Pokes para Plus 3. Autor: Pedro José Rodriguez (¡qué pesao!). Destinatarios: poseedores de Plus 3. Beneficiarios: los mismos. Agradecimientos: a él.

PRIMERA Y SEGUNDA FASE ( Intro-

### **SHADOW OF THE BEAST**

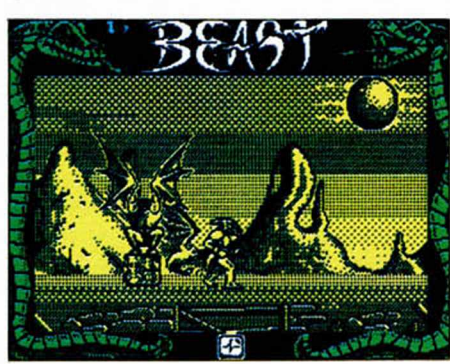

Cuando J.E., observó que sólo los poseedores de un Spectrum + 3 iban a gozar de las ventajas de aquél poke que nos dejó Pedro José para este fenomenal juego, rompió a llorar. Venciendo su abu-

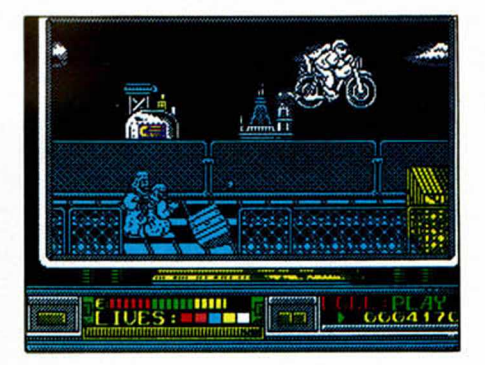

Si queréis hacer de Rick un héroe invulnerable no tenéis más que pulsar simultáneamente las teclas (letras) que forman el nombre de ROSA, que según nos han dicho los miembros de Opera es el amor de un programador.

Además, la bomba no explotará si pulsáis JAQUEMATE.

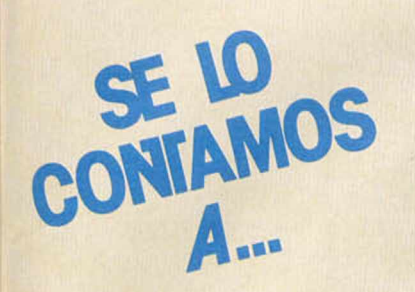

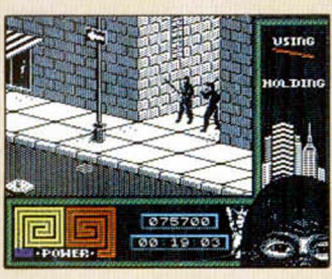

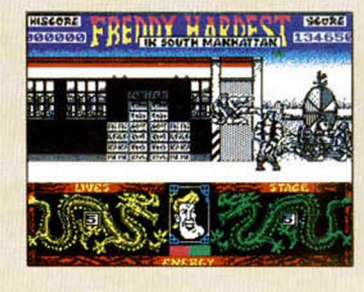

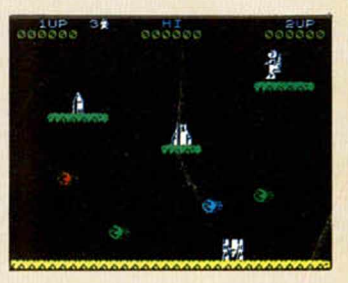

### **V. ESPINOSA CASTELLÓ ( V A L E N C I A )**

Refranero Informático: «Tanto monta, monta tanto, el poke como el cargador». *Last Ninja II:*

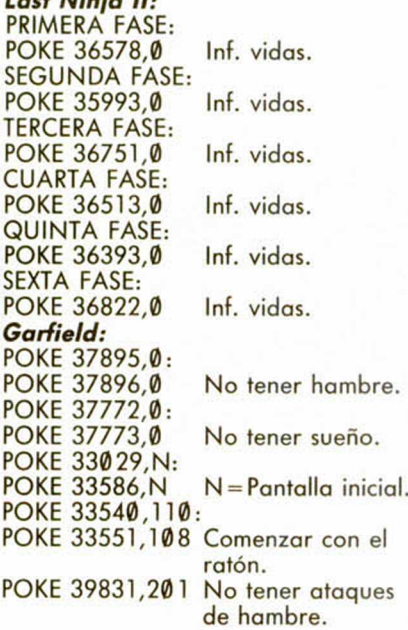

### **PABLO DÍAZ ( N A V A R R A )**

Por fin nos vimos en Manhattan Sur... *Freddy Hardest In Manhattan South:* POKE 59005,0 POKE 60386,201 Juego rápido. POKE 57502,5 Manhattan de noche. POKE 58742,201 Sin enemigos. POKE 57780,201 Freddy invisible.

### **ROBERTO GRANADO ( B A R C E L O N A )**

Pokes con solera: *Jet Pac:* Facilita el juego.

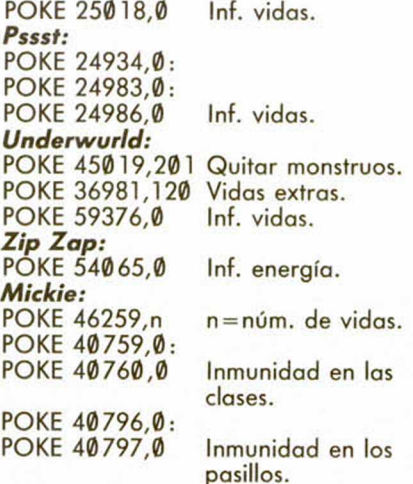

### **CARLOS RAMOS POVEDA** (MADRID)

Refranero Informático: «Pokeo, luego

### existo.»

### *Stormbringer:*

- 10 CLEAR 25170: POKE 23624,0 20 LOAD "" SCREENS: LOAD "" CO-DE
- 30 POKE 38865,0: POKE 40161,0: POKE 46183,99: POKE 46301,99: POKE 46702,0
- 40 RANDOMIZE USR 37632

### *Humphrey:*

Para conseguir vidas infinitas en este juego de Zigurat, sólo tendréis que pulsar simultáneamente las siguientes teclas: "E", "A", "S", "Y"

### *Rock'n Roller:*

Para disfrutar de vidas infinitas tendréis que pulsar las " H " , *"E ",* " L " , *"P "* simultáneamente cuando aparezcan los créditos del programa.

### *Astro Marine Corps:*

Si queréis vidas y tiempo infinitos en este juego de Dinamic tendréis que introducir la palabra "CREEP' en la tabla de records una vez que hayáis terminado una partida.

<u>ajugiajus ja j</u>

**Eliterijkeli** 

38131

211121113

σ

न च 画

IO

п

7 ß

**SI HUMPHREY** 

### **SERGIO LUENGO GLEZ. ( M A D R I D )**

**Navy Moves:** Código de acceso:63723

### **JUAN IGNACIO NATALI B. AIRES (ARGENTINA)**

MICROHOBBY llega a todo el mun-

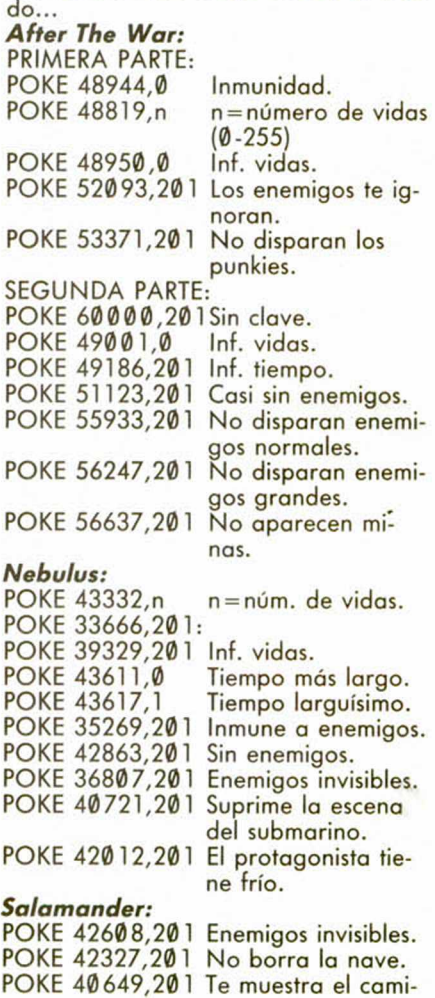

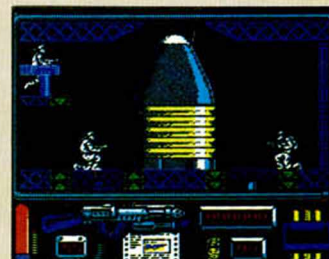

no.

**MICROHOBBY 63** 

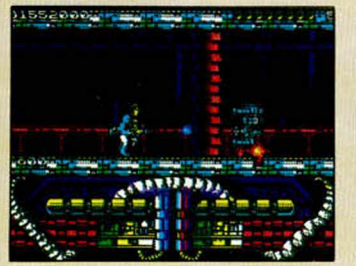

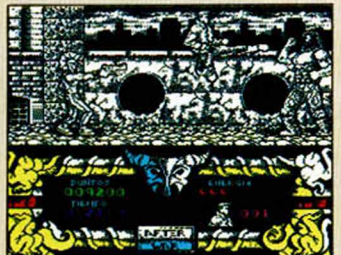

#### *Satan:*

- 10 RESTORE: POKE 61695,0
- 20 CLEAR 30000: LET N = 0
- 30 FOR X=61000 TO 61068
- 40 READ A: POKE X, A: LET N = N + A 50 NEXT X: IF N < > 7959 THEN
- PRINT ''DATAS MAL'': STOP 60 PRINT "CARGA LA CINTA ORIGI-
- NAL'': MERGE '''': RUN 70 70 MERGE '''': LOAD '''' CODE
- 80 IF PEEK 61695 = 0 THEN RANDO-**MIZE USR 61041**

### **ENRIQUE PÉREZ** (CANTABRIA)

Antidiccionario de Informática: P-47: Agua. H-23: ¡¡Hundido!! *Flying Shark:*  $n = n$ úm. de vidas. POKE 48930,201 Inmunidad.

#### POKE 25643,255: POKE 25644,255 Rompe muros de piedra. POKE 43575,255 Inf. vidas.

### **ROGER VALLS (BARCELONA)**

Refranero Informático: «El poke con suerte entra.» *Freddy Hardest:* FASE 1: POKE 63481,201: POKE 63585,201 Inmunidad. POKE 53248,201 Sin enemigos. POKE 64011,167 Inf. vidas. FASE 2: POKE 61455,201 Inmunidad. POKE 61607,167 Inf. vidas. *Hammerfist:* PRIMERA CARGA:

POKE 61424,1

POKE 57631,0: POKE 57632,0: POKE 57633,0 POKE 57649,0: POKE 57650,0: POKE 57651,0 POKE 57676,0: POKE 57677,0: POKE 57678,0 No sale RALPH.

Los edificios se caen solos.

No sale GEORGE.

No sale LIZZIE.

Con las tres últimas opciones se puede elegir cuántos y qué monstruos quieres que salgan. Si eliges menos de tres y al jugar pierden su energía totalmente, el juego no acabará, por lo que habrá que abortarlo mediante las teclas CAPS+ 3.

*Phantomas II:* POKE 28404,0 Inmunidad.<br>POKE 55229,2 Cambia el o

Cambia el color de los objetos.

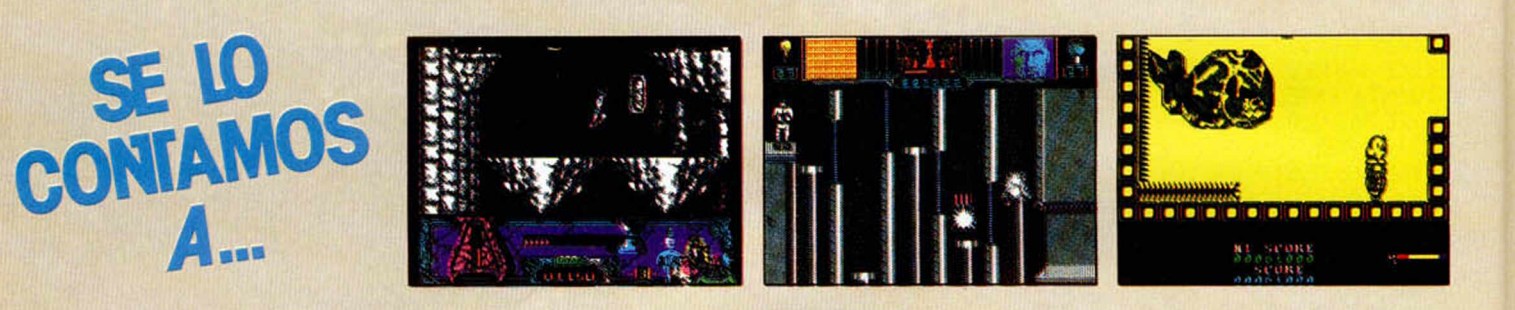

#### **New** *Zealand Story:*

Para conseguir vidas infinitas sólo es ne cesario teclear la palabra "FLUFFY" en la pantalla desde la que se accede al juego, con lo que aparecerá impreso en dicha pantalla la palabra CHEAT y podréis jugar disfrutando de tan interesante ventaja.

### **Feo. JOSÉ FDEZ. GARCIA (LUGO)**

Refranero Informático: «El jugar y el pokear sólo es empezar.» *Gonzalezz:*

Para disfrutar de vidas infinitas en este juego de Opera Soft tendréis que pulsar las teclas que componen la palabra  $\mathrm{''P}\mathsf{AZ''}$  en cada una de las dos tases. *7 2 0 °:* POKE 45272,201 Inmunidad a enemigos móviles. POKE 36626,201 Mayor velocidad. POKE 38014,201 Sin frenos. POKE 44616,201: POKE 44621,201 Sin enemigos. POKE 44847,201 Enemigos inmóviles.

#### *Sabre Wulf:* POKE 25602,255: POKE 25640,255: POKE 25641,255 Abre puertas. POKE 47132,54 Atraviesa selva. POKE 43777,54 Inmune a enemigos. POKE 41725,255 No limita vidas extras.

POKE 25642,255:

**64 MICROHOBBY** 

POKE 52212,62: POKE 52213,223 Inf. energía POKE 45357,0: POKE 45358.0 Inf. disparos. POKE 47511,167: POKE 47512,0 Inf. puño. SEGUNDA CARGA: POKE 52417,62: POKE 52418,223 Inf. energía. POKE 45881,0: POKE 45882,0 Inf. disparos. POKE 47732,167: POKE 47733,0 Inf. puño. TERCERA CARGA: POKE 52290,62: POKE 52291,223 Inf. energía. POKE 45408,0: POKE 45409,0 Inf. disparos. POKE 47589,167: POKE 47590,0 Inf. puño. CUARTA CARGA: POKE 52410,62: POKE 52411,223 Inf. energía. POKE 45952,0: POKE 45953,0 Inf. disparos. POKE 47812,167: POKE 47813,0 Inf. puño. *Camelot Warriors:* POKE 50782,255 Inf. vidas. POKE 55918,201 Sin bichos. *Rampage:* POKE 56684,201 Inf. energía para los tres.<br>Quita teletipos. POKE 64811,201 POKE 57949,201 No sale gente de las ventanas. POKE 56293,201 No helicópteros.

POKE 27710,201 Quita rayos.

### **MANUEL PAULO PONAR (CASTELLÓN)**

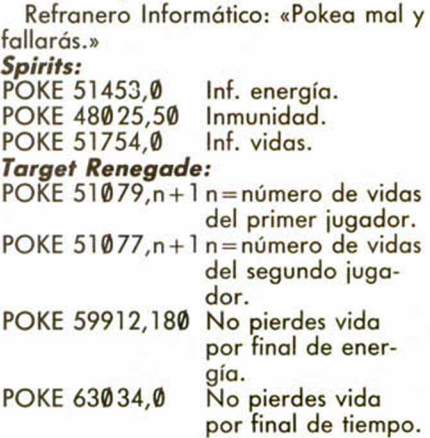

### **GABRIEL LUACES FDEZ. (LAS PALMAS)**

Pokes pasados por agua. *Titanic:* PRIMERA PARTE: POKE 54641,0 Inf. disparo POKE 59189,0 Inf. vidas. POKE 58200,0 Los peces pequeños sólo andan hacia la izquierda.

SEGUNDA PARTE:<br>POKE 54693,0 Inf. disparo. POKE 54693.0

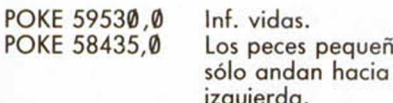

#### Rescate Atlántida:

- 10 CLEAR VAL "24931": DIM A(VAL "3"): FOR X=PI/PI TO VAL "3":  $^3$  ): FOR X=PI/FI TO VAL  $^3$ :<br>
READ A\$: INPUT " INFINIDAD DE<br>
"+A\$+"? "; A\$: LET A(X)=VAL<br>
"50"-VAL "8"\*(A\$="n" OR<br>
A\$="N"): NEXT X: FOR X=VAL<br>
"24932" TO VAL "24954": READ D: POKE X, D: NEXT X: PRINT " **D:** PORE A, D: NEXT A: PRINT<br>
PON LA CINTA ORIGINAL ":<br>
LOAD "" CODE: POKE VAL<br>
"42275", VAL "100": POKE VAL<br>
"42276", VAL "97": RANDOMIZE<br>
USR VAL "41319"
- 20 DATA "OXIGENO", "COMBUSTI-<br>BLE", "ENERGIA", 175, A(1), 230,<br>133,A(1),248,133, A(2),48,134,62,

### Pipemania:

10

OS

la

- CLEAR 25000<br>PRINT "ESTE CARGADOR PRO- $20$ PORCIONA TIEMPO INFINITO CUANDO QUIERAS QUE SALGA EL AGUA PULSA ENTER.' **BØINT " INSERTA LA CINTA ORIGI-**NAL Y PULSA UNA TECLA.": PAU-SE Ø: CLS
- POKE 23739, 111: LOAD ""<br>SCREEN\$: LOAD "" CODE: POKE 34011,0
- 50 LET A=USR (PEEK 22526+256\* **PEEK 22527)**

### **ENRIQUE VÁZQUEZ PONTEVEDRA)**

#### El sol está de luto. **Sol Negro:**

Para conseguir vidas infinitas en este

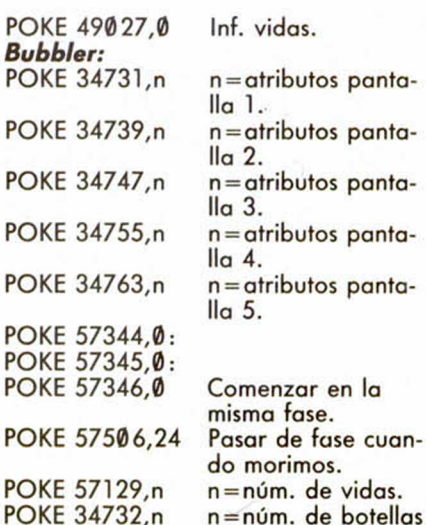

a tapar fase 1.

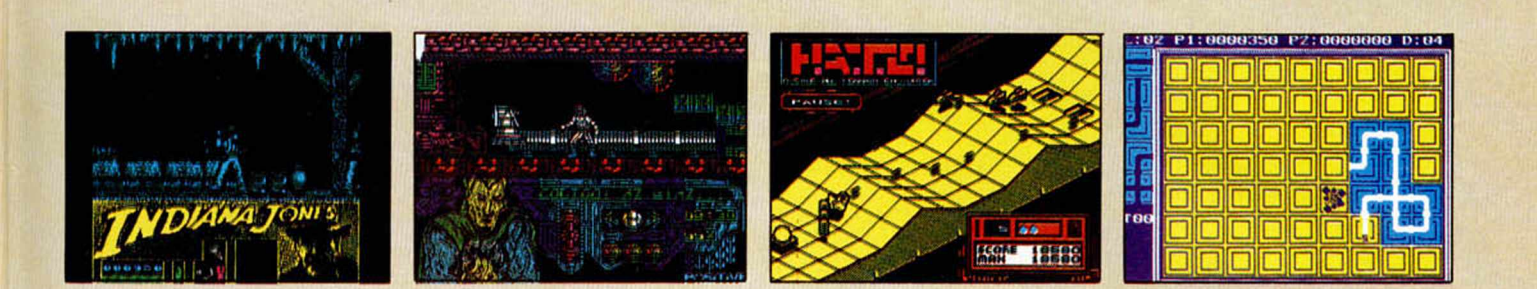

119, A(3), 96, 133, 62, 201, A(3), 26, 133, 195, 99, 195

### **FRANCISCO VIDA BAREA** (MADRID)

Antidiccionario de Informática: PO-KEADOR AUTOMATICO: Persona empleada en Microhhoby que se sabe todos los pokes existentes de memoria.  $H.A.T.E.$ :

5 MERGE "": RUN

35 POKE 53247,0: POKE 53251,24: 10 REM VIDAS INFINITAS 9999 REM IMPORTANTE, NO ALTERAR EL<br>NUMERO DE LAS LINEAS.

**Wec Le Mans:** 

- 10 REM \*\* CARGADOR 48K Y 128K \*\*
- $20<sub>0</sub>$
- CLEAR VAL "24699" LOAD "" 30 **SCREENS**
- 40 POKE VAL "63509", VAL "124":<br>POKE VAL "63510", VAL "96":<br>POKE VAL "63556", VAL "146":<br>POKE VAL "63557", VAL "96"<br>50 FOR N=VAL "24700" TO VAL
- "24743": READ A: POKE N, A: **NEXT N**
- 60 RANDOMIZE USR VAL "63488"<br>70 DATA 175,50,15,101,50,16,101, 50, 22, 101, 50, 211, 101, 50, 212, 101,50, 213,101,195,1,129,175,<br>50,242,101,50,243,101,50,249, 101,50,211,102,50,213,102,195, 1,129

**Sir Fred:** 

POKE 46647,201 Inf. energía.

juego de Opera Soft sólo tendréis que<br>pulsar la tecla "J". Si deseáis inmunidad deberéis pulsar las teclas "1", "2" y "J", teniendo en cuenta que podréis qui-<br>tarla en el transcurso del juego pulsando esas teclas nuevamente.

### **ISRAEL MARCOS ALVAREZ** (CANTABRIA)

Refranero Informático: «A pokes necios, programas sordos.»

### Amo Del Mundo:

Para disfrutar del doble de vidas en este juego de Positive, tendréis que pulsar las teclas que componen la palabra<br>"CROM" cuando, tras cargar la pantalla de presentación, ésta comienza a plegarse sobre el centro. **Phantis:** 

### **POKE 54216.0**

Inf. vidas en la primera fase. POKE 57606,0 Inf. vidas en la se-

gunda fase.

### Indiana Jones y La Ultima Cruzada:

Tecleando simultáneamente las letras que forman la palabra JIMBO en el menú nos encontraremos con suculentas ventajas. Prueba y verás...

### **ROBERTO SÁNCHEZ** (TOLEDO)

Pokes cafeteros. Saimazoom: POKE 48768,0 Inf. agua. **POKE 48554,0** Inf. tiempo.

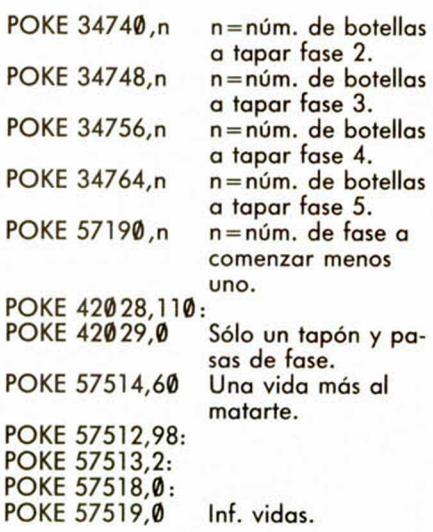

### **ABEL RUIZ RUBIO** (BARCELONA)

Antidiccionario de Informática: LIST: INTELIGENT, ESPABILAT... Remitido por A.R.R.

### **Game Over:**

- 10 CLEAR 65535: LOAD "" CODE: PO-KE 25037,201
- 20 RANDOMIZE USR 25000
- 30 REM PONER AQUI LOS POKES QUE OS INTERESEN Y QUE INFINIDAD DE VECES HA PUBLICADO MICRO-**HOBBY**
- 40 RANDOMIZE USR 31620

**MICROHOBBY 65** 

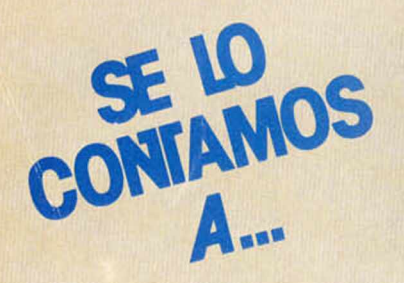

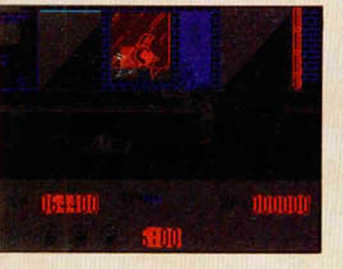

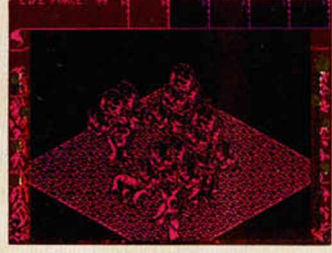

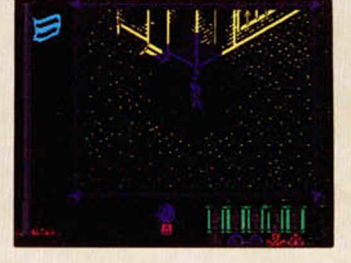

### **JULIAN ROBLES ATIENZA (BURGOS)**

Hay quien sólo pide pokes para un jueo, pero menudo juego... *Commando:*

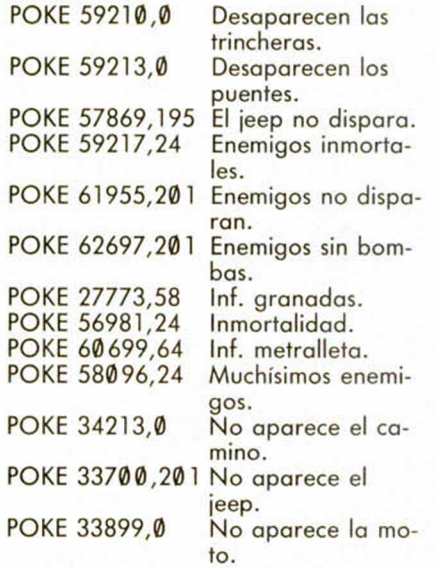

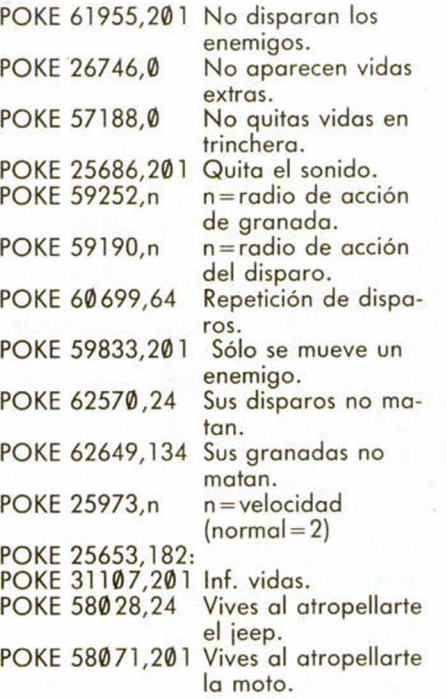

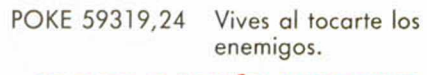

### **JORGE GARCÍA MORENO (MADRID)**

Refranero Informático: «Si no lo pokeo no me lo creo.» *A n tlria d :* POKE 23309,201 Inf. vidas. POKE 54639,1 Inf. energía. **The Great Escape:** POKE 45619,0:<br>POKE 45928,0 Atravesar puertas. POKE 41182,0 Inf. moral. POKE 52395,201 Inmunidad. POKE 56245,0: POKE 56246,0 Multi objetos. POKE 50209,201 Sin enemigos. *Fairlight II:* POKE 31978,0 Inf. energía.<br>POKE 33627,24 Puertas abiertas. POKE 33627,24 POKE 35161,58 Inf. gema. POKE 35228,58 Inf. alfombra. *Scooby Doo:* POKE 28408,201 Sin enemigos. POKE 29614,0 Inf. vidas.<br>POKE 29479.0 Inmunidad. POKE 29479.0

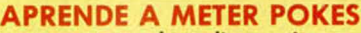

En estas líneas vamos a tratar de explicaros cómo se meten los pokes de la manera más práctica y rápida, sin que para ello se necesiten ni exhaustivos conocimientos de informática ni ningún tipo de aparato.

Inicialmente, los pokes que se ofrecen sin cargador únicamente pueden ser introducidos en programas desprotegidos. Esto quiere decir que cargas turbo, más de 2000 baudios, de colores oscilantes o cualquier variedad en este sentido, son impracticables, ya que de lo que se trata es de poder acceder a la cabecera. Una vez que hayáis comprobado que la carga es accesible, teclear

MERGE *" "* para que el programa se detenga con la cabecera en memo-MERGE '''' para que el programa se detenga con la cabecera en memo-<br>ria. Parad el cassette. Pulsar una tecla y posiblemente aparecerá un pequeño listado correspondiente a las líneas que forman parte de la cabecera. Editar la línea en la que aparezca una instrucción del tipo RANDO-MIZE USR número; (es decir, si esta instrucción se encuentra en la línea 30, teclead: EDIT 30 y la línea aparecerá en la parte inferior de la pantalla para poder modificarla.

El último paso que debéis dar es introducir los pokes justo antes de la instrucción RANDOMIZE USR que es la que activa la rutina.

Después, poner nuevamente el cassette en marcha y cuando acabe de de cargar el juego ya podréis disfrutar de las ventajas que ofrecen los POKES.

Debemos dejar claro que estos pokes v su introducción, para los no expertos en lides desprotectoras, son válidos exclusivamente para programas que cumplan con todos los requisitos expresados. Si algo es diferente, como la aparición de varios randomizes, probad a poner los pokes en diferentes sitios hasta que lo consigáis.

En algunas ocasiones, cuando la cabecera ocupa demasiada memoria y la unión con el bloque de C/M colma la RAM total, los pokes que introduzcamos sólo contribuirán a impedir la ejecución del juego. En esas circunstancias hay que hacer uso ae la sentencia VAL seguida de comillas , dado que los datos que se introducen con este control no ocupan memoria (este es uno de los trucos como muchos de los existentes en este tema). La fórmula quedaría así:

Est ma

4.8

ma afe Rel de

Es n

POKE VAL «23345», VAL «255»: RANDOMIZE USR 23456

Estos ejemplos que os hemos puesto corresponden a casos muy genéricos, y aunque funcionan en la mayoría de las ocasiones, no son sistemas infalibles.

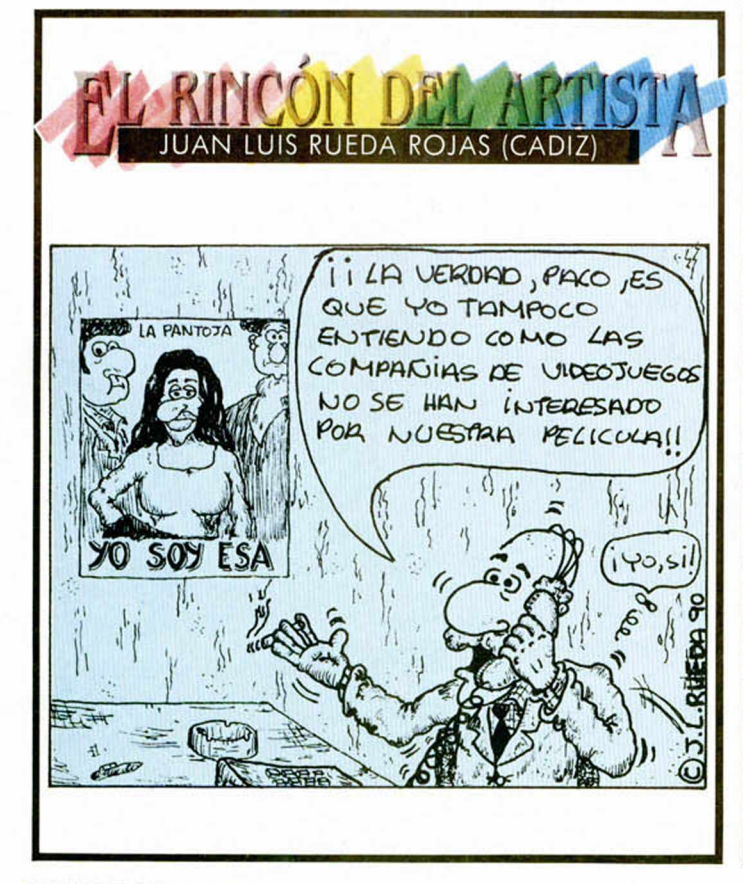

#### **66 MICROHOBBY**

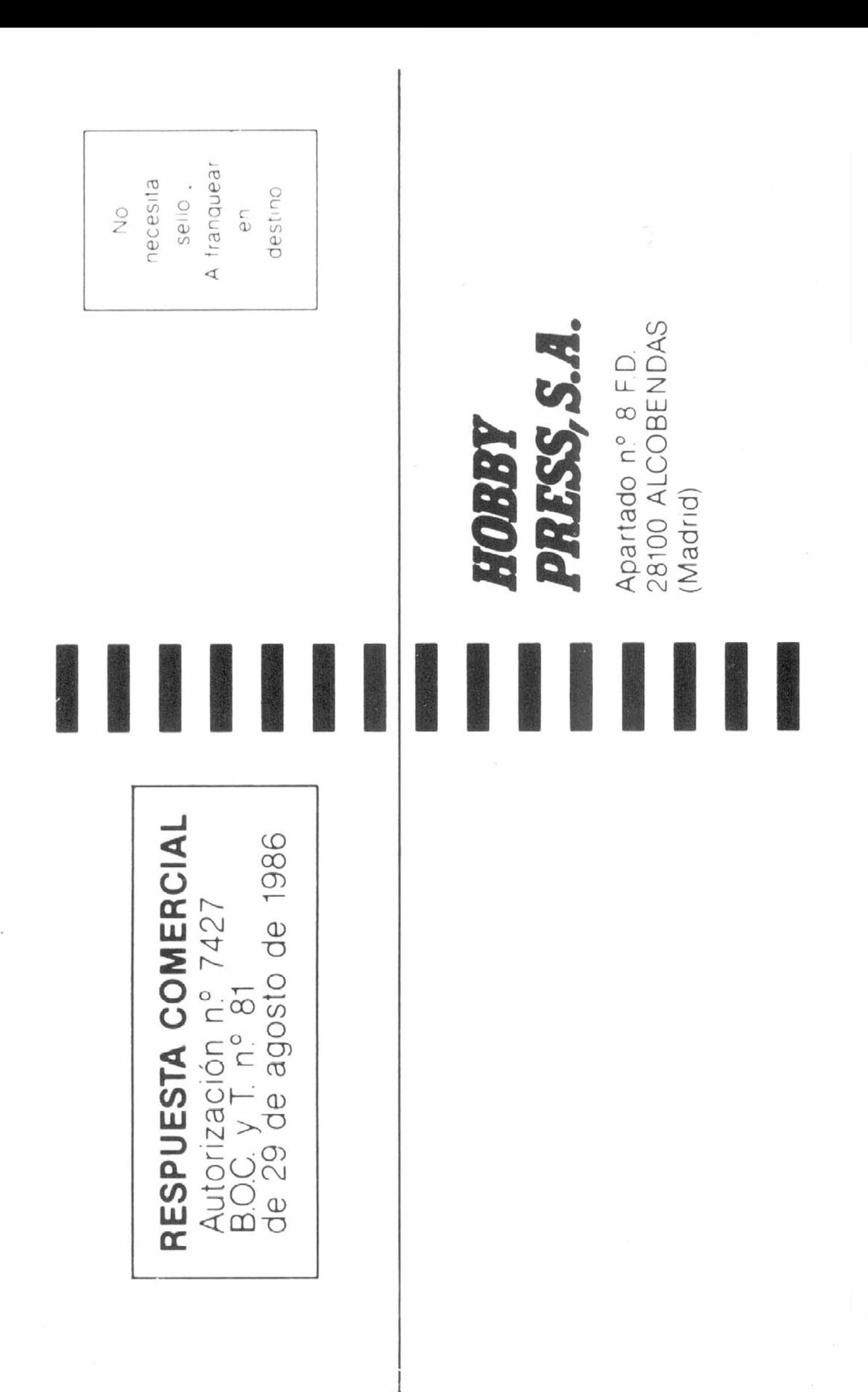

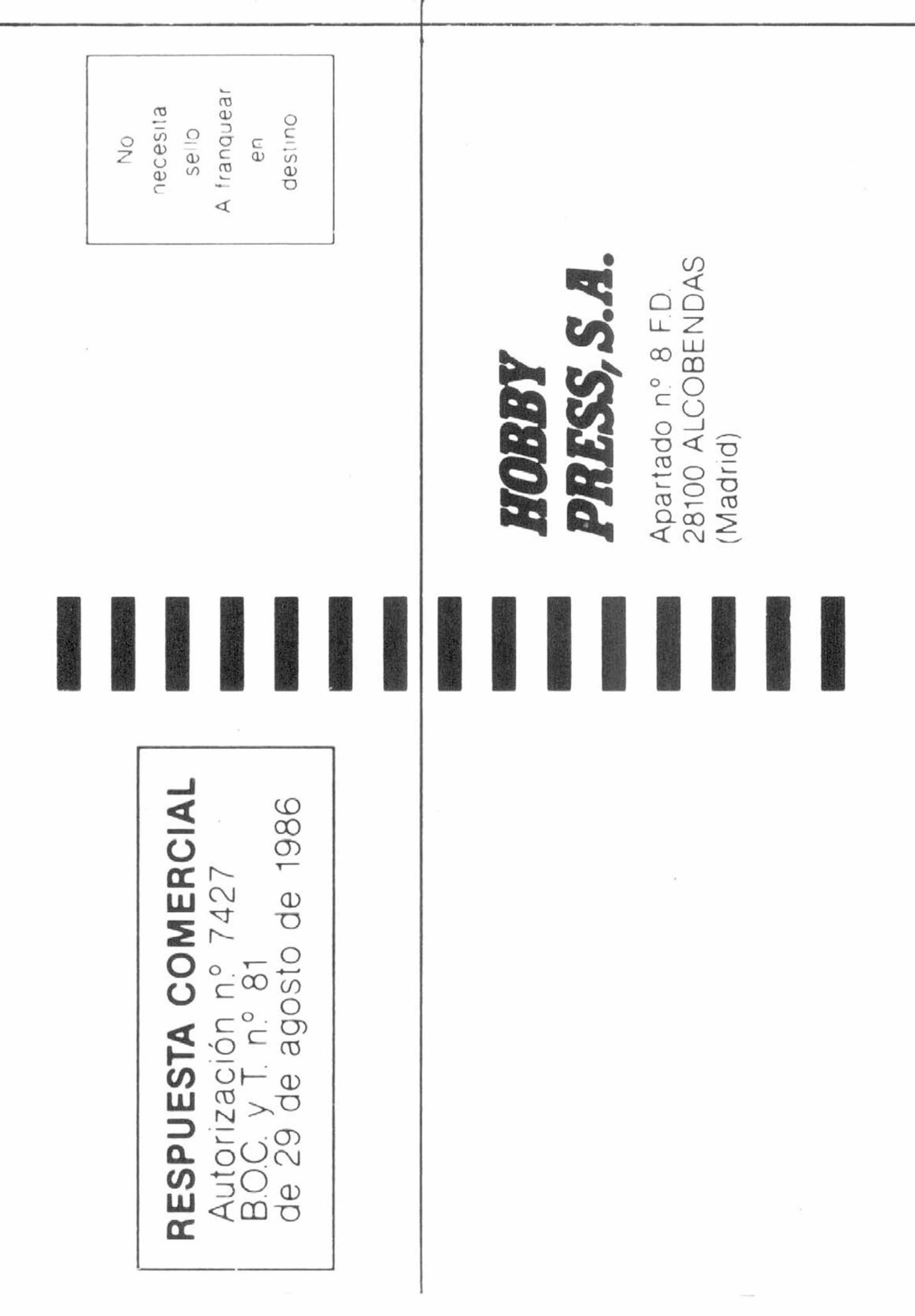

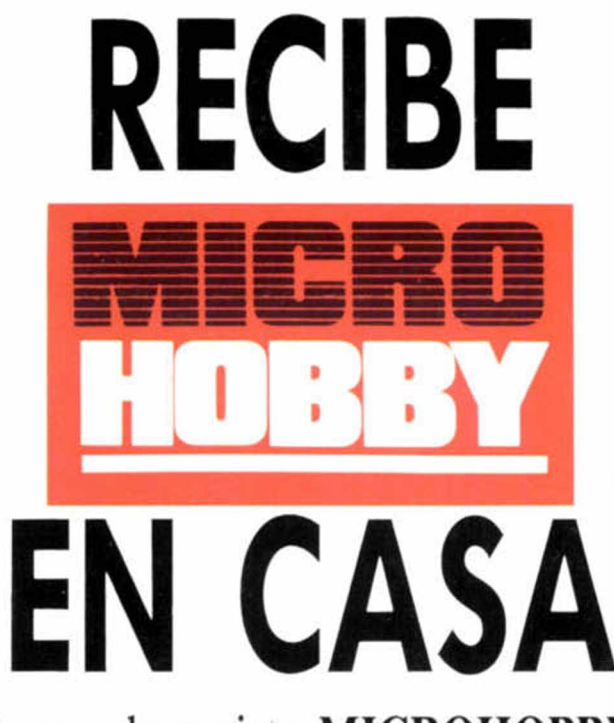

Deseo suscribirme a la revista **MICROHOBBY** por un año (11 números), al precio de 4.800 pías. Esta suscripción me da derecho a recibir la pistola óptica GUN-STICK totalmente gratis (Oferta válida sólo para España).

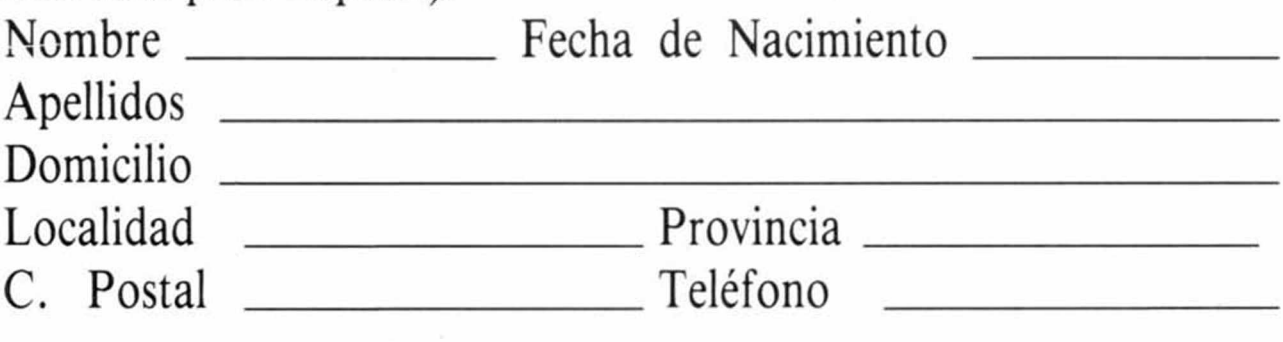

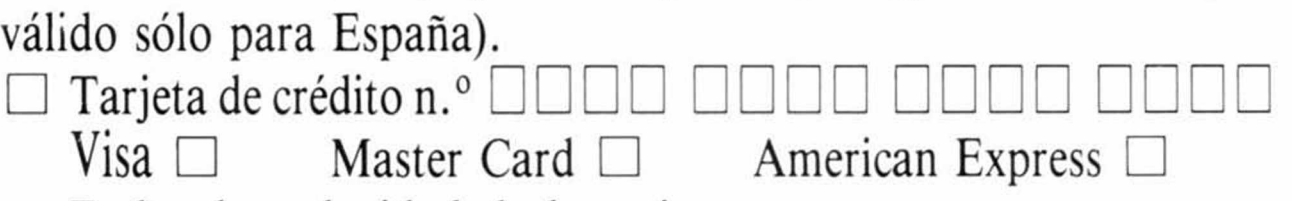

(Para agilizar tu envío, es importante que indiques el código postal)

### **Formas de pago**

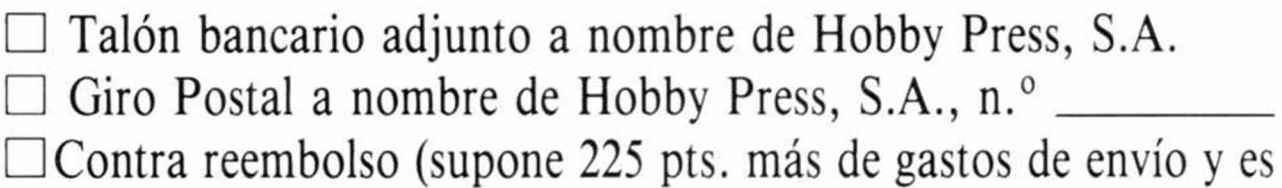

Fecha de caducidad de la ta rje ta \_\_\_\_\_\_\_\_\_\_\_\_\_\_\_\_\_\_\_\_\_\_\_ Nombre del titular (si es distin to )\_\_\_\_\_\_\_\_\_\_\_\_\_\_\_\_\_\_\_\_\_\_\_

□ Modelo de ordenador Spectrum \_\_\_\_\_\_\_\_\_\_\_\_\_\_\_\_\_\_\_\_\_\_\_

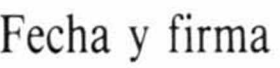

### **Si lo deseas puedes suscribirte por teléfono (91) 734 65 00**

### **SOLICITA NÚMEROS ATRASADOS, Y TAPAS**

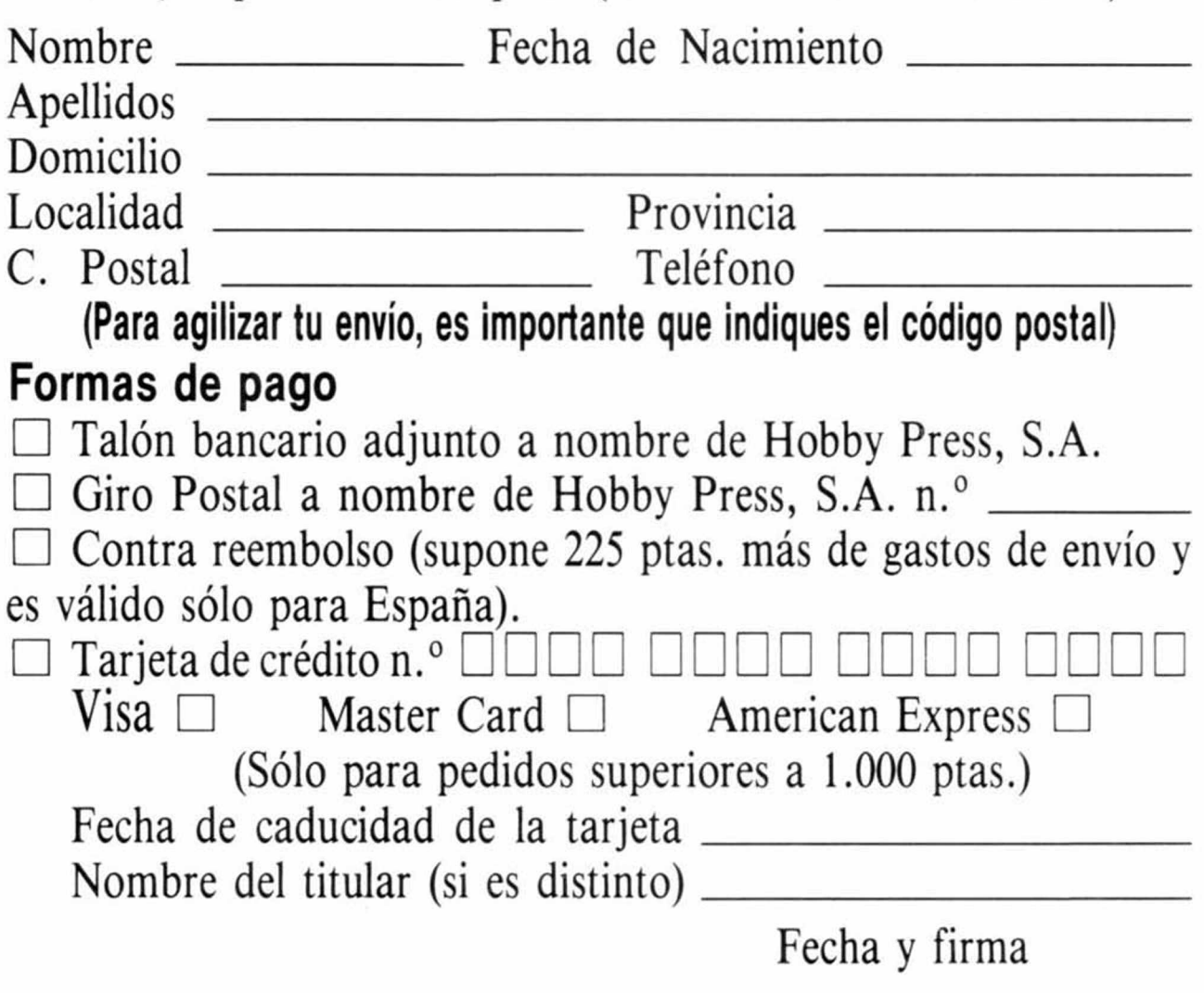

□ Deseo recibir en mi domicilio los siguientes números atrasados de MICROHOBBY, al precio de:

Del 1 al 181: 125 pías, (pedido mínimo 10 ejemplares) 190: 495 pías. 192, 194, 195: 550 ptas.

Resto a 395 ptas.

207

### **(Se encuentran agotados los números: 1, 2, 6, 94, 95, 96 y 97)**

 $\Box$  Deseo recibir en mi domicilio las tapas para conservar **MICRO**-**HOBBY**, al precio de 950 ptas. (No necesita encuadernación).

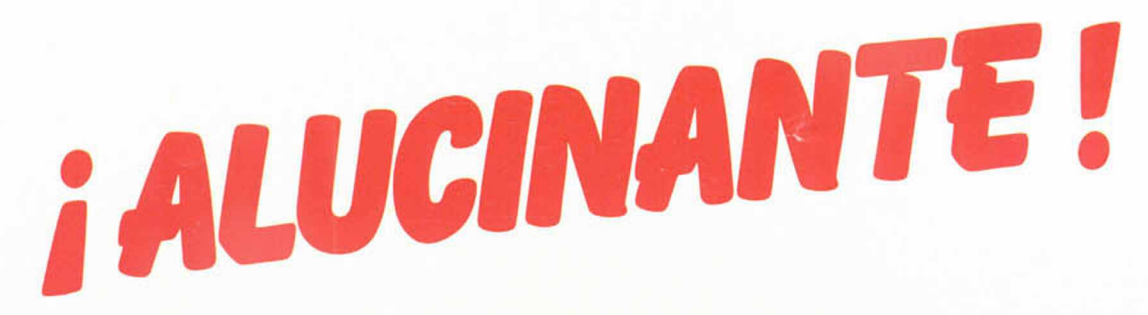

**Al suscribirte a Microhobby por un año (11 números) te regalamos la pistola Gun-Stick y un juego\*.**

**\* Oferta válida solamente para suscripciones en España.**

**Esta suscripción incluye 11 números al año, (8 números normales, más 3 números extras con doble cinta) al precio de 4.800 ptas. En el caso de aumento del precio de venta o de mayor cantidad de números extras, el suscriptor no se verá afectado por ello durante la vigencia de su suscripción.**

Rellena el cupón de la solapa o bien llámanos al teléfono 91/7346500 de 9,00 h.. a 14,30 h. y de 16,00 h. a 18,30 de lunes a viernes. Es muy importante que nos indiques el modelo de ordenador Spectrum que tienes.

*C o n e x ió n* directa al port de *Joystick de tu o rd e n a d o r* Spectrum.

# SCHUARZENEGGER DESAFILE TOTAL

**DDOS NOS HEMOS** PREGUNTADO EN GUNA OCASION. **JIENES SOMOS, PERO** JNCA LAS RESPUESTAS DN TAN DIFICIL'ES DE DNSEGUIR COMO EN EL **ASO DE DOUG QUAID** JE DEBE IR A MARTE PARA ENCONTRARLAS.

REPARATE PARA VIVIR UNA **ASOMBROSA Y DESAFIANTE AVENTURA TOTA** 

VIDEO JUEGO

**SPECTRUM ATARI ST CBM AMIGA** 

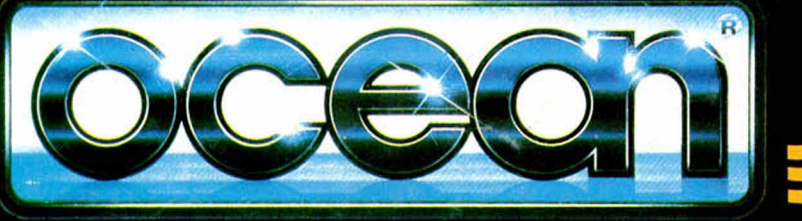

©1990 CAROLCO PICTURES, INC. DISTRIBUIDOR EXCLUSIVO PARA ESPANA ERBE SOFTWARE SERRANO, 240 28016, MADRID TELEF. (91) 458 16 58